# **Stereoscopic Style Transfer Kunst ist das, was man sieht**

TNG E TECHNOLOGY

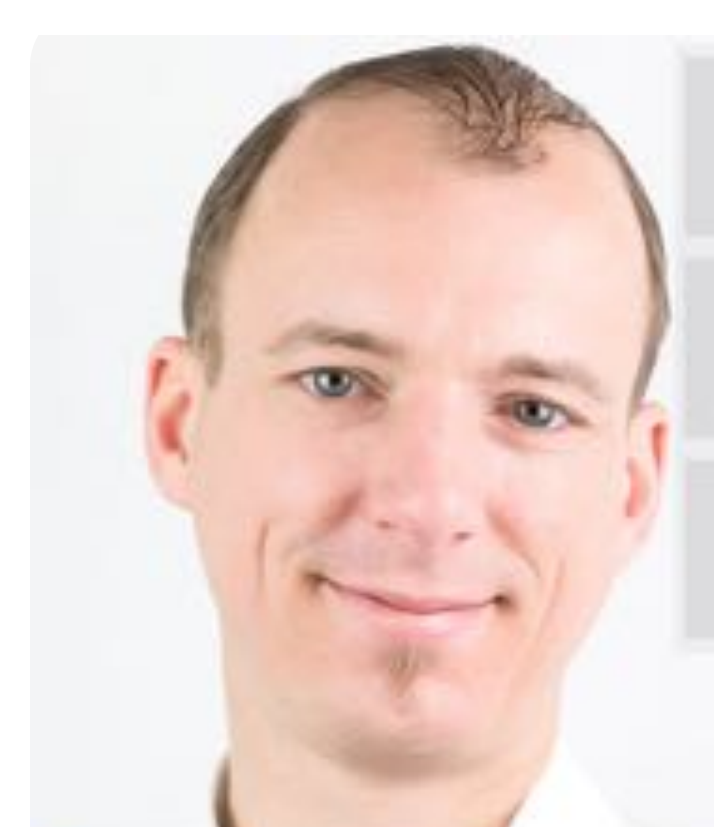

۴

Intel® Black Belt Software Developer

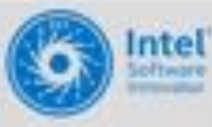

Intel® Top Software Innovator 2014, 2015, 2016, 2017.

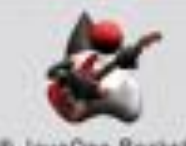

Oracle® JavaOne Rockstar Award

### **Thomas Endres** Coriginalone1984

### Martin Förtsch **MartinFoertsch**

tngtech.com parrotsonjava.com

### **Edgar Degas**

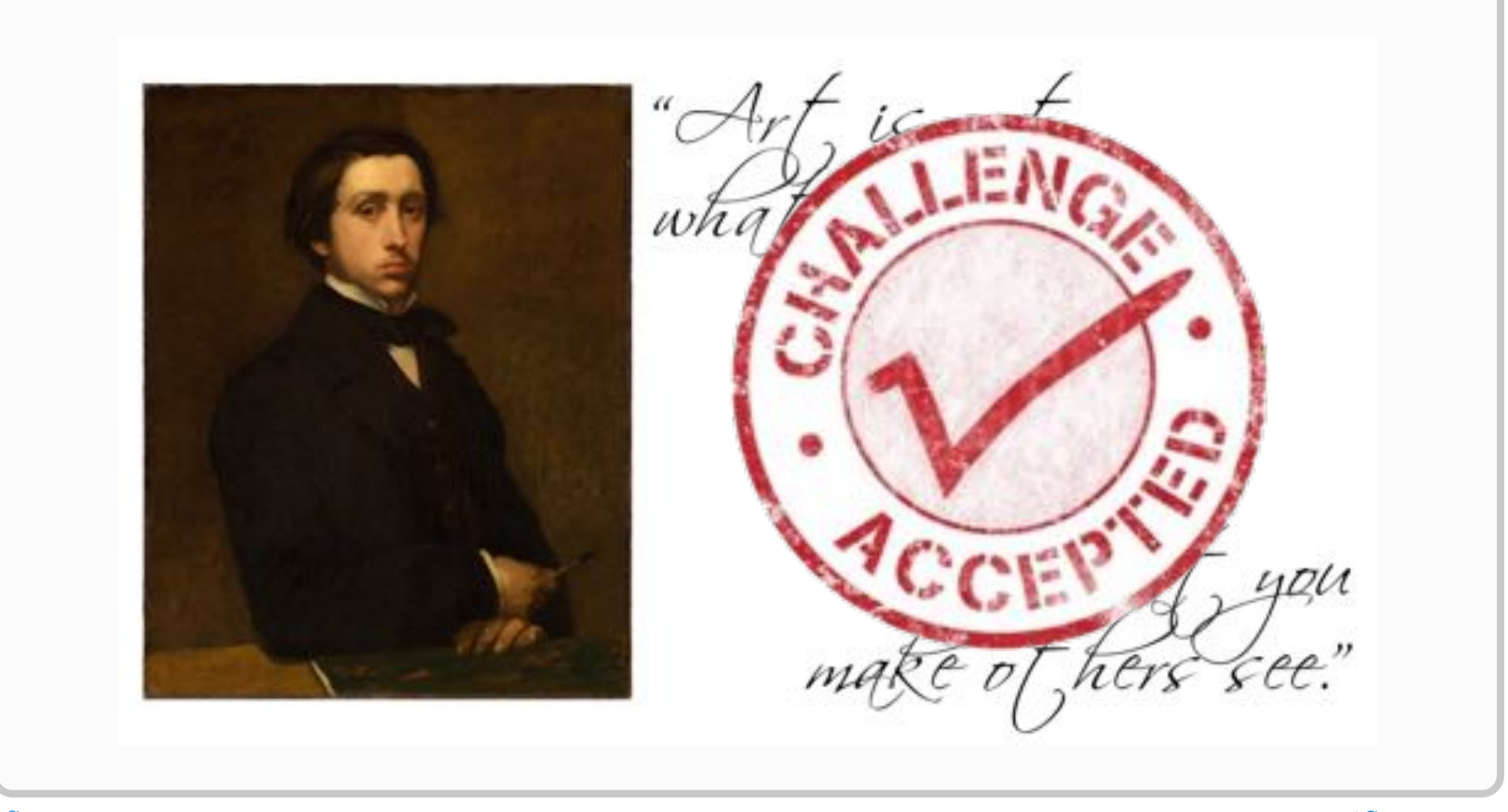

### **What is this all about?**

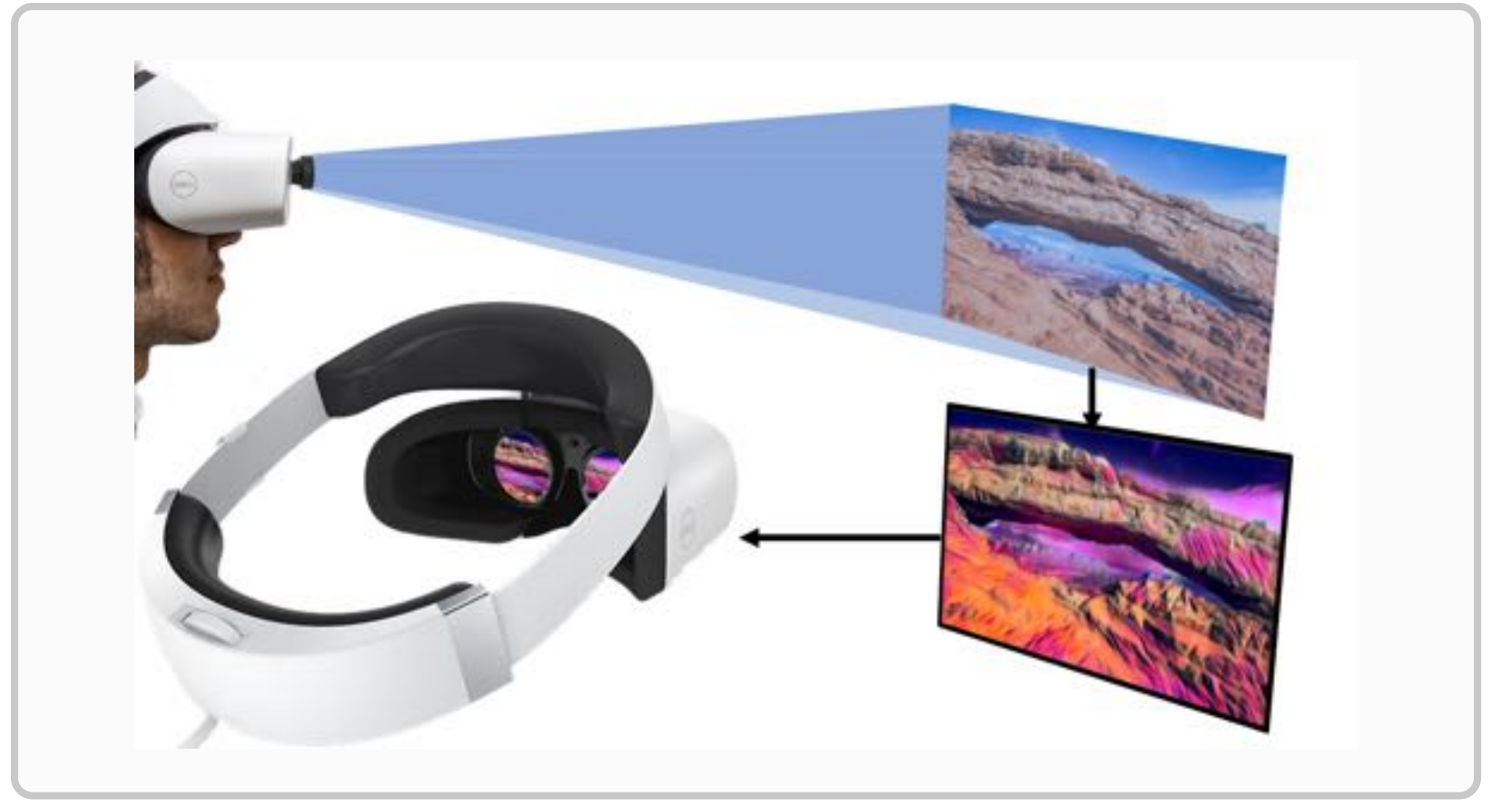

### **Hardware Hacking Team**

#### **TNG Technology Consulting GmbH**

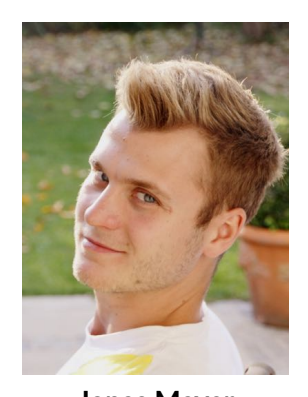

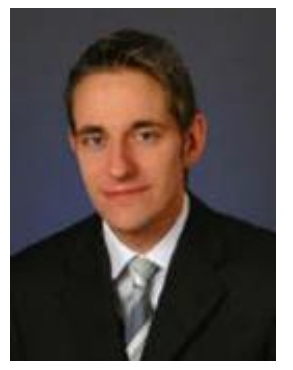

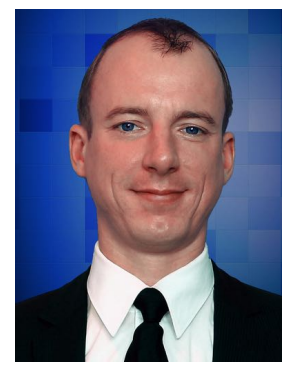

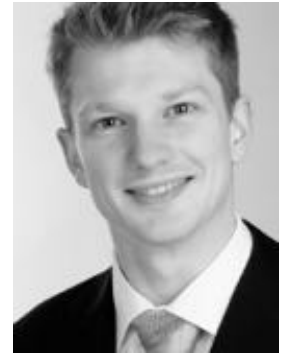

**Jonas Mayer Thomas Endres Marn Förtsch Thomas Reifenberger Florian Gather Markus Spanier**

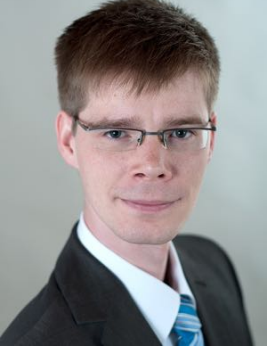

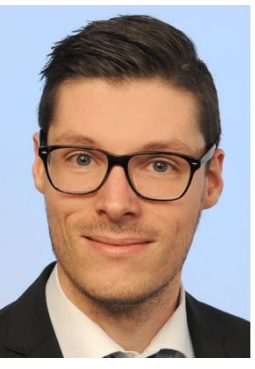

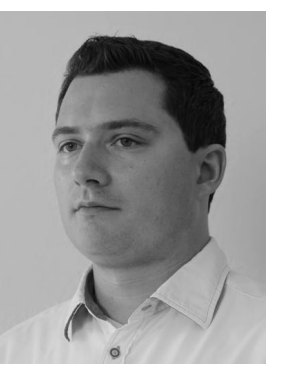

**Christoph Bergemann Holger Frydrich Mathias Arens Andreas Würl Mirco Michel Leopold Kellers**

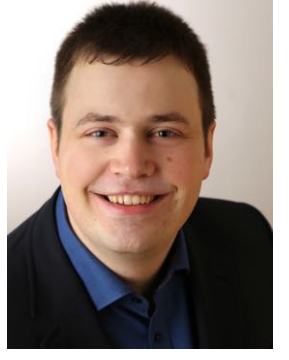

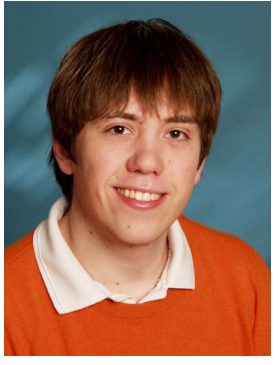

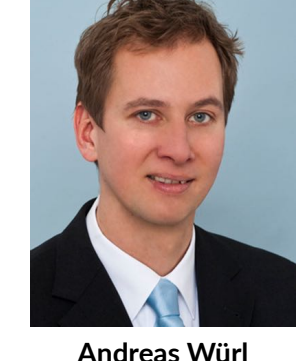

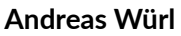

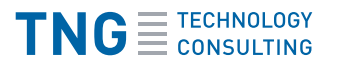

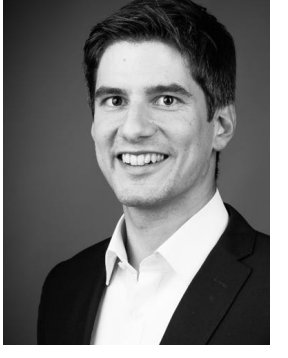

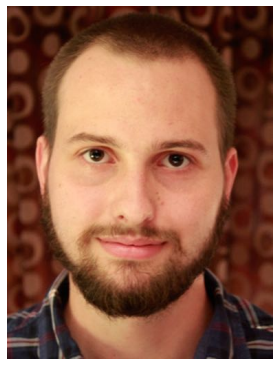

# **Agenda**

- $\blacksquare$ Introduction
- **Deep Learning in a Nutshell**
- **Style Transfer**
- Code & Technology

### **Retrospection**

#### **Augmented Rift (2015)**

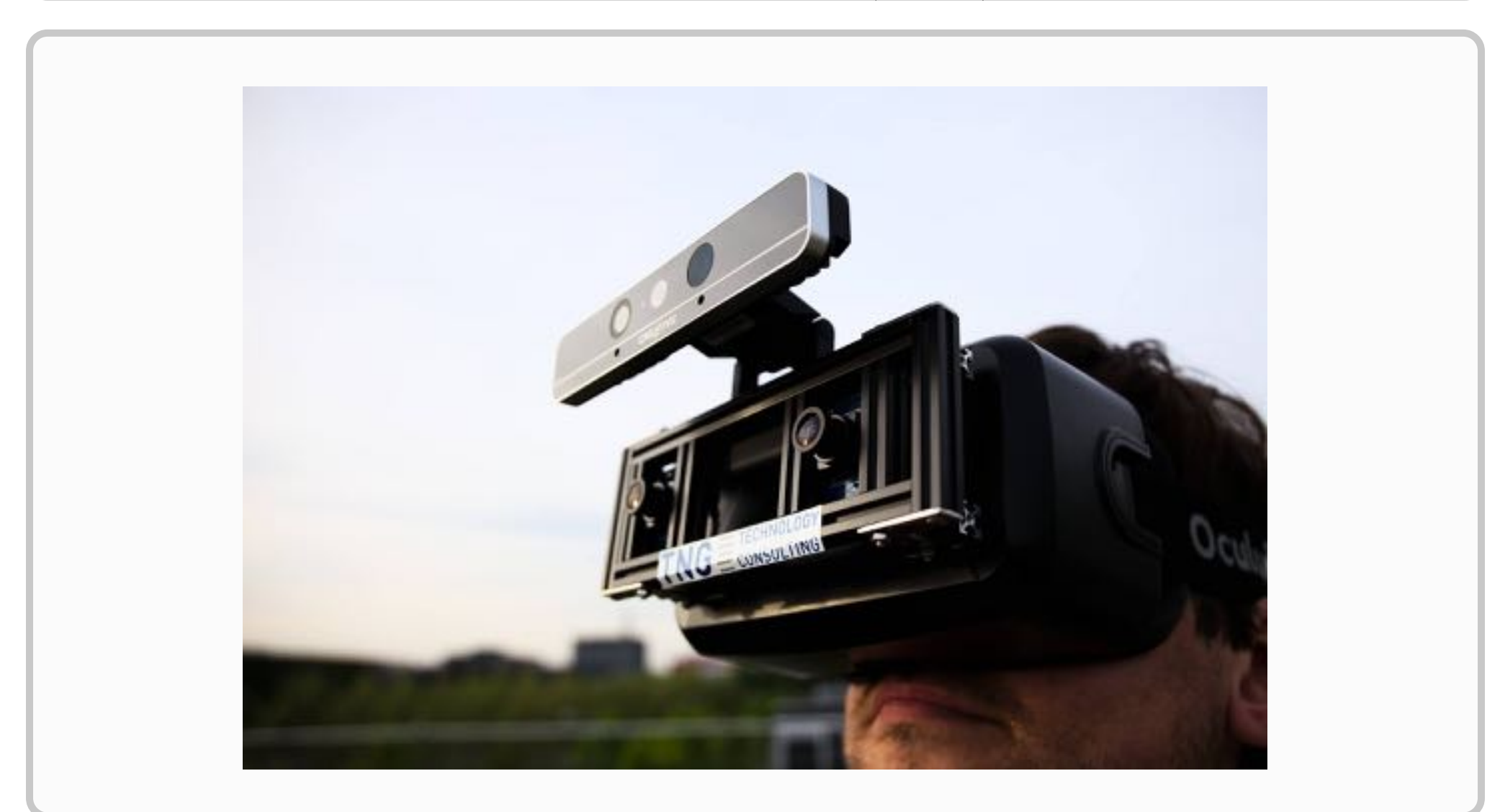

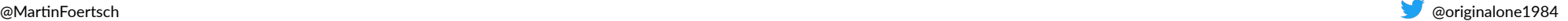

### **Retrospection**

#### **Augmented Rift (2015)**

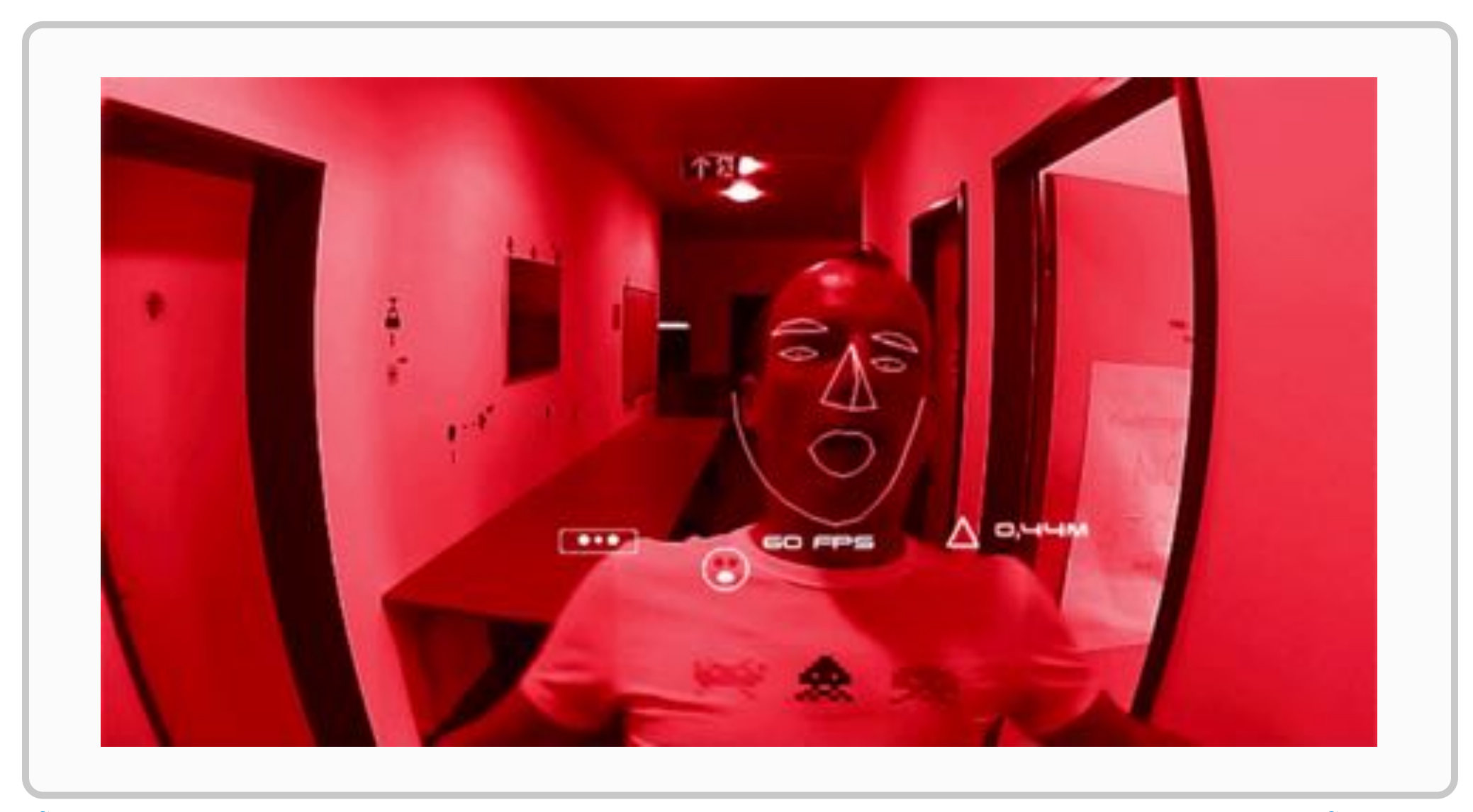

#### **Style Transfer**

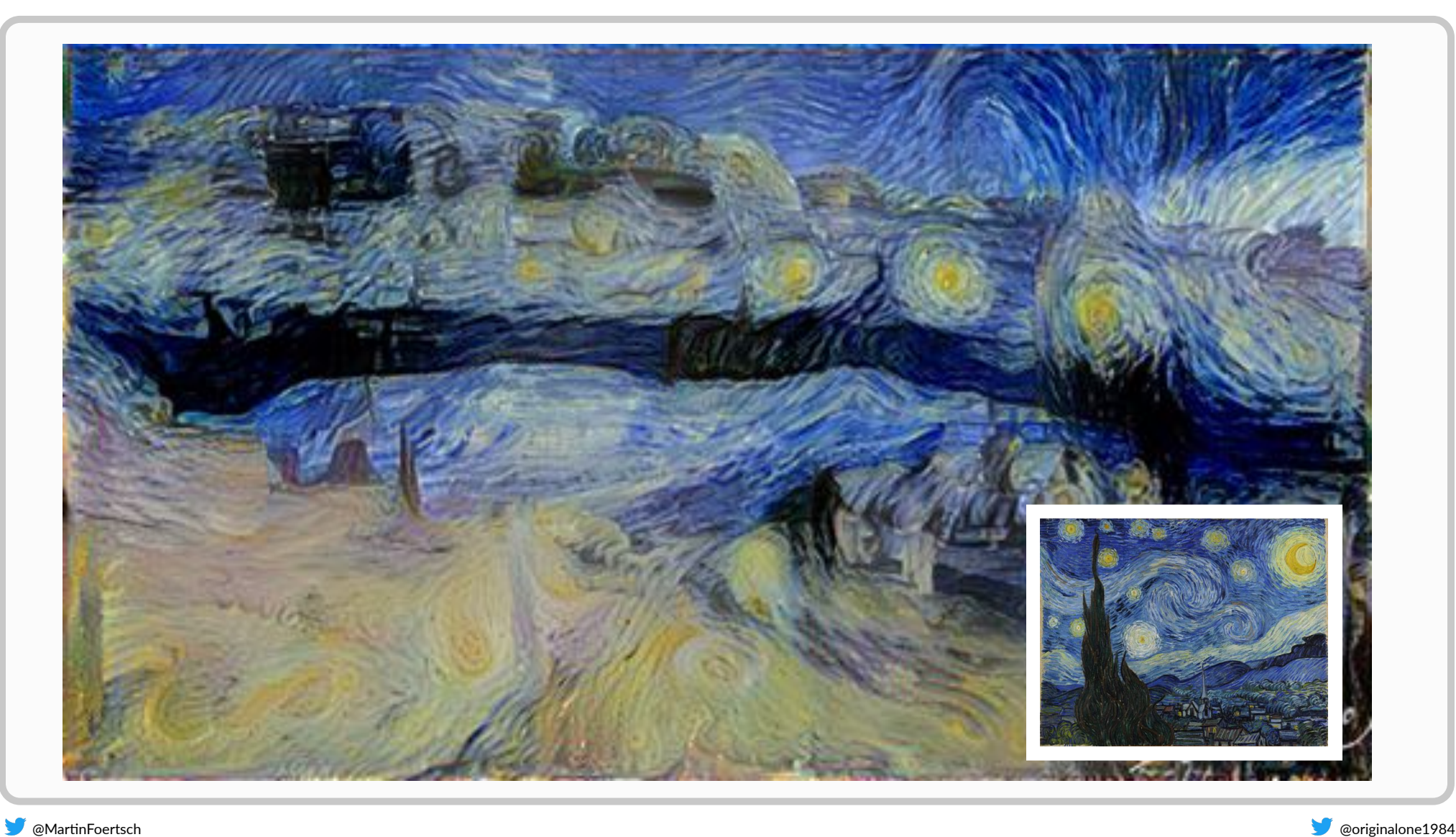

1. Von Vincent van Gogh - bgEuwDxel93-Pg at Google Cultural Institute, zoom level maximum, Gemeinfrei, https://commons.wikimedia.org/w/index.php?curid=25498286 **2. Photo by Marn Förtsch, "Window to the World", Mesa Arch, Canyonlands, 2015**

#### **Style Transfer**

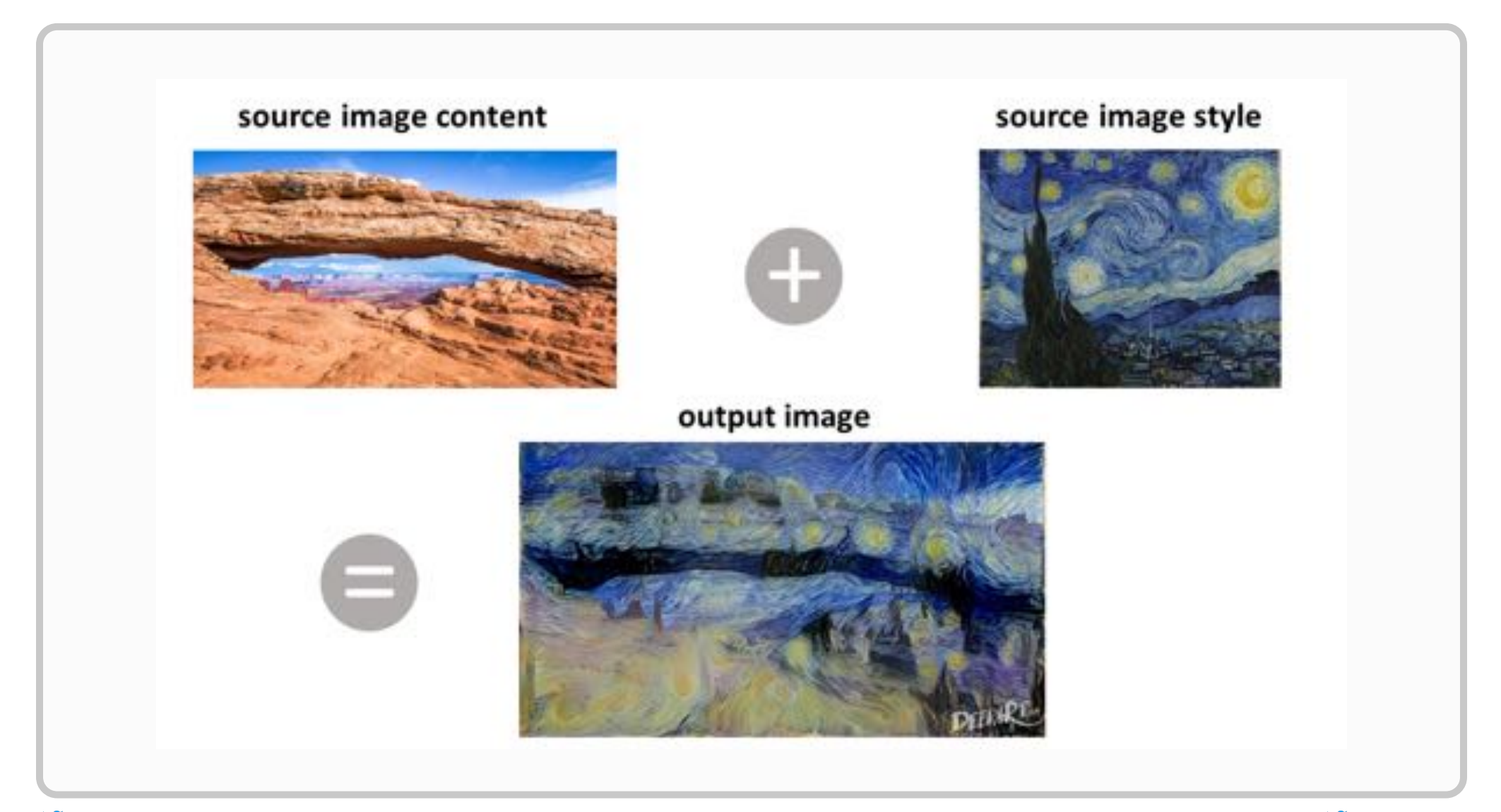

#### **Style Transfer**

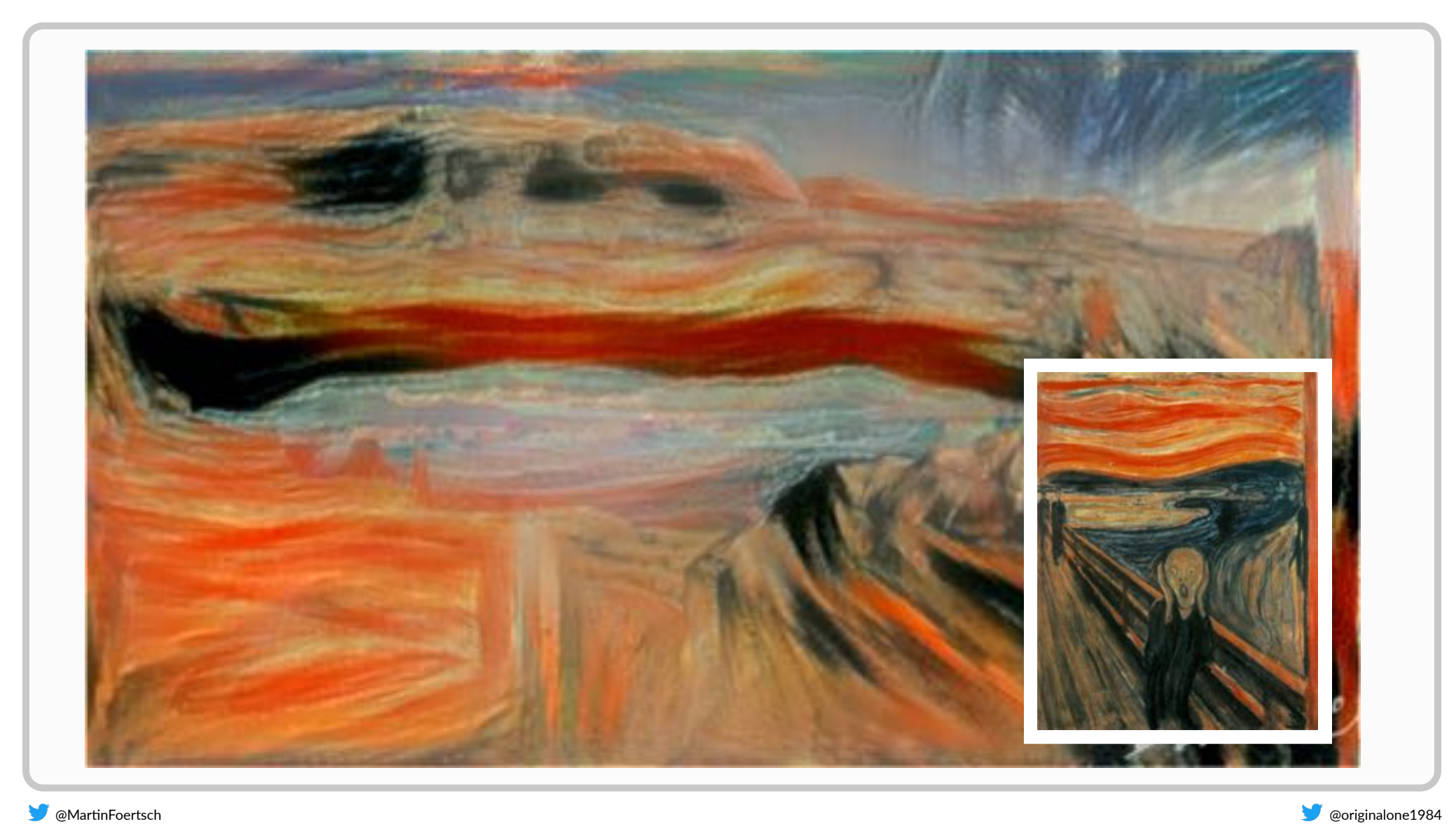

1. Edvard Munch - WebMuseum at ibiblioPage URL: http://www.ibiblio.org/wm/paint/auth/munch/munch.scream.jpg, Gemeinfrei, https://commons.wikimedia.org/w/index.php?curid=37610298

#### **Style Transfer**

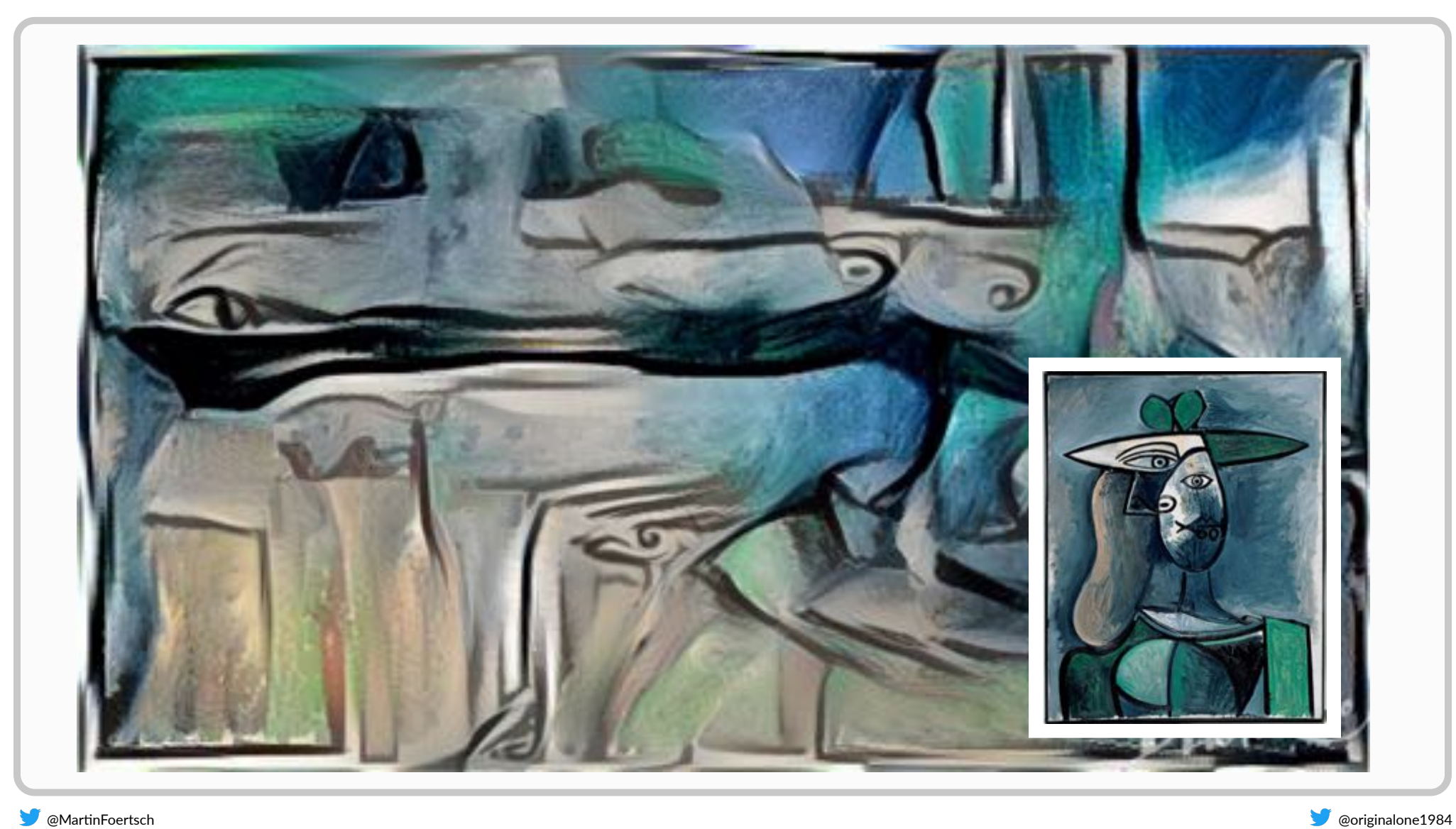

1. Pablo Picasso, Frau mit grünem Hut, https://www.albertina.at/site/assets/files/1456/9\_pablo\_picasso\_-\_frau\_mit\_gruenem\_hut.720x0.jpg

#### **DeepArt.io**

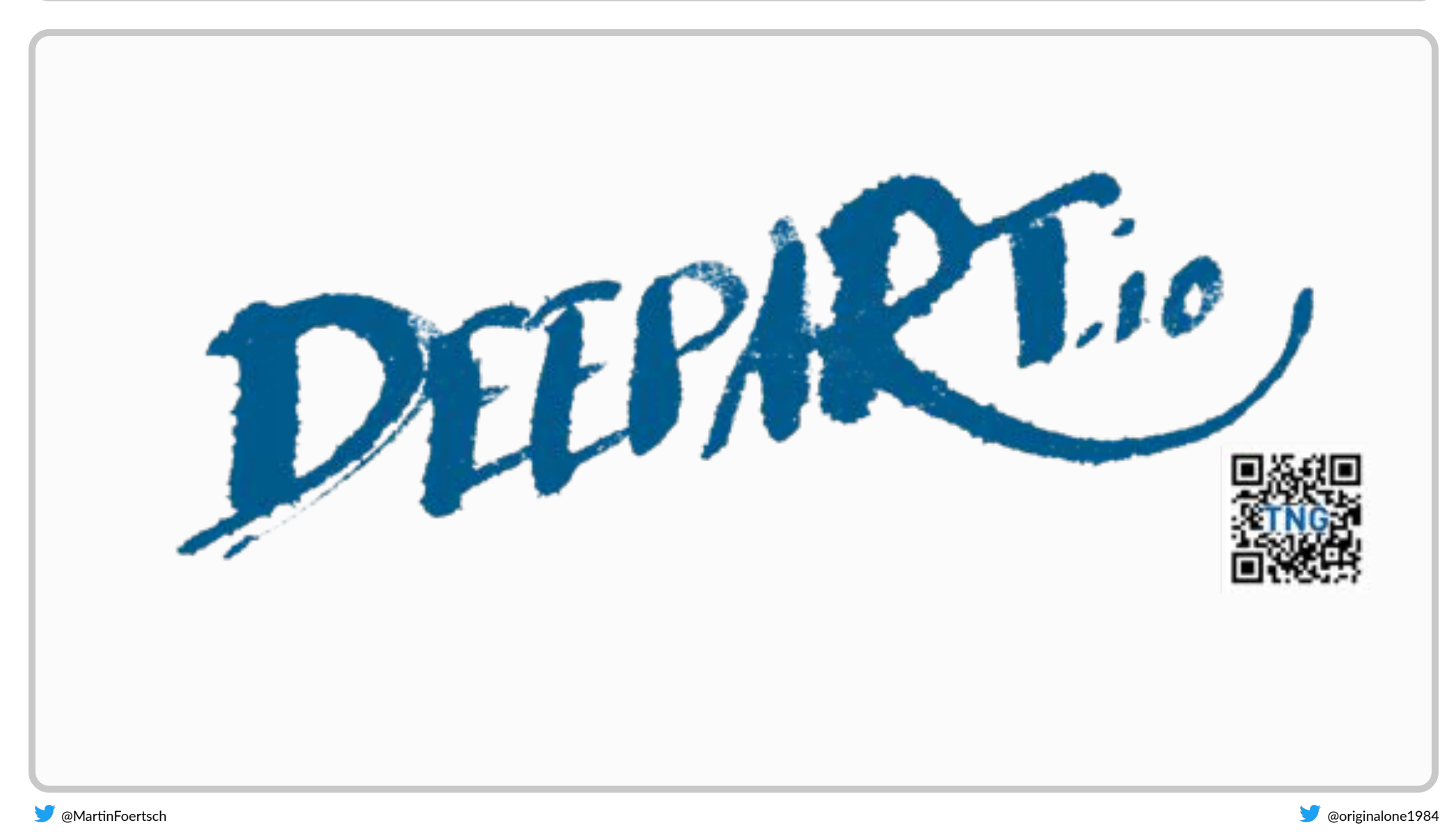

#### **How Paintings work**

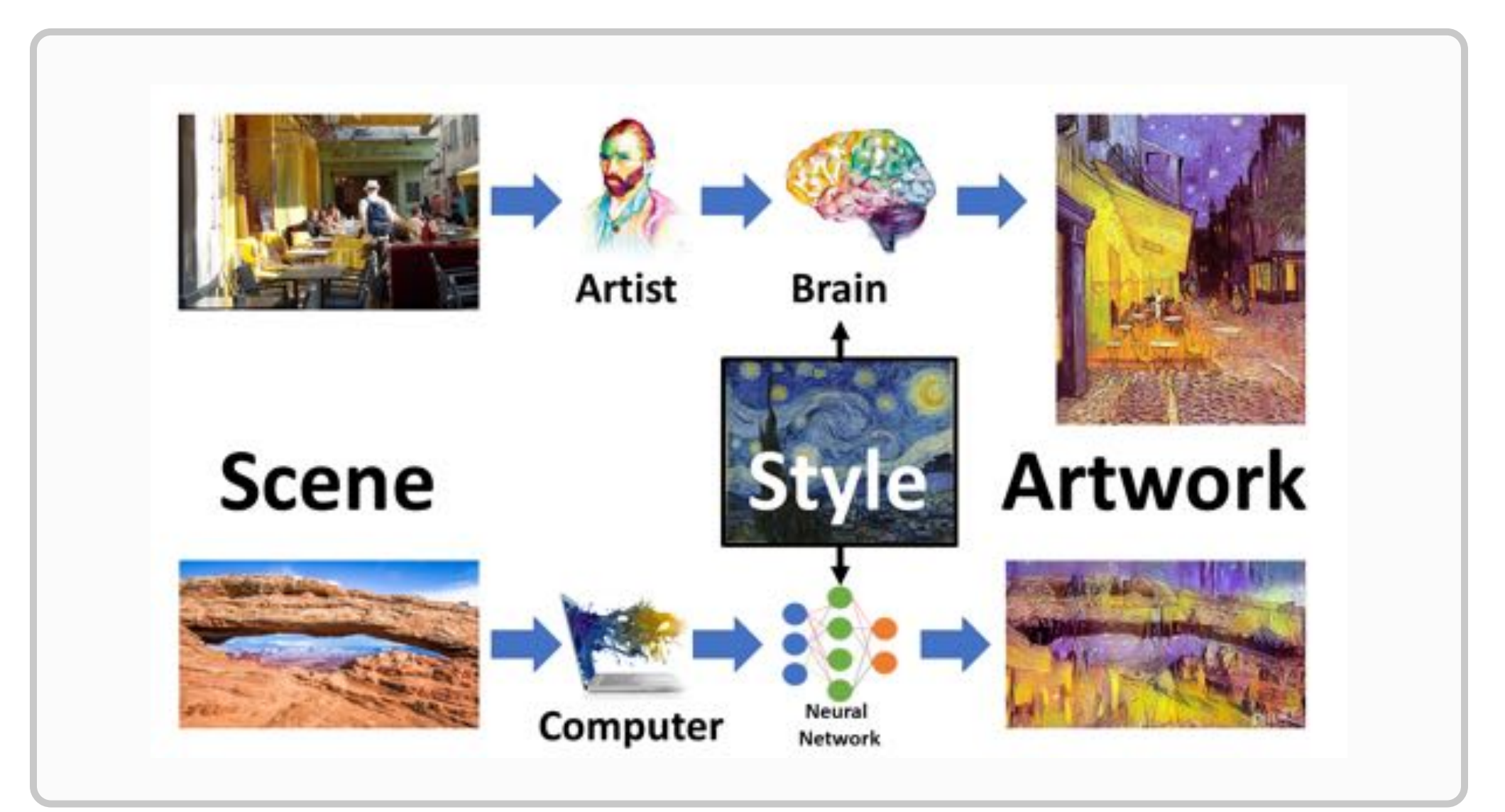

#### **Deep Learning in a Nutshell**

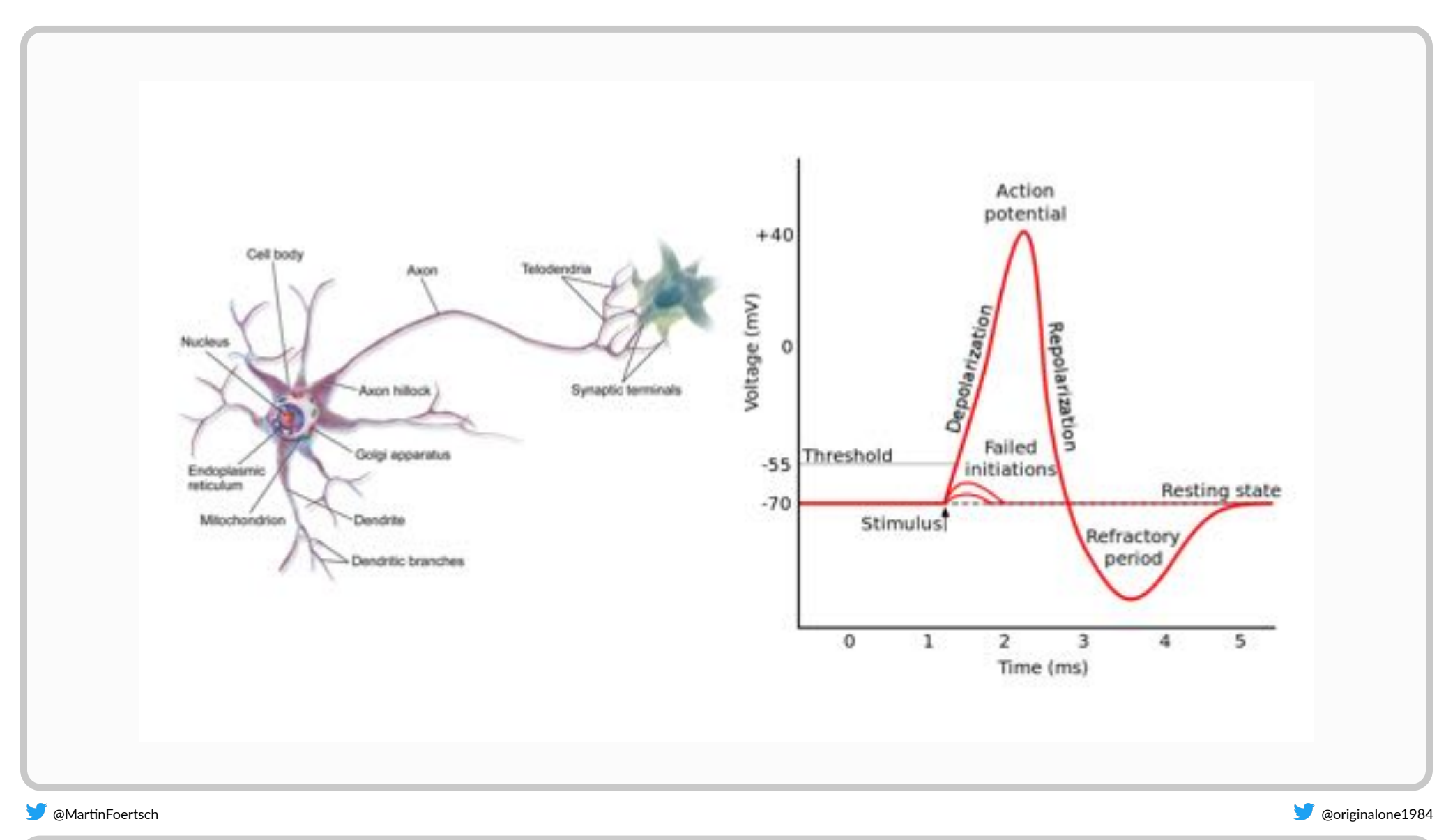

**1. By BruceBlaus ‐ Own work, CC BY 3.0, [hps://commons.wikimedia.org/w/index.php?curid=28761830](https://commons.wikimedia.org/w/index.php?curid=28761830)**

2. By Original by en:User:Chris 73, updated by [en:User:Diberri,](https://commons.wikimedia.org/w/index.php?curid=2241513) converted to SVG by tiZom - Own work, CC BY-SA 3.0

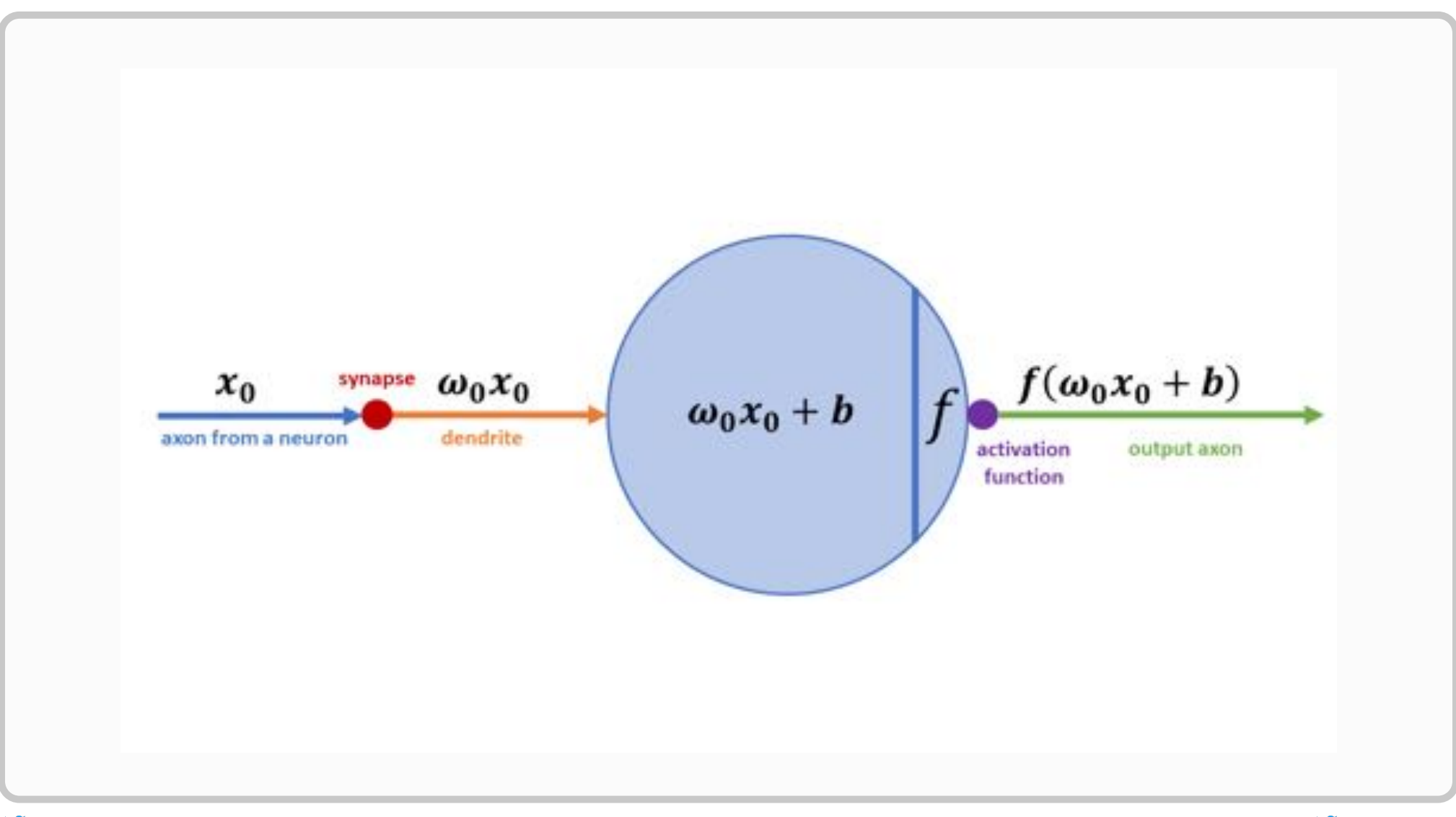

#### **Deep Learning in a Nutshell**

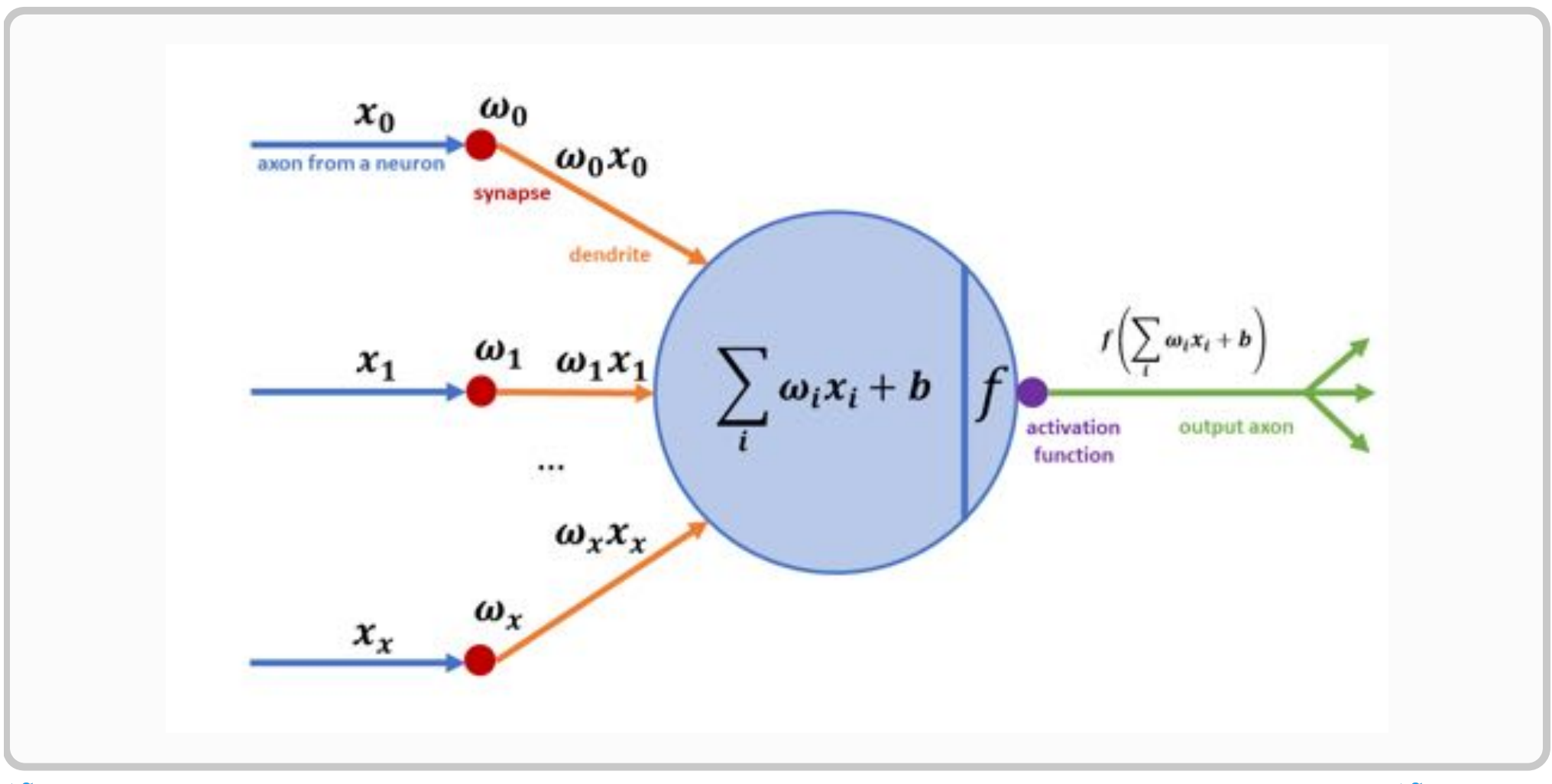

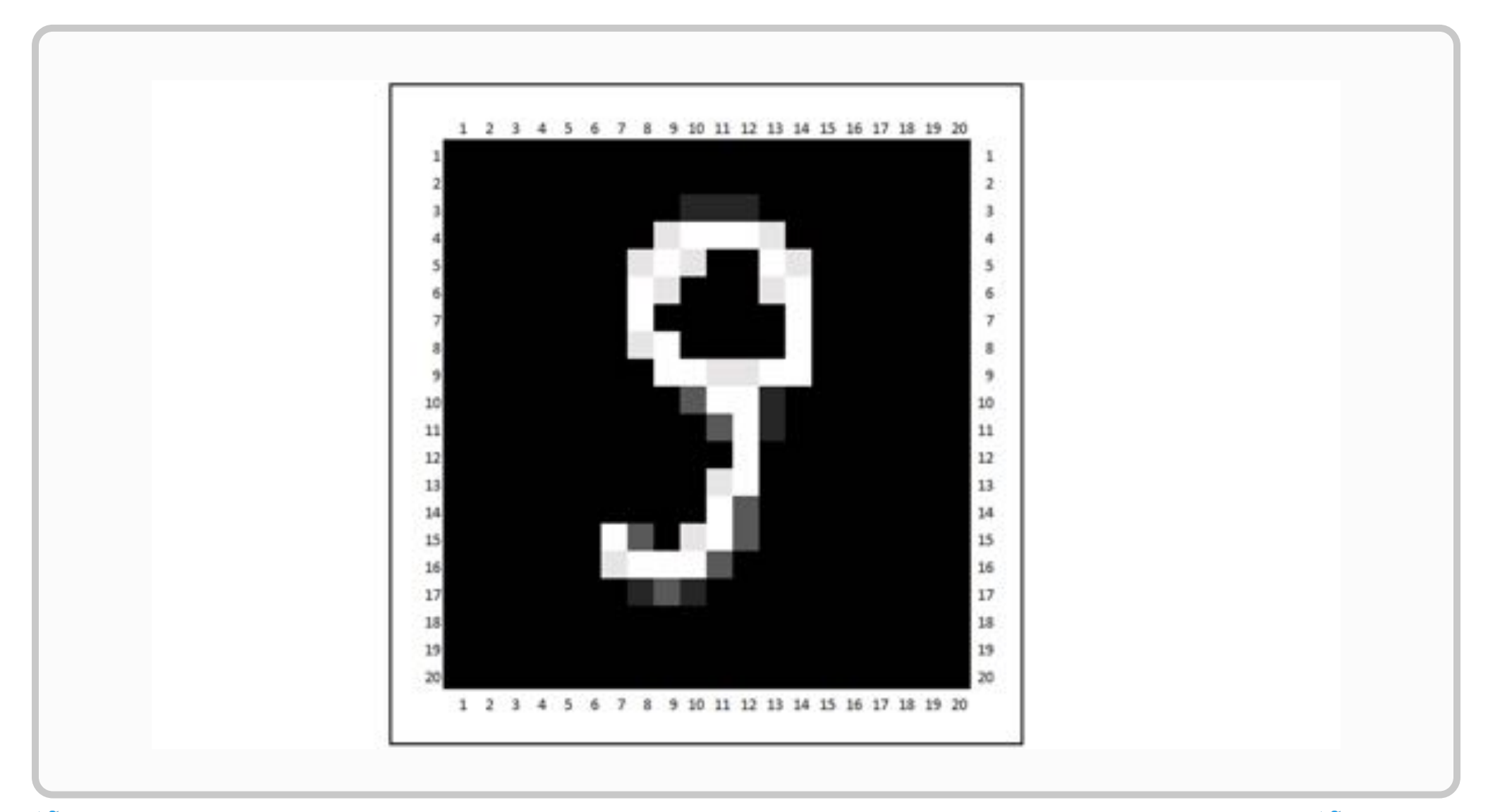

#### **Deep Learning in a Nutshell**

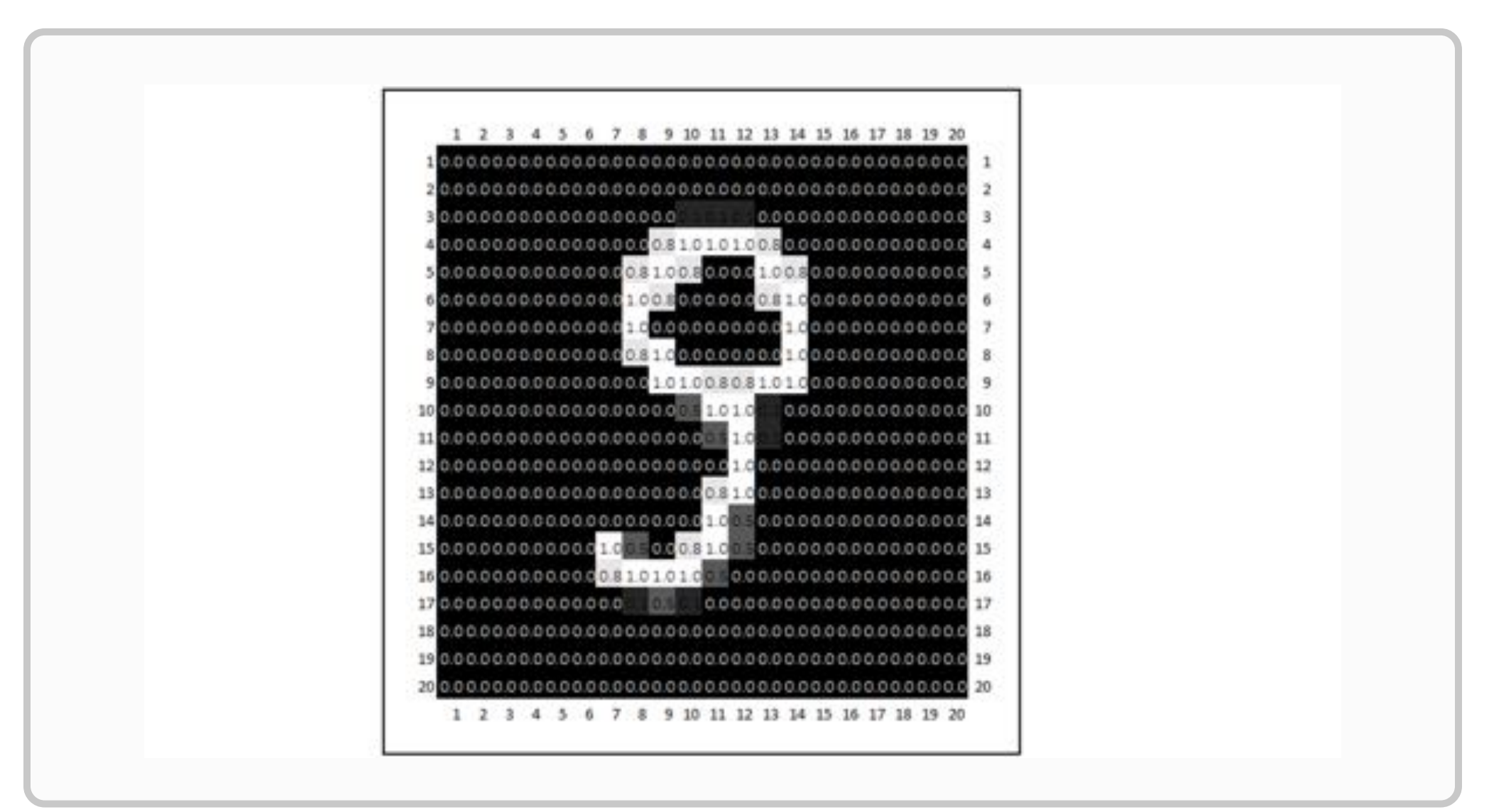

#### **Deep Learning in a Nutshell**

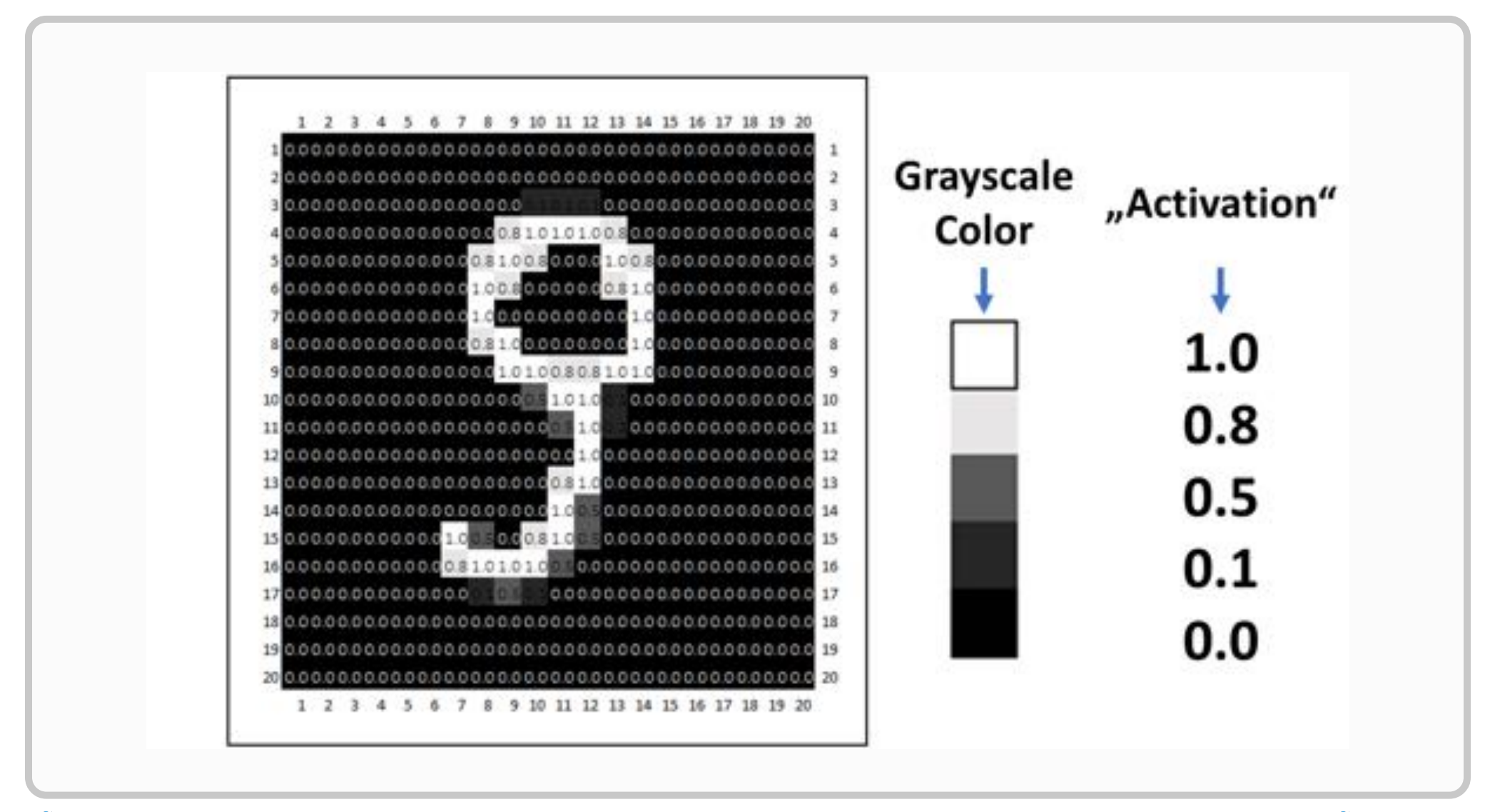

#### **Deep Learning in a Nutshell**

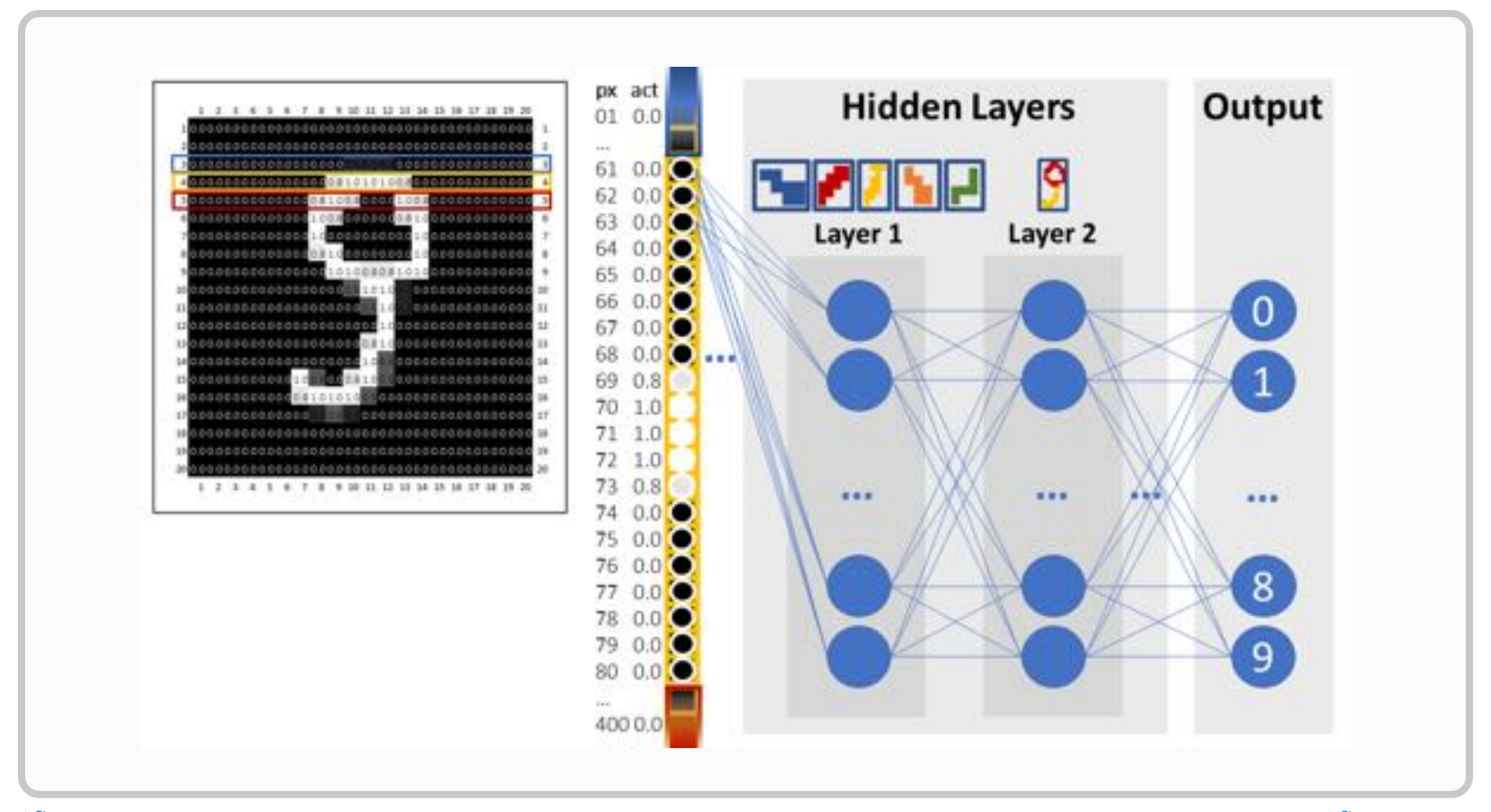

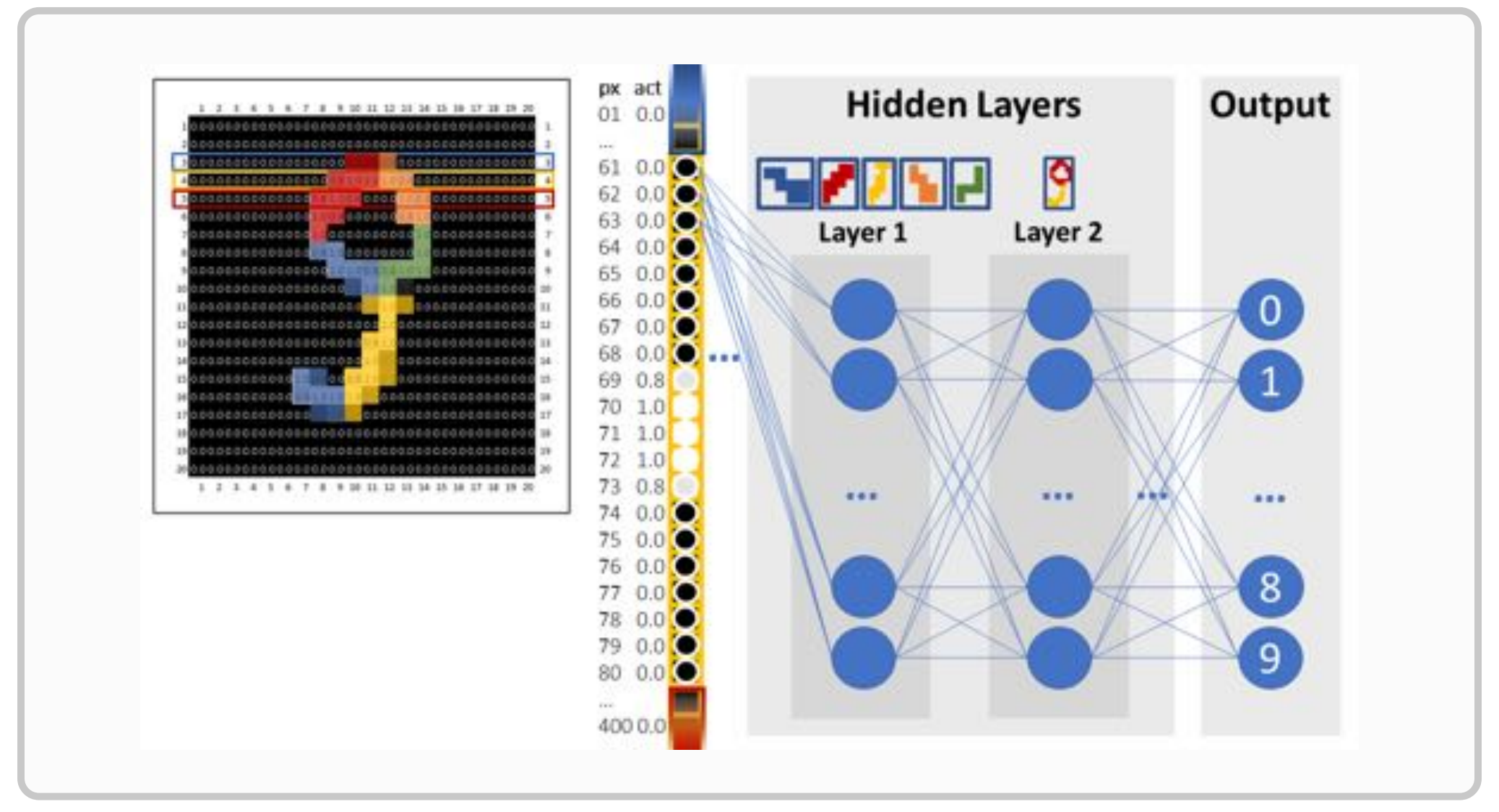

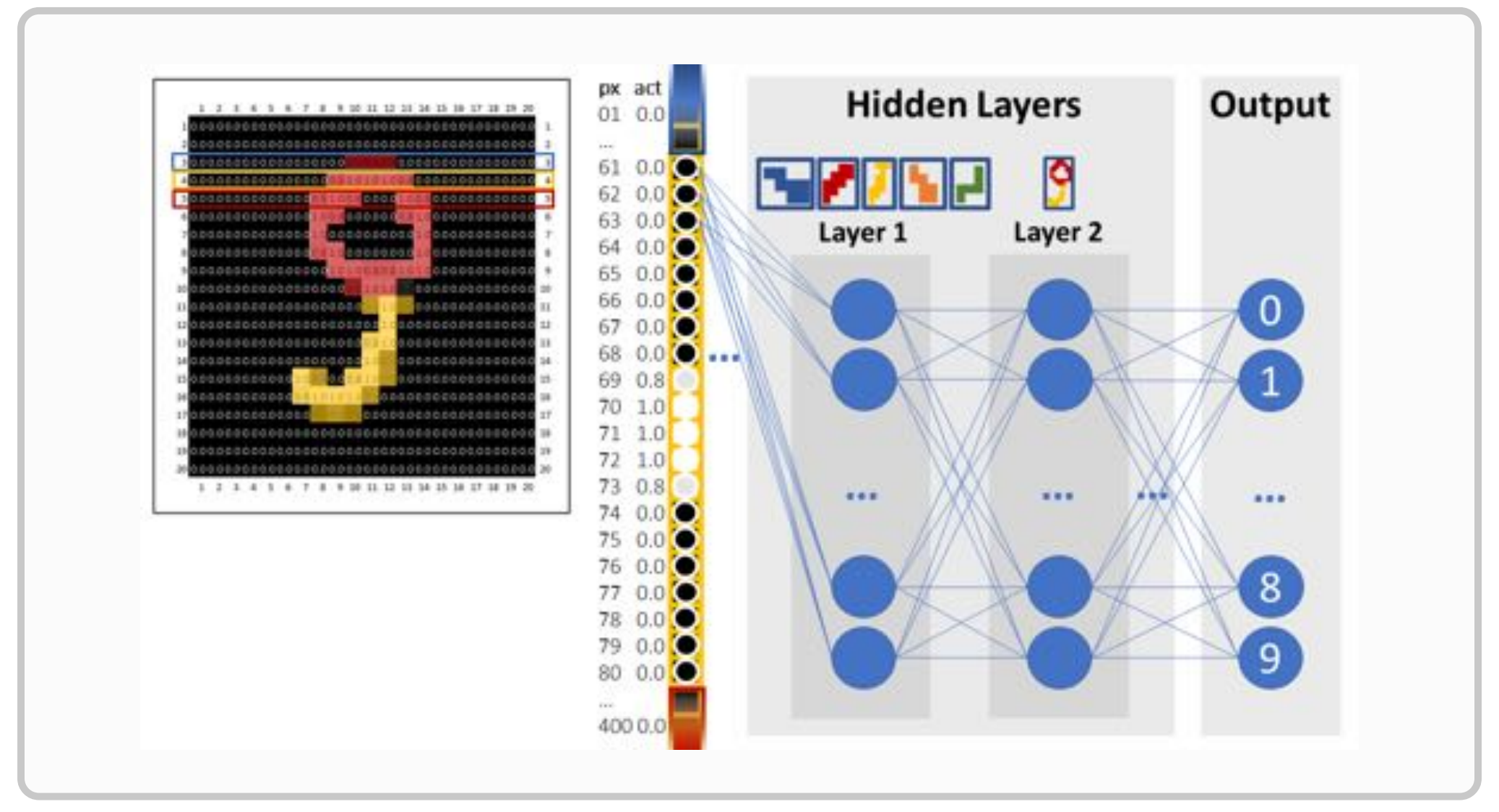

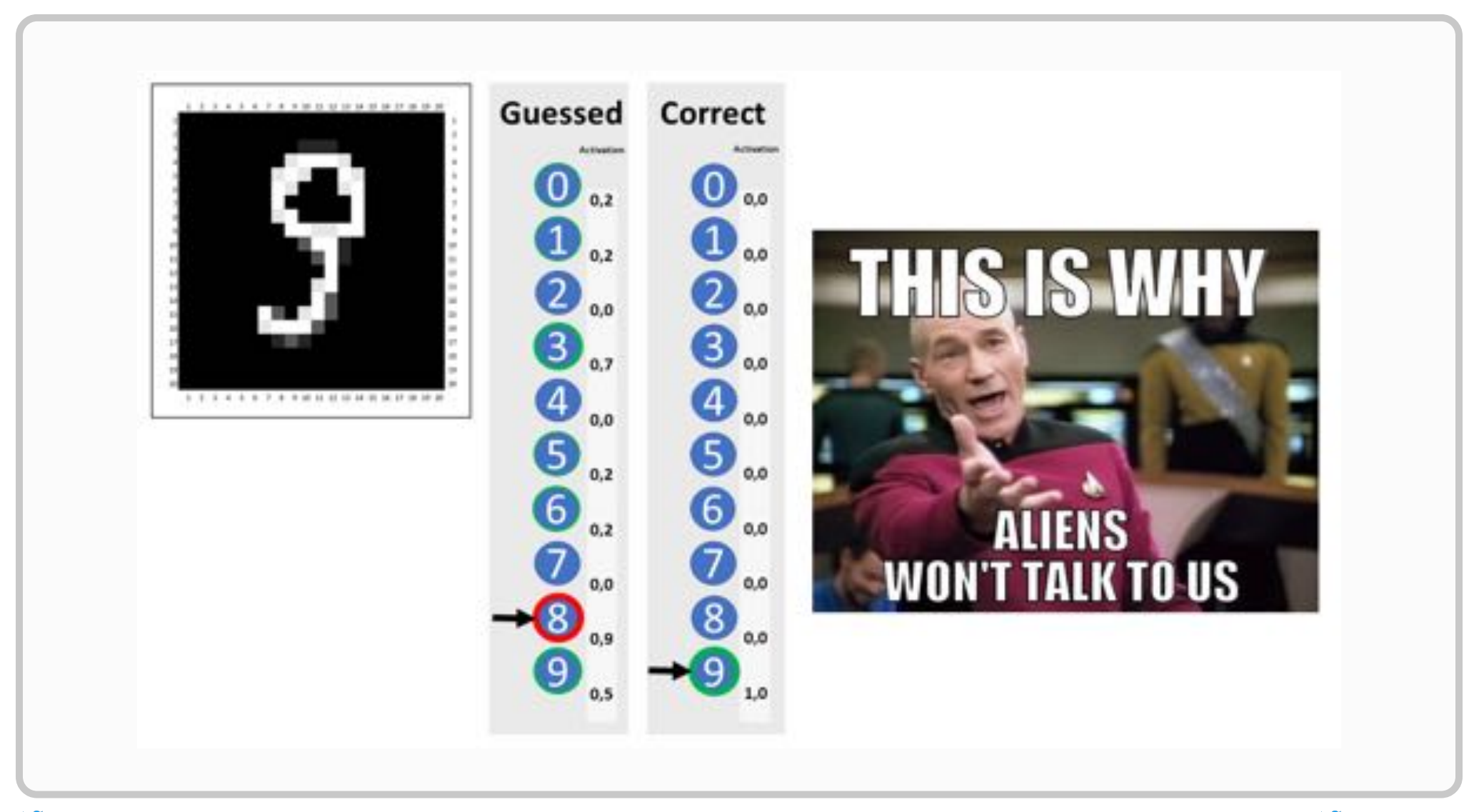

#### **Deep Learning in a Nutshell**

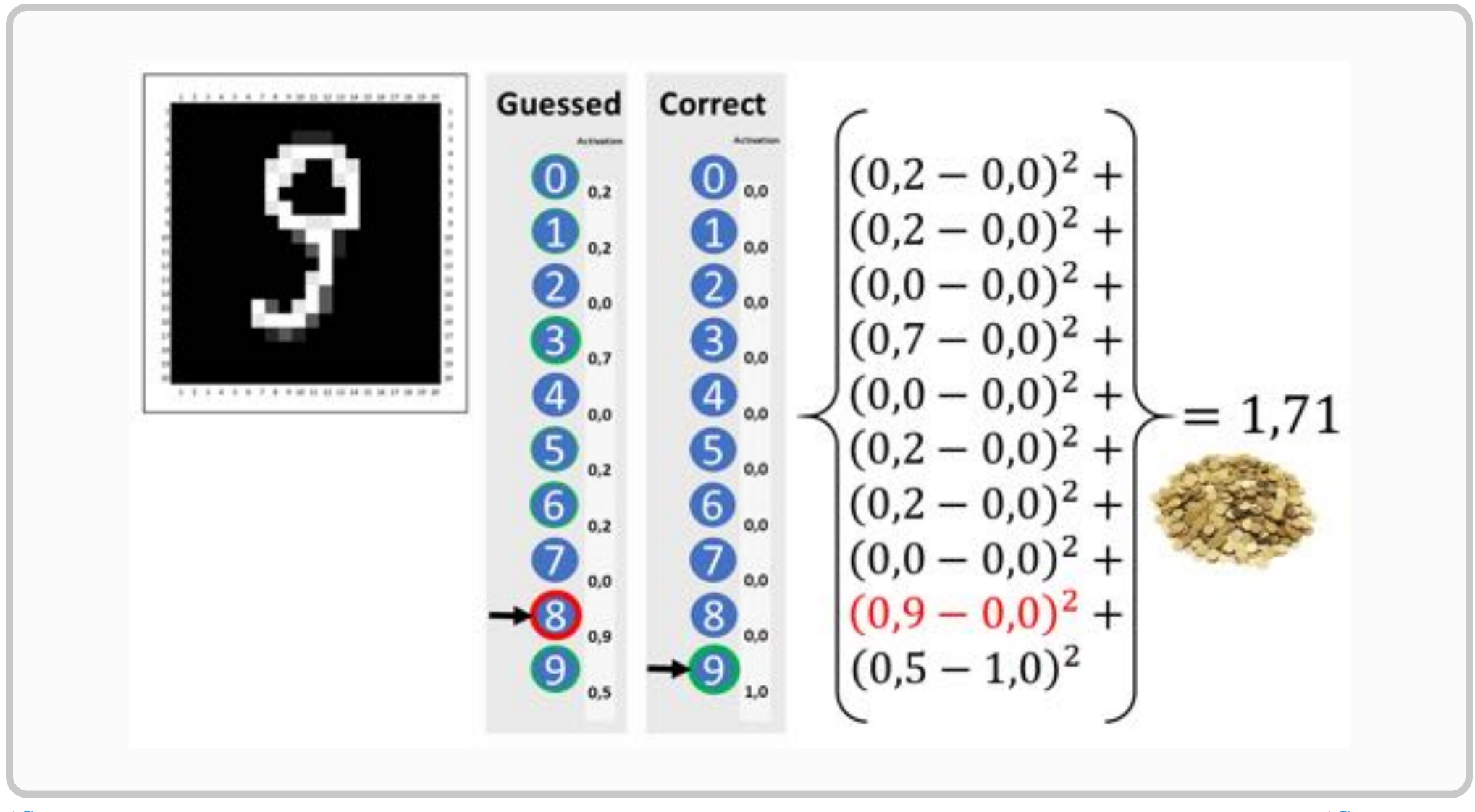

#### **Deep Learning in a Nutshell**

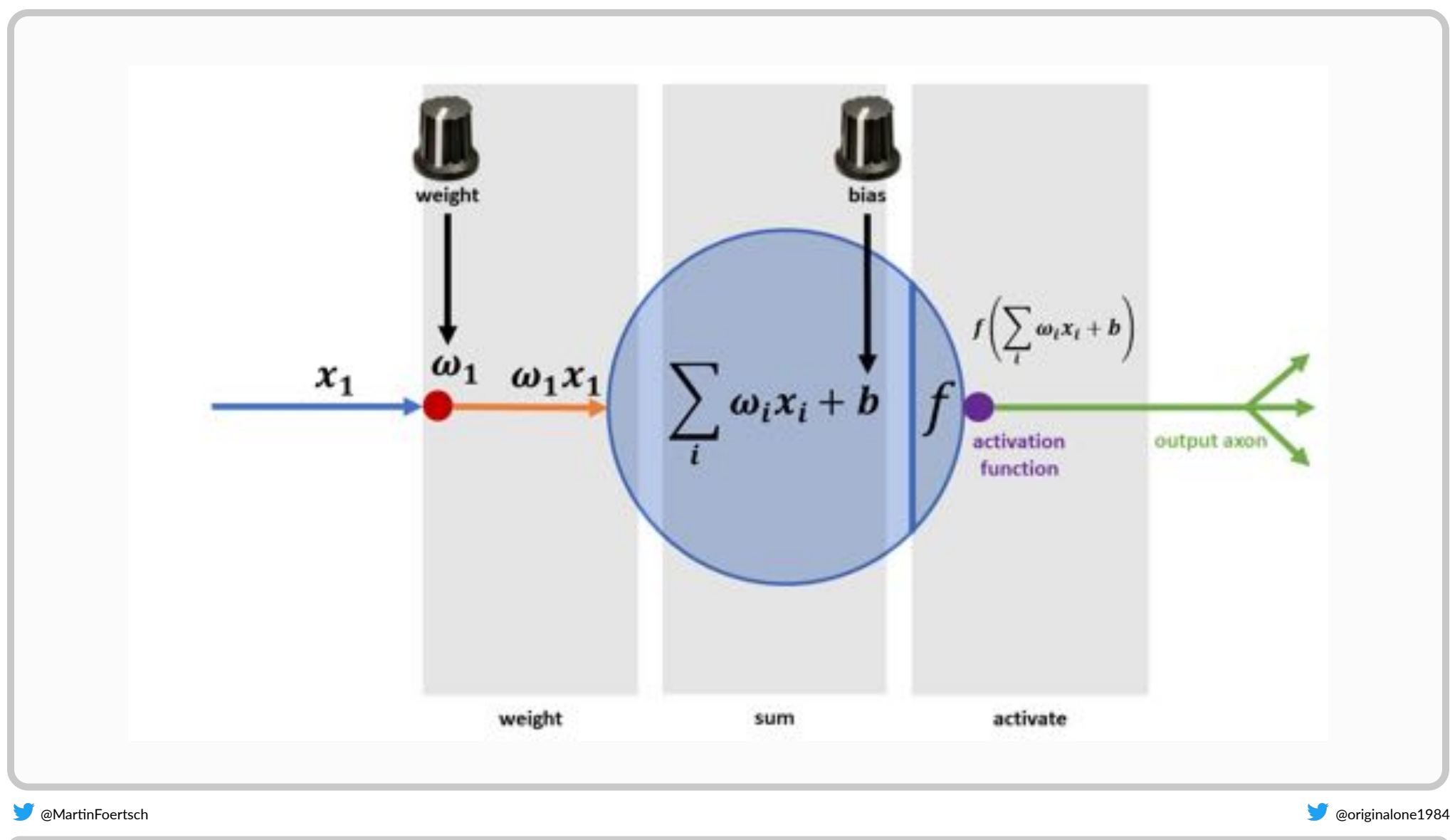

**1. By JacoTen [CC BY‐SA 3.0 [\(hps://creavecommons.org/licenses/by‐sa/3.0\)\],](https://commons.wikimedia.org/wiki/File:Focusrite_Console_02.jpg) from Wikimedia Commons**

#### **Deep Learning in a Nutshell**

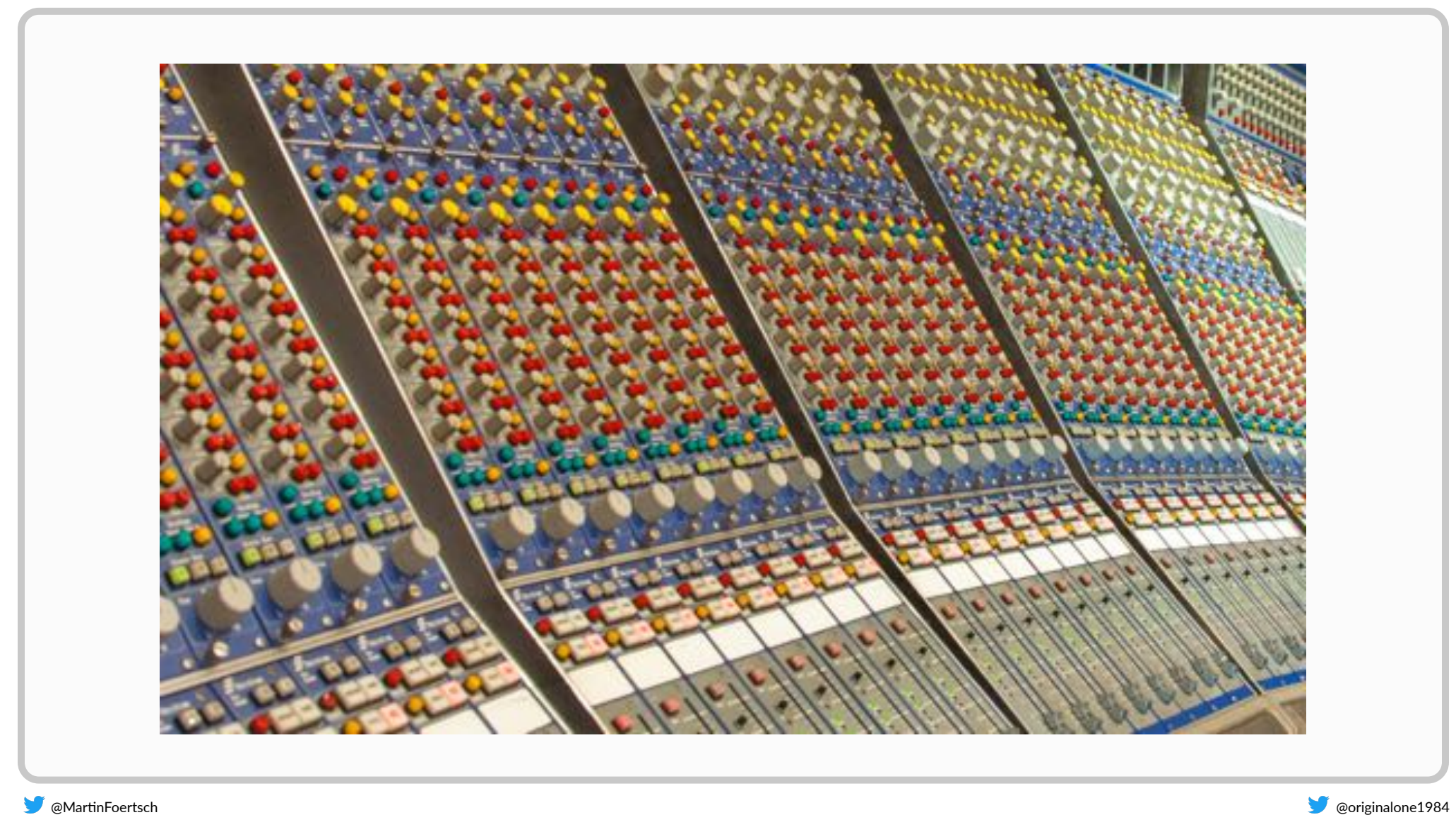

**1. By JacoTen [CC BY‐SA 3.0 [\(hps://creavecommons.org/licenses/by‐sa/3.0\)\],](https://commons.wikimedia.org/wiki/File:Focusrite_Console_02.jpg) from Wikimedia Commons**

#### **Deep Learning in a Nutshell**

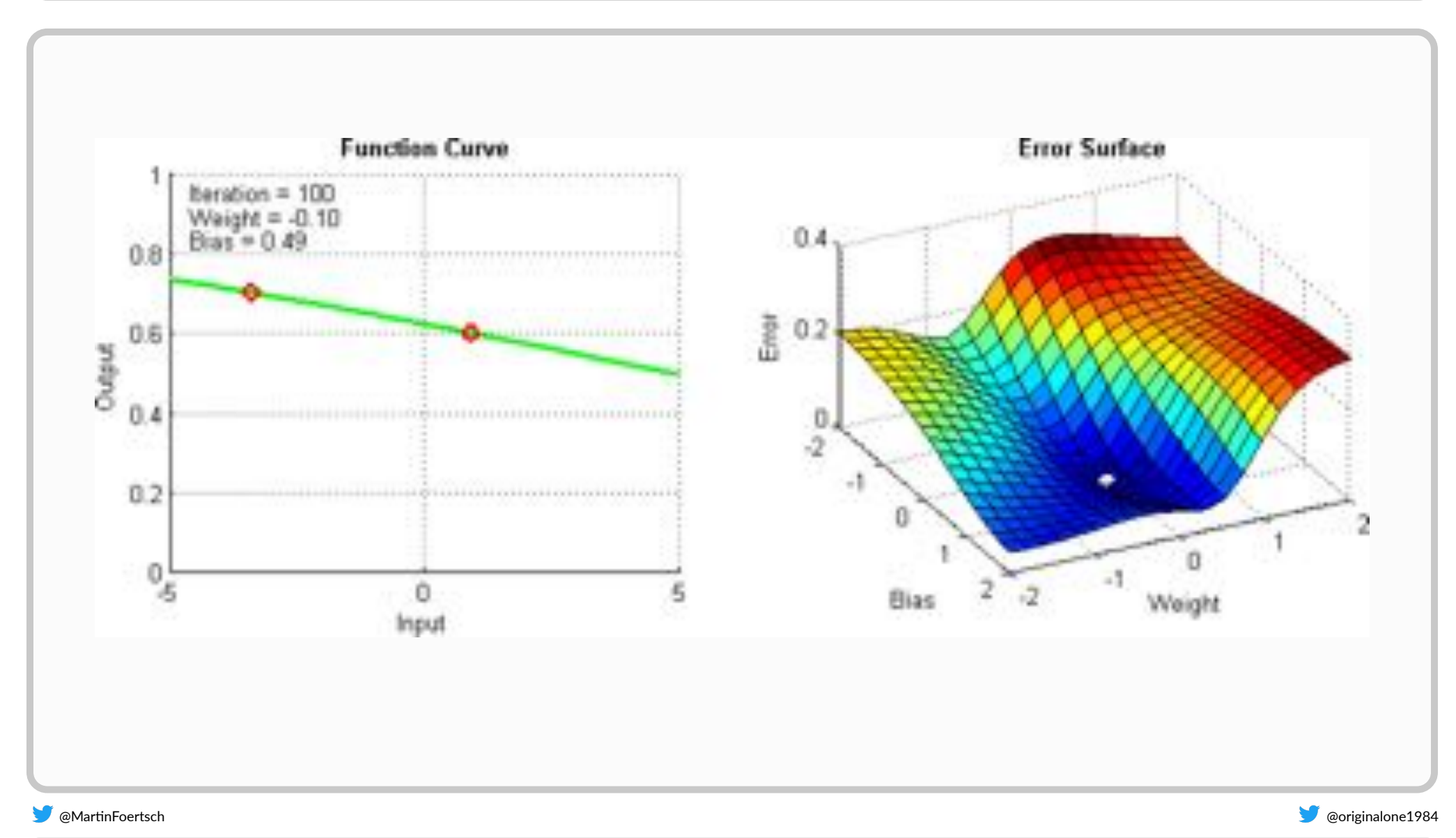

**1. [hps://medium.com/@arvind\\_70185/gradient‐descent‐for‐machine‐learning‐52ce08c96296](https://medium.com/@arvind_70185/gradient-descent-for-machine-learning-52ce08c96296)**

#### **Deep Learning in a Nutshell**

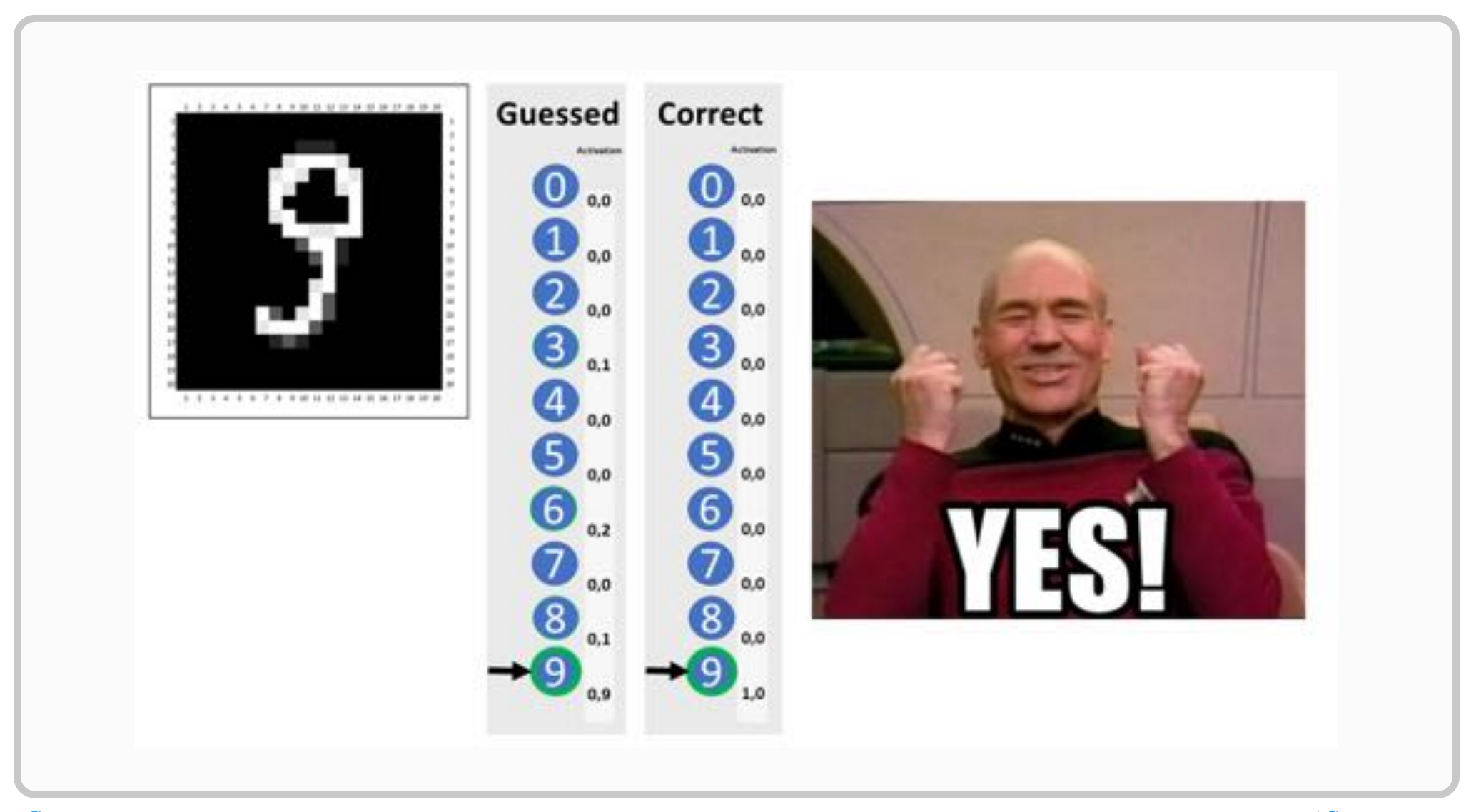

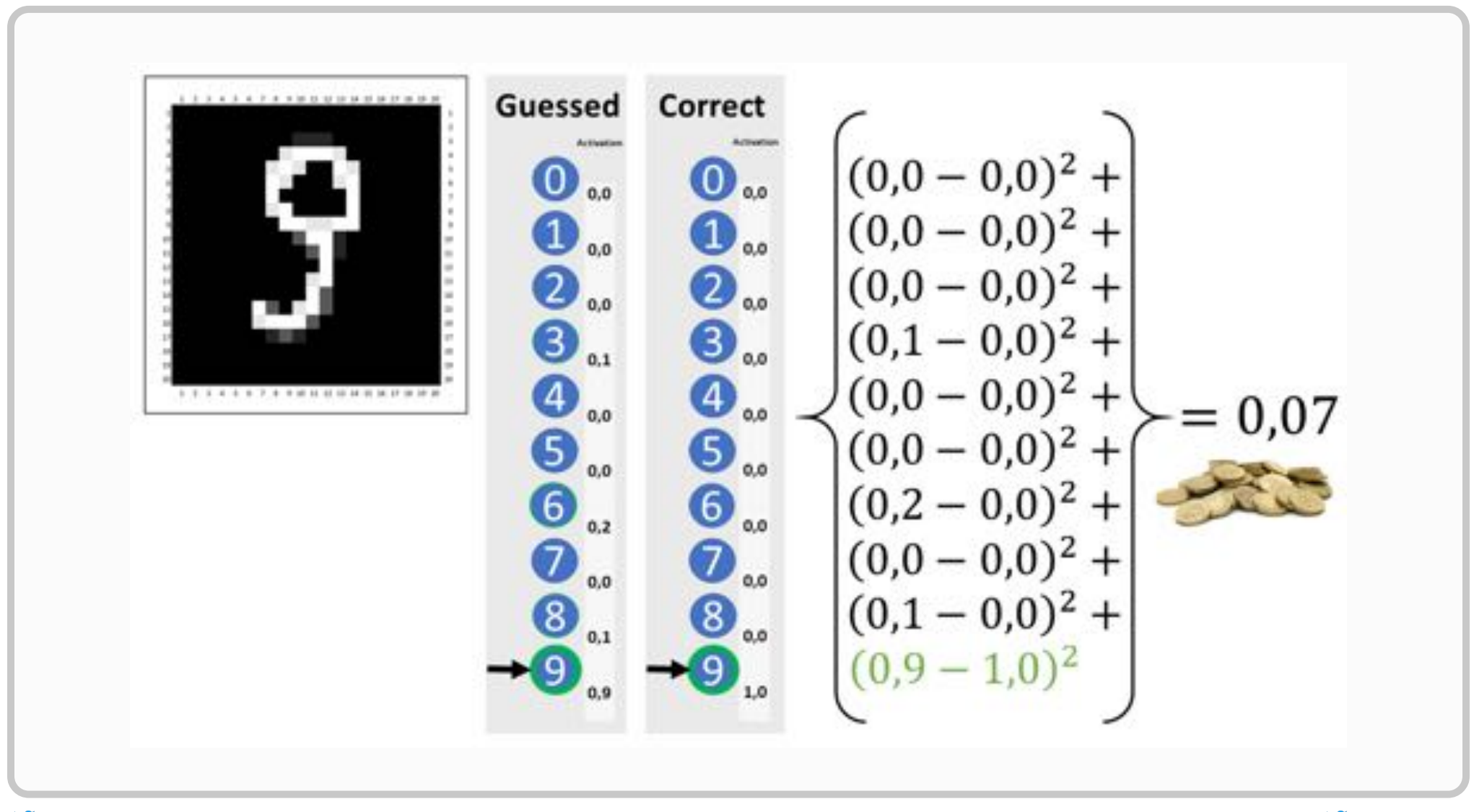

### **Style Transfer**

#### **Offline Role Play Game (Content Image)**

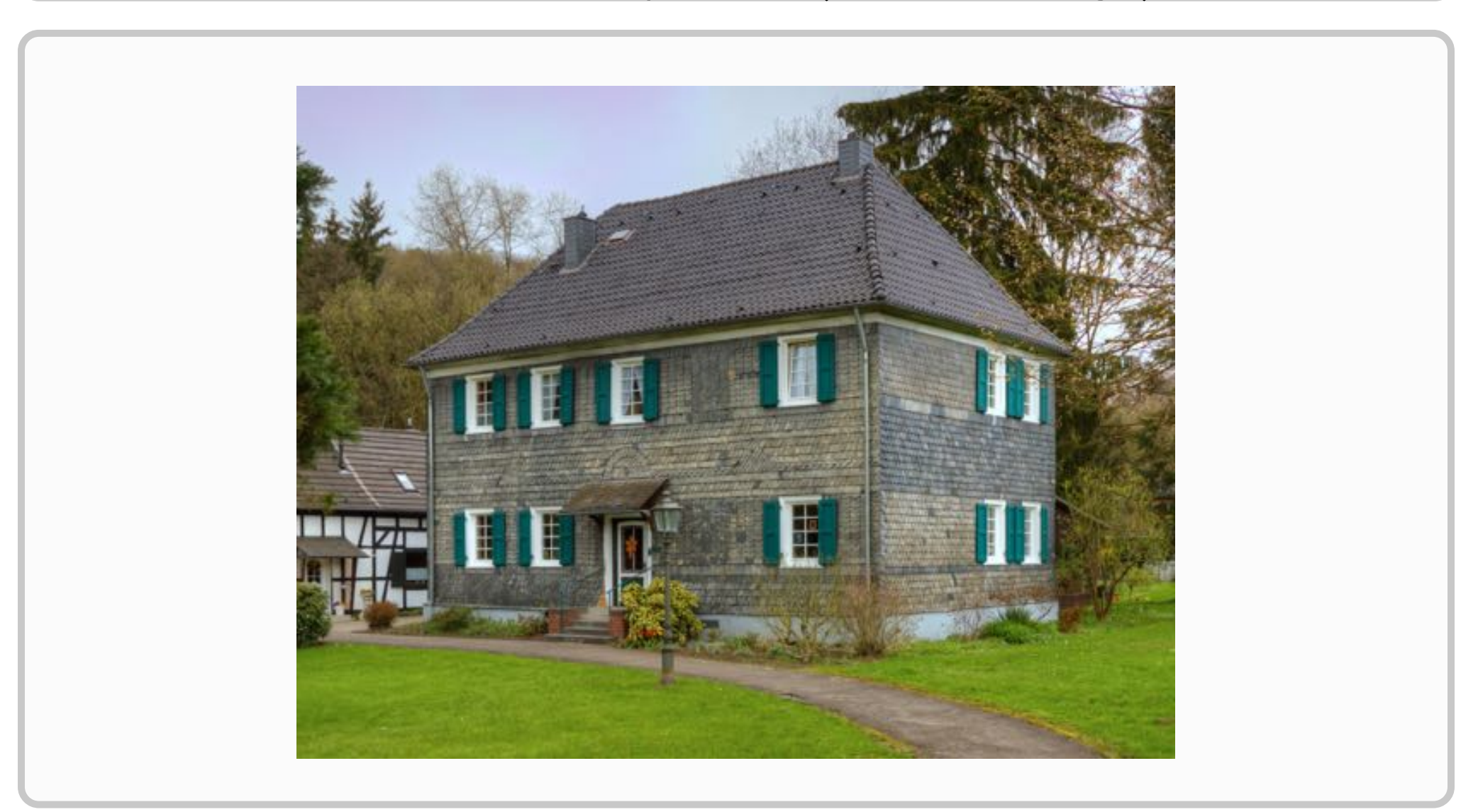

**O** @MartinFoertsch @originalone1984

1. Von A.Savin (Wikimedia Commons · WikiPhotoSpace) - Eigenes Werk, CC BY-SA 3.0, https://commons.wikimedia.org/w/index.php?curid=21174383

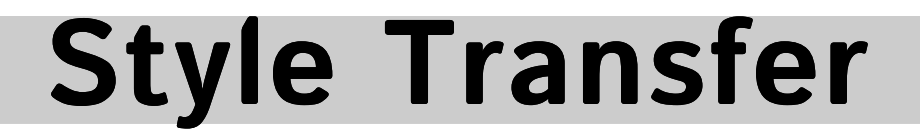

#### **Offline Role Play Game (Style Image)**

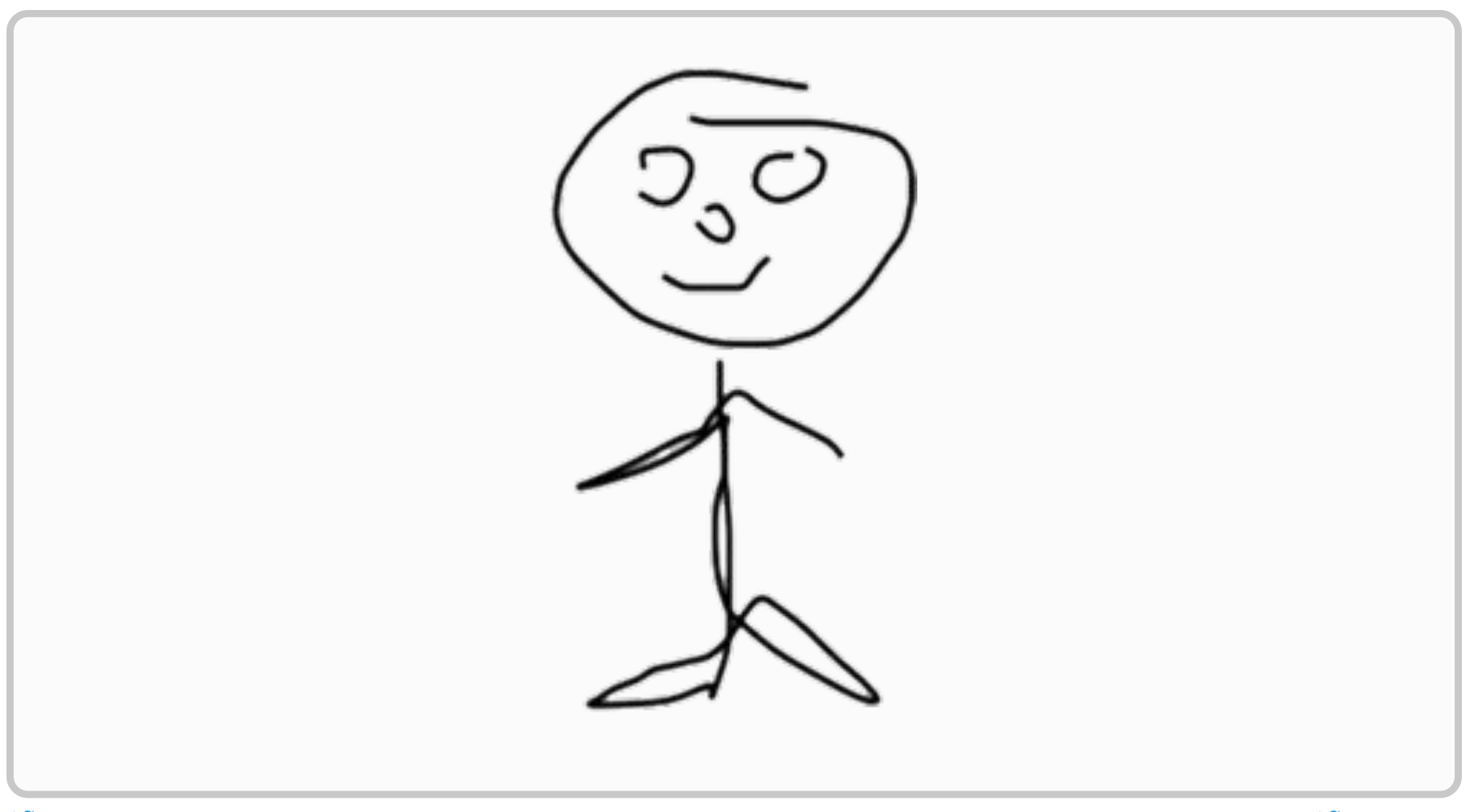

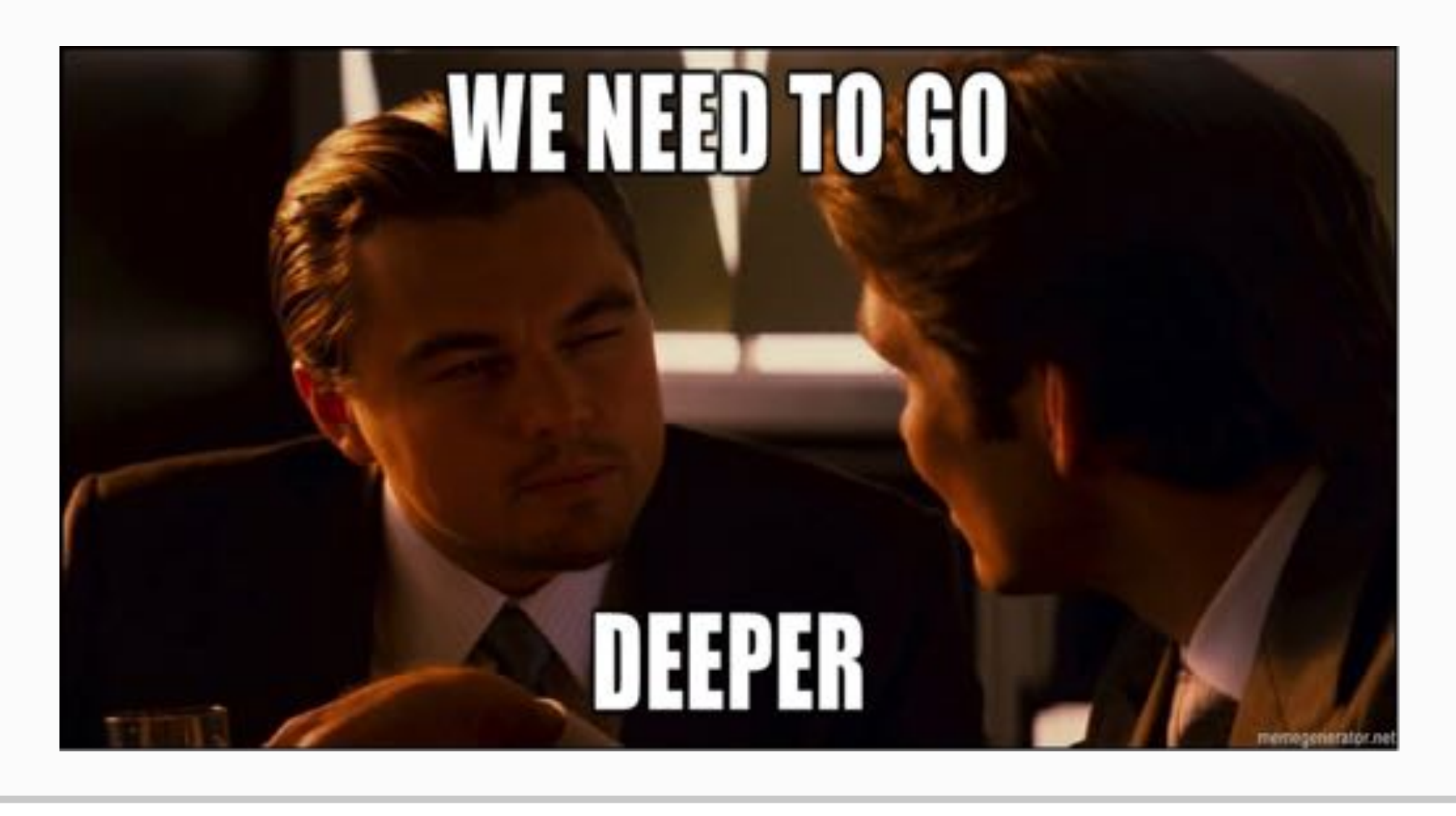

#### **Style Transfer Workflow**

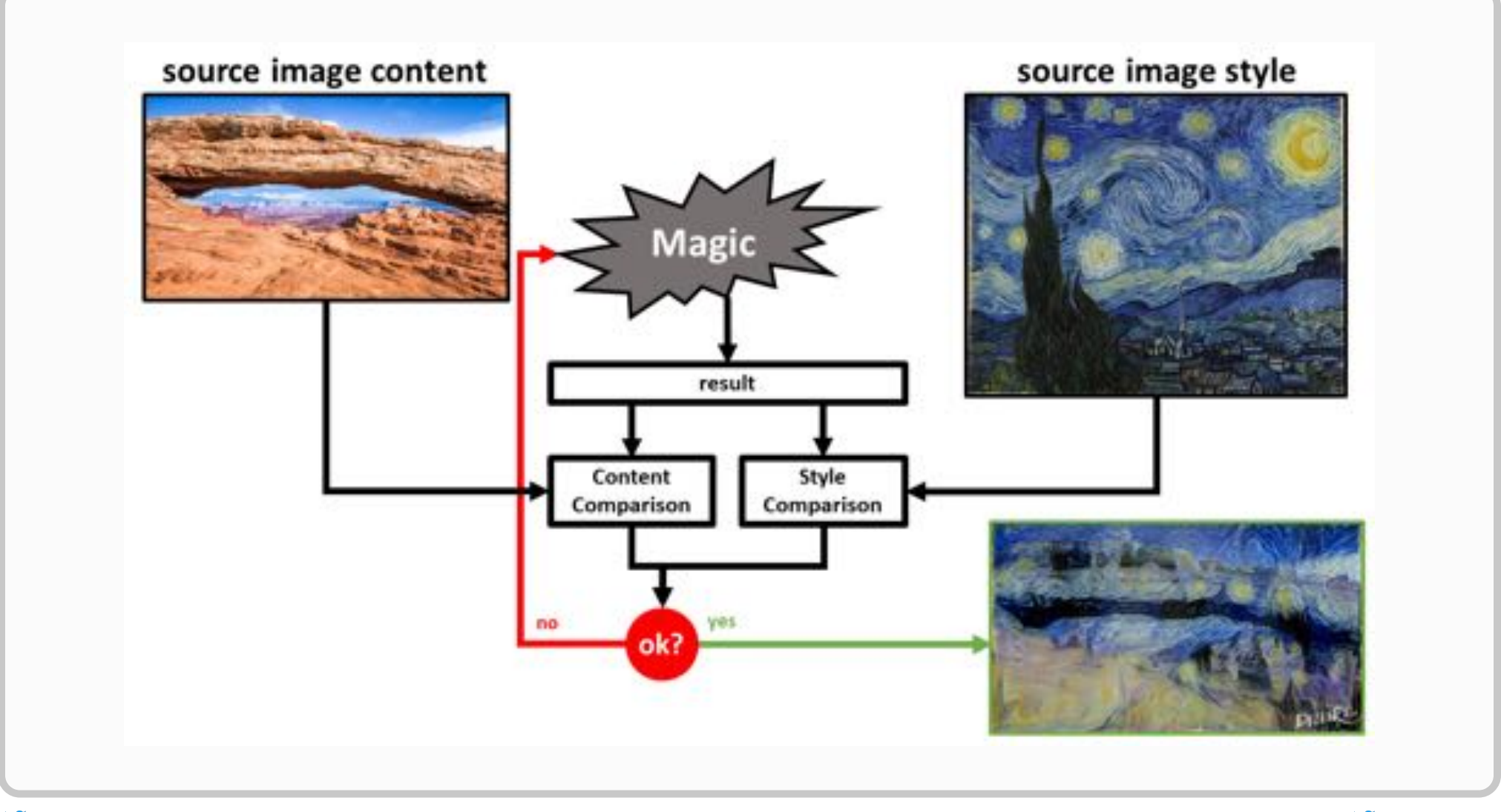

#### **Style Transfer Workflow by Gatys et al. (2015)**

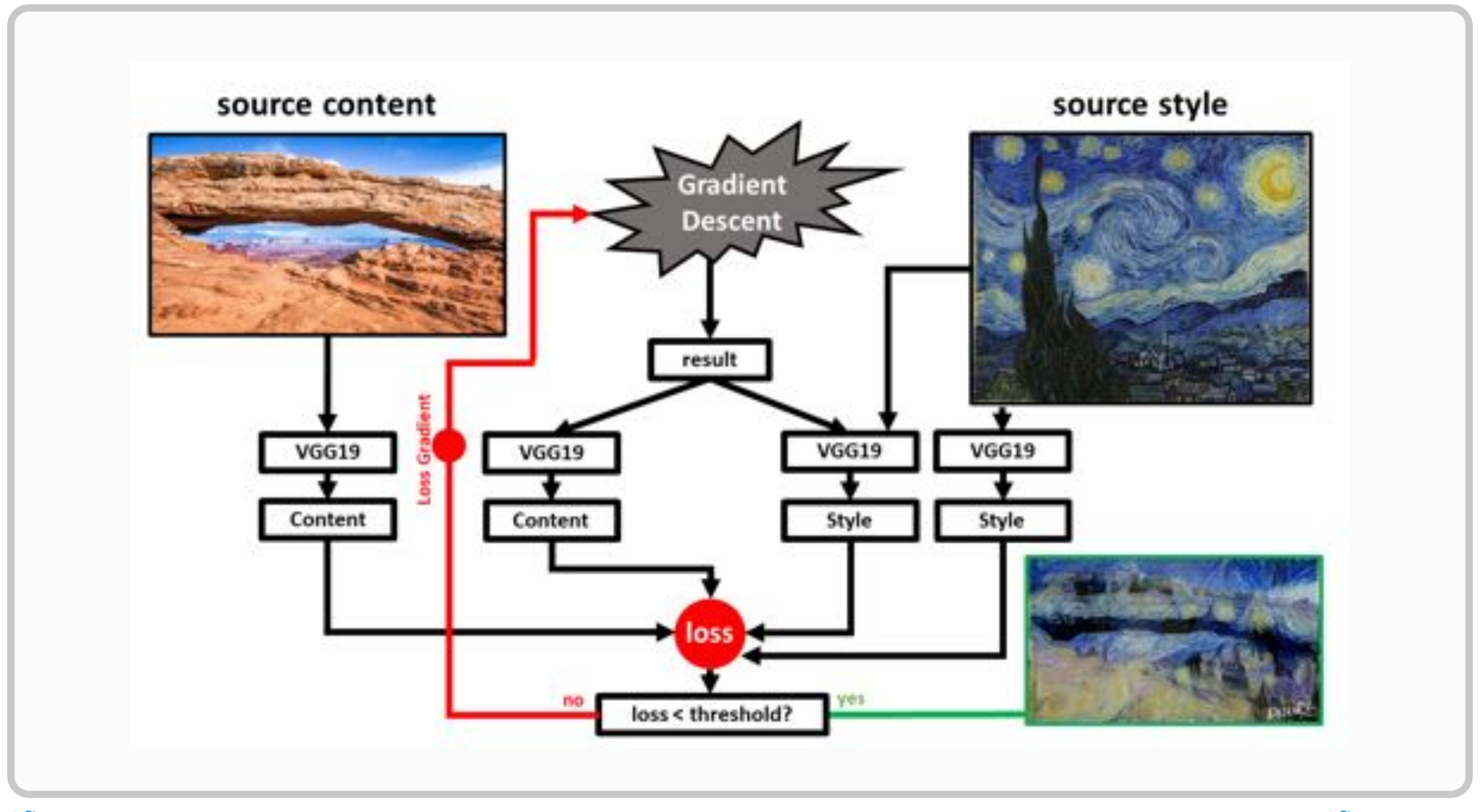

#### **Fully Connected vs. Convolutional Neural Network Layer**

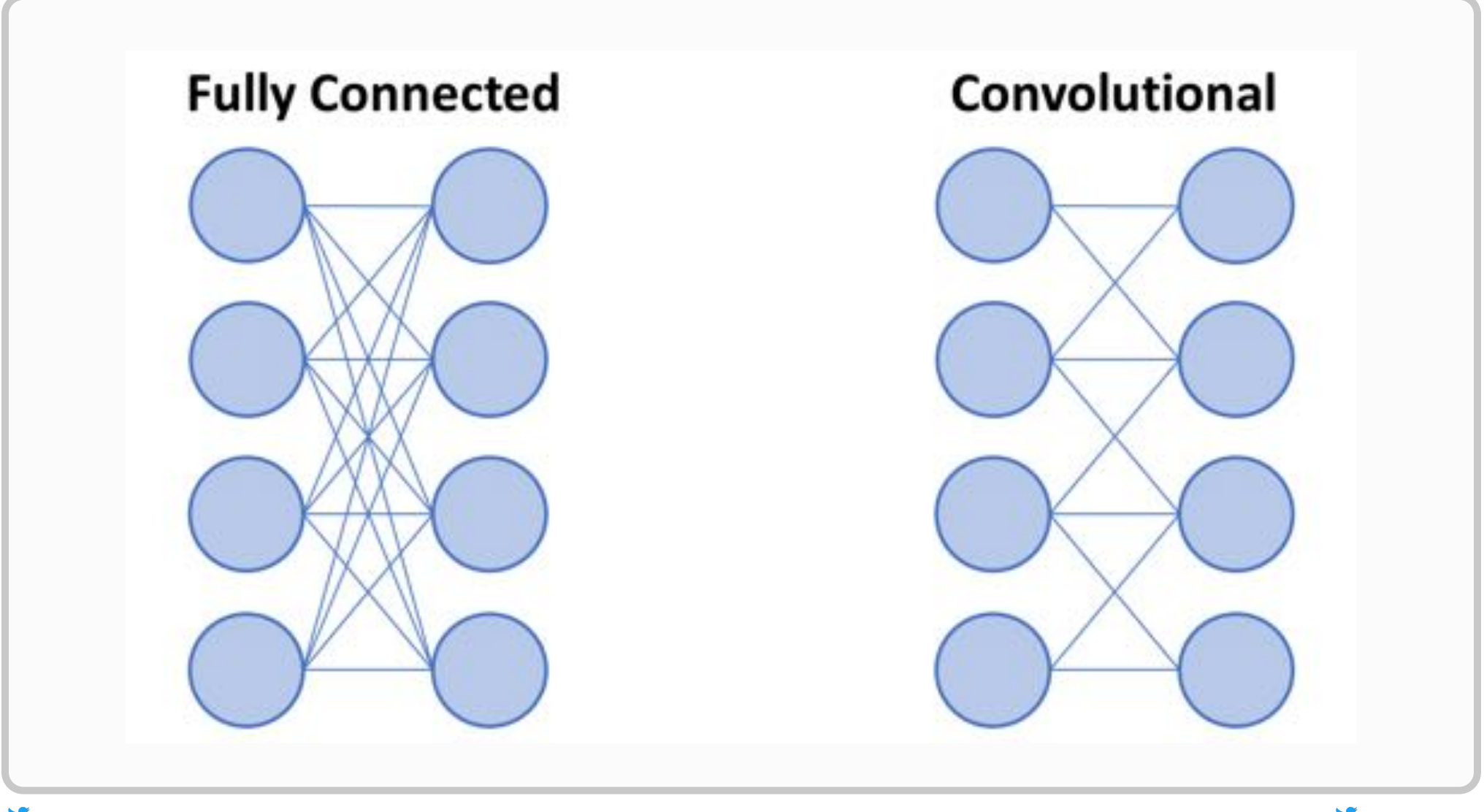

#### **VGG19 Workflow**

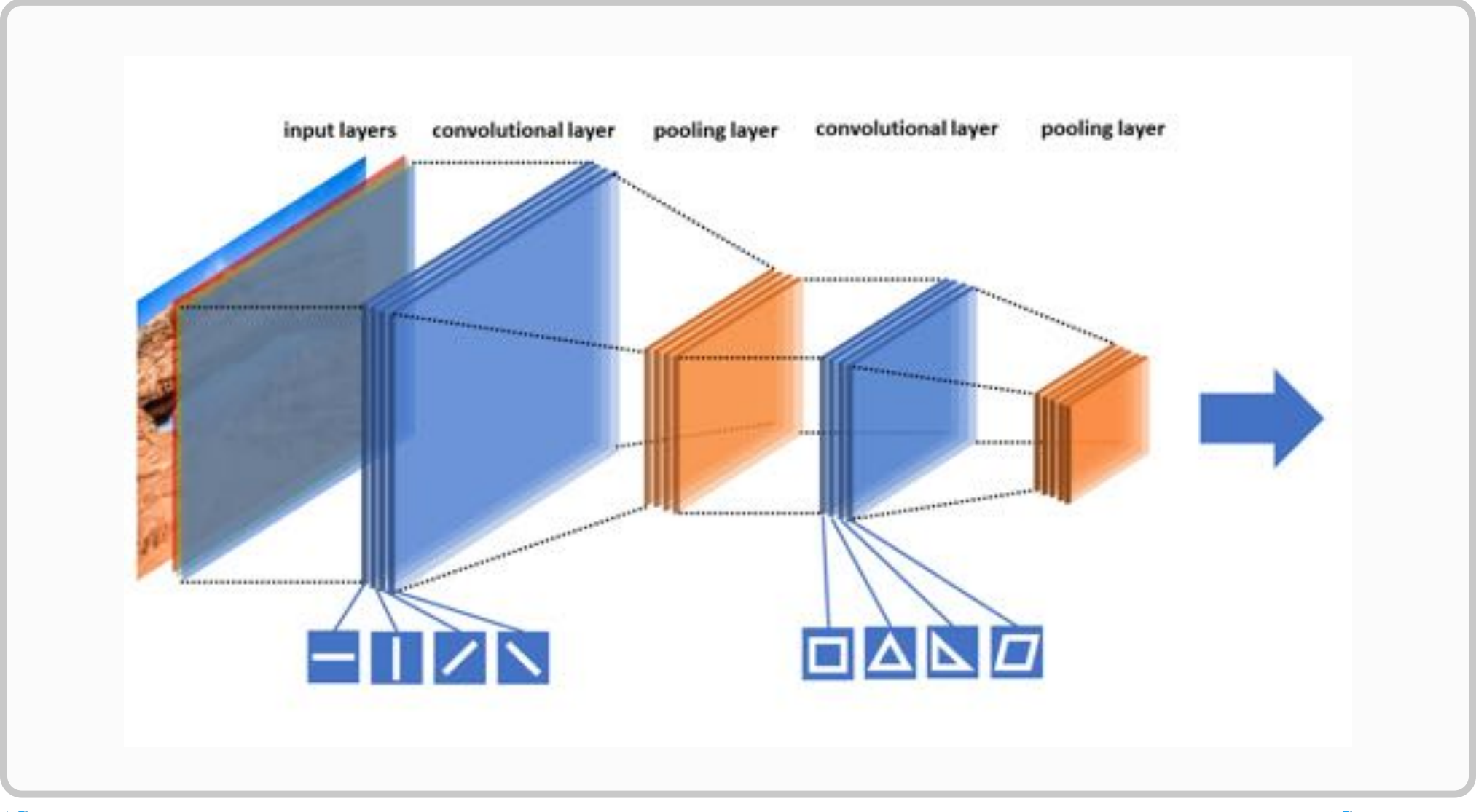

#### **VGG19 - Live Demo!**

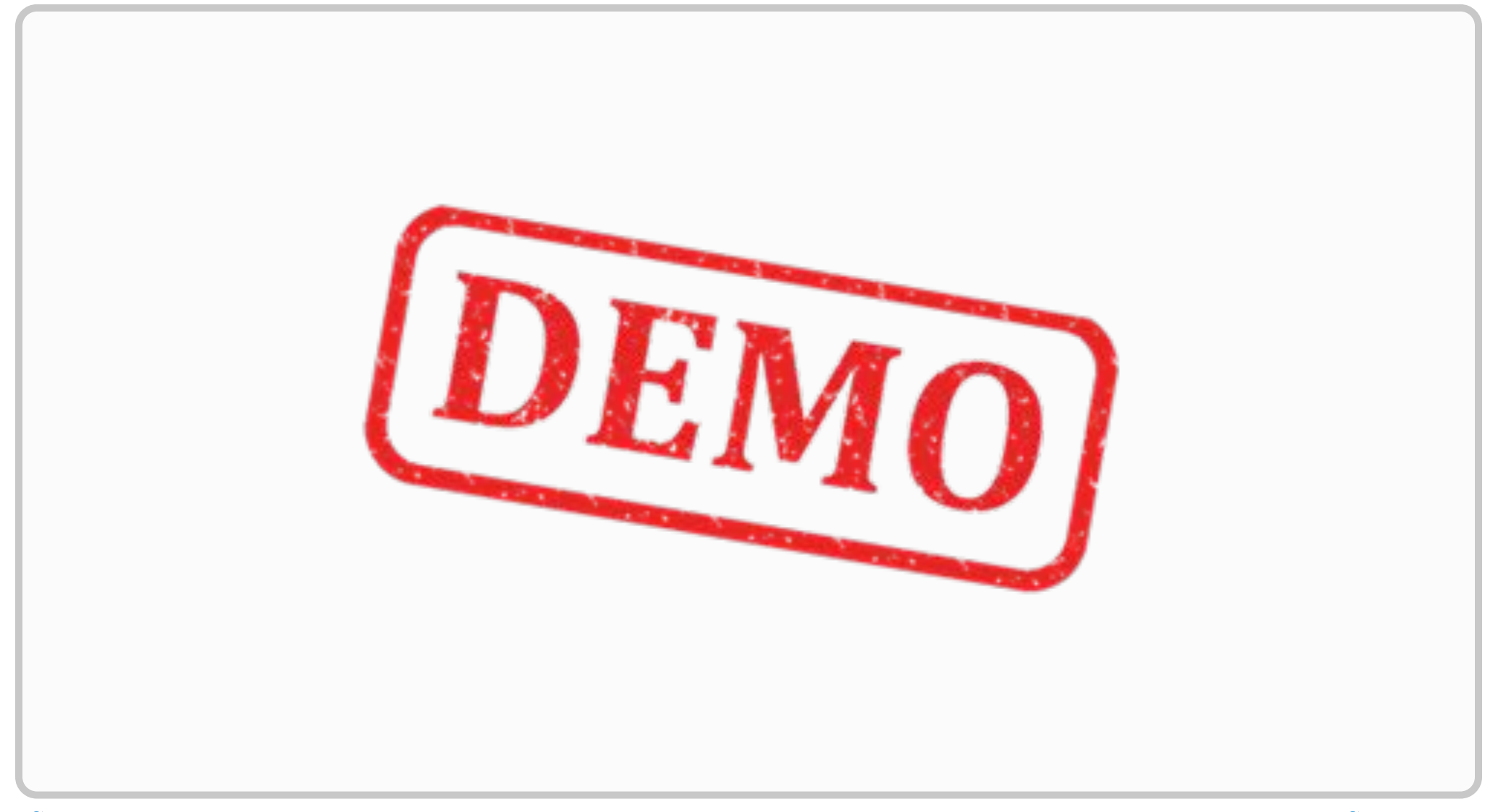

#### **Calculating Content Loss with VGG19**

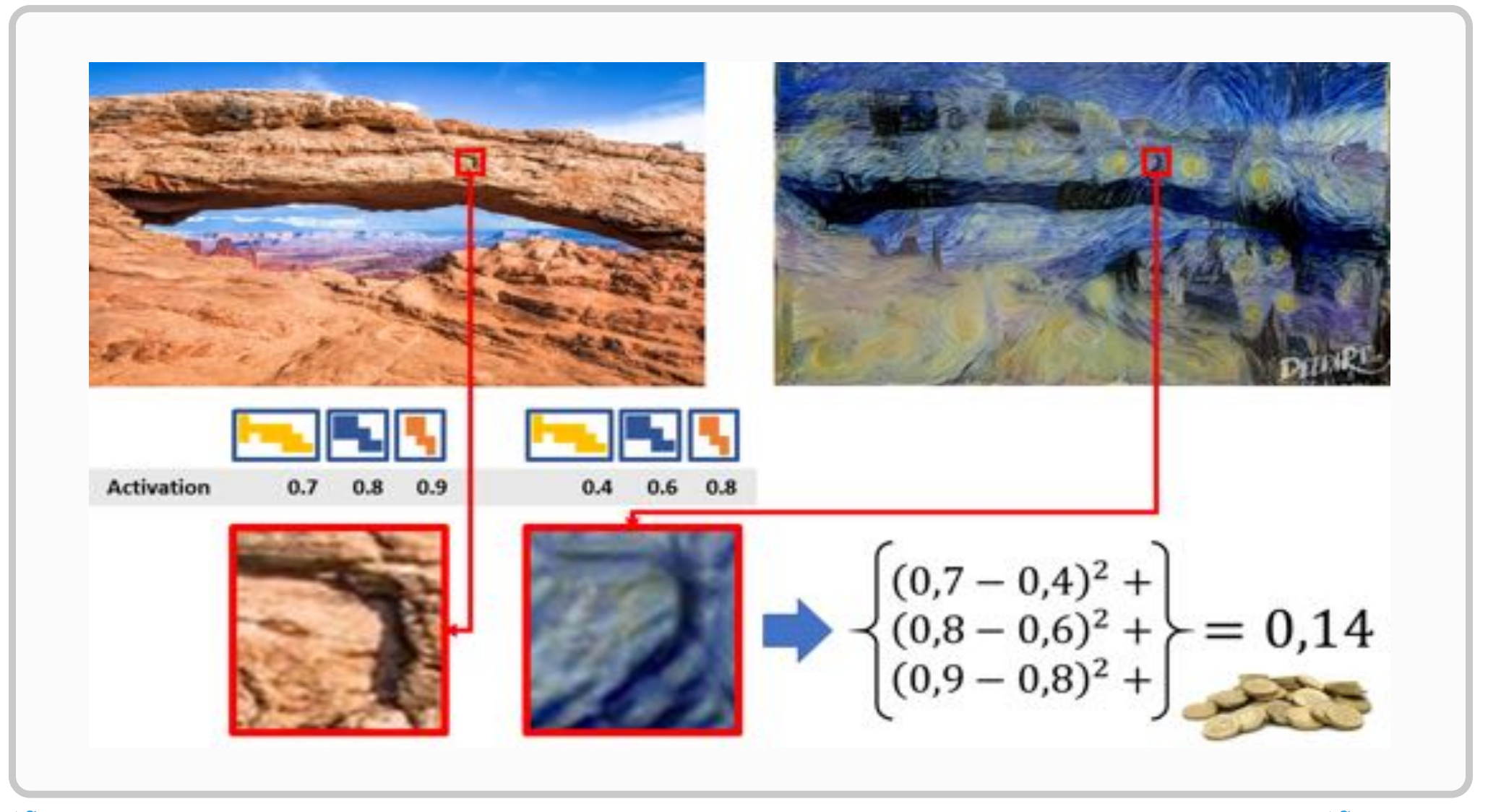

#### **Calculating Content Loss with VGG19**

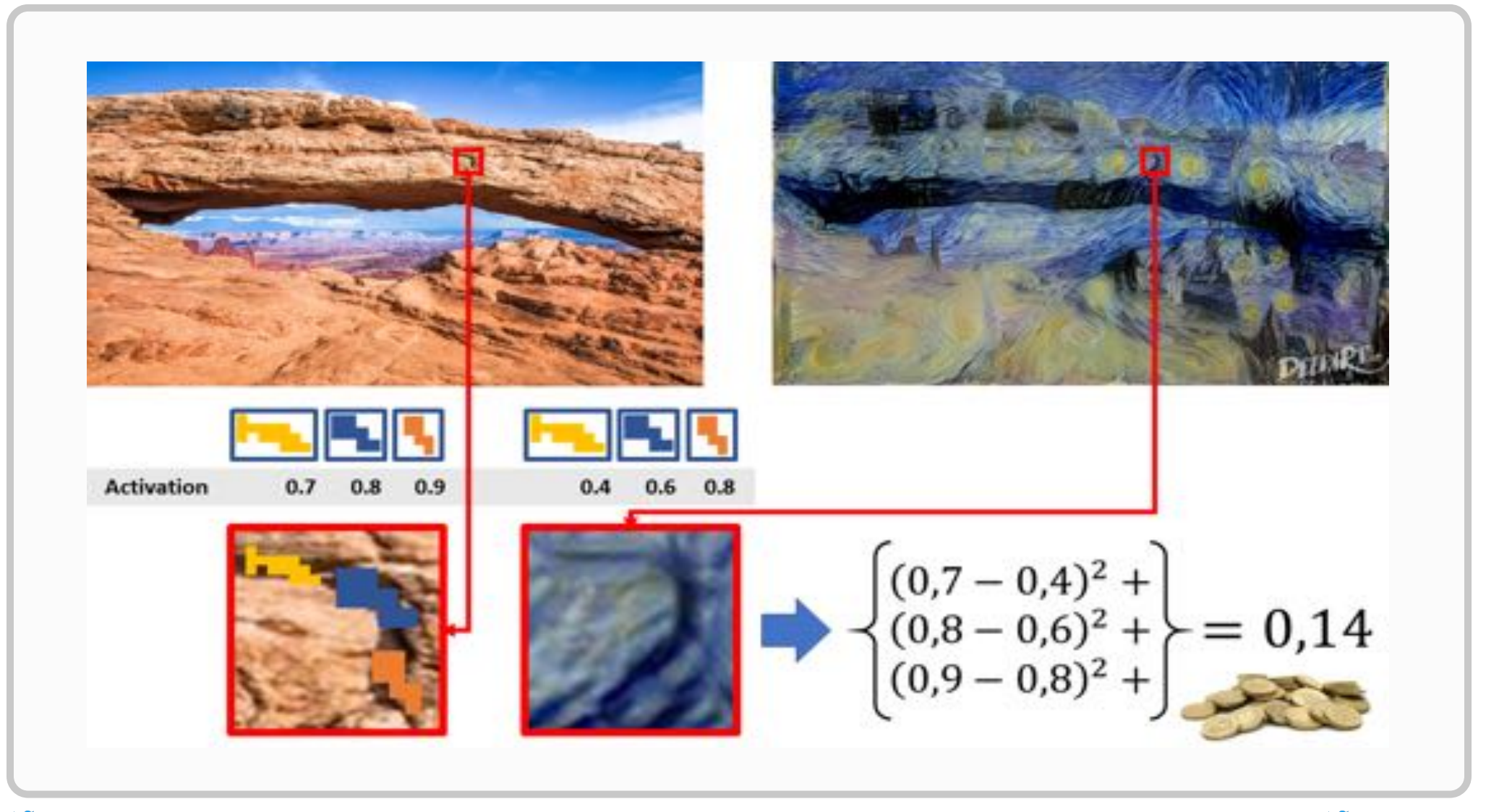

#### **Calculating Style Loss with VGG19**

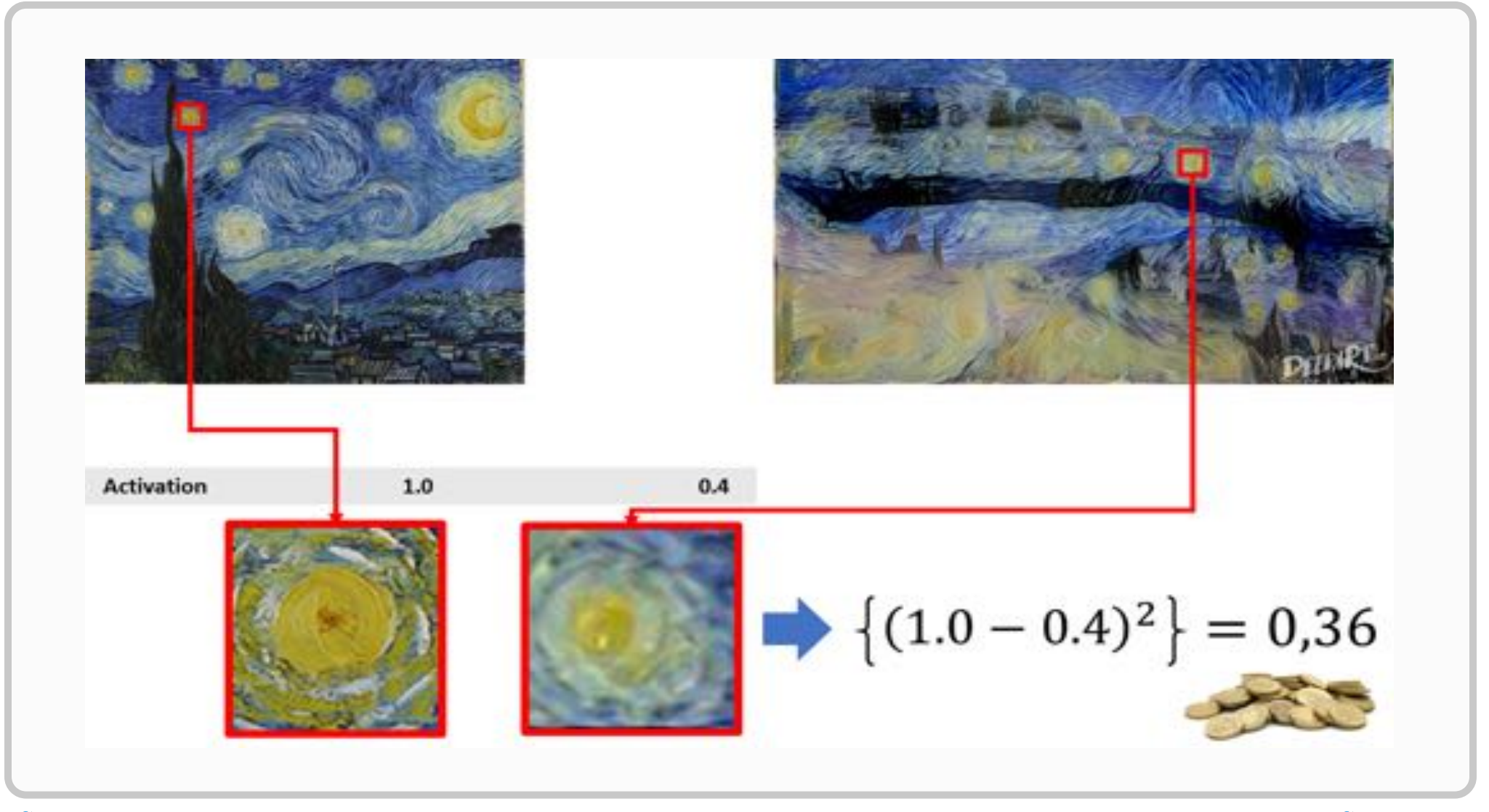

#### **Style Transfer Inside (VGG19 Layer 2\_2)**

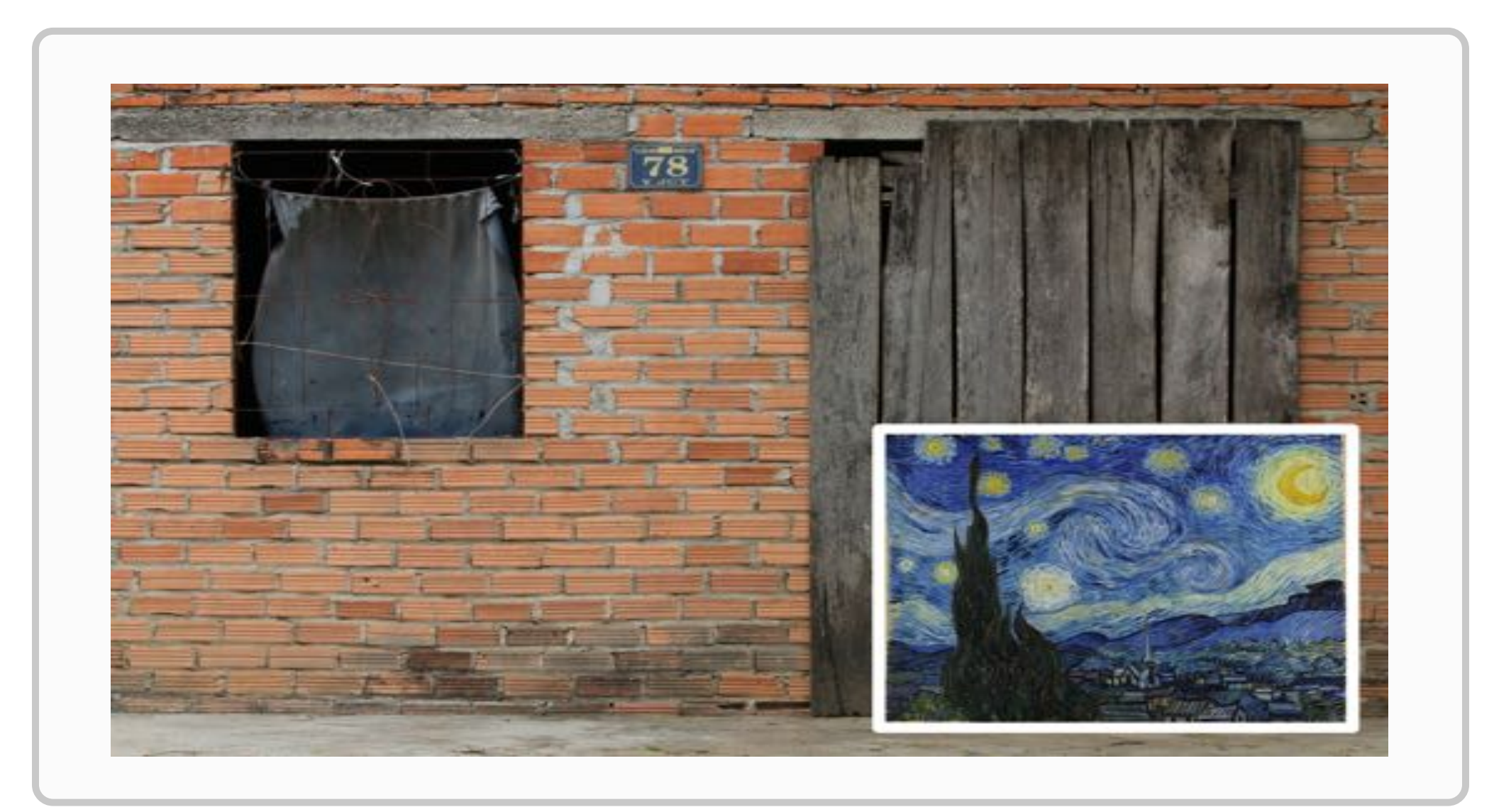

#### **Style Transfer Inside (VGG19 Layer 2\_2)**

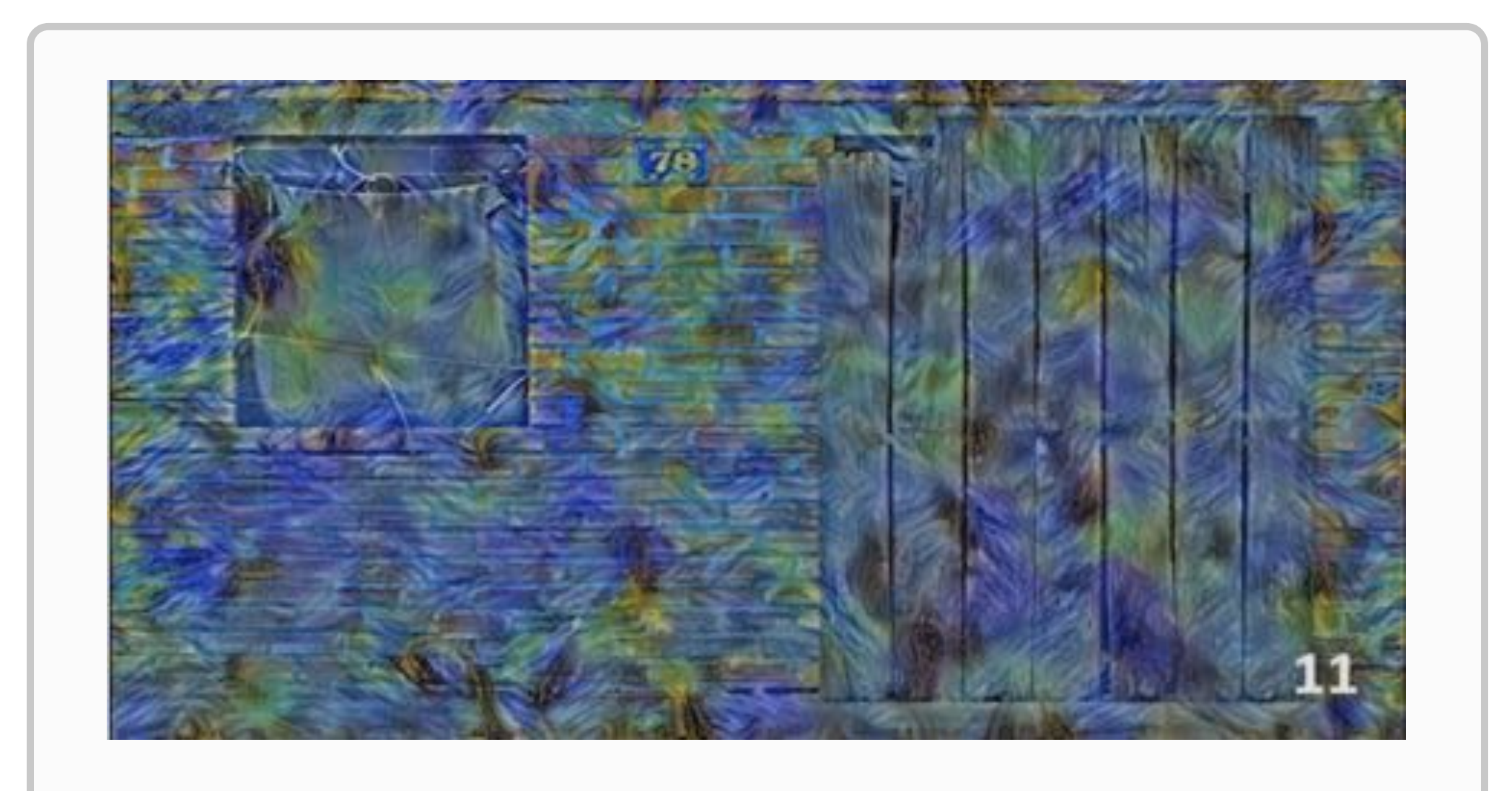

#### **Style Transfer Inside (VGG19 Layer 4\_2)**

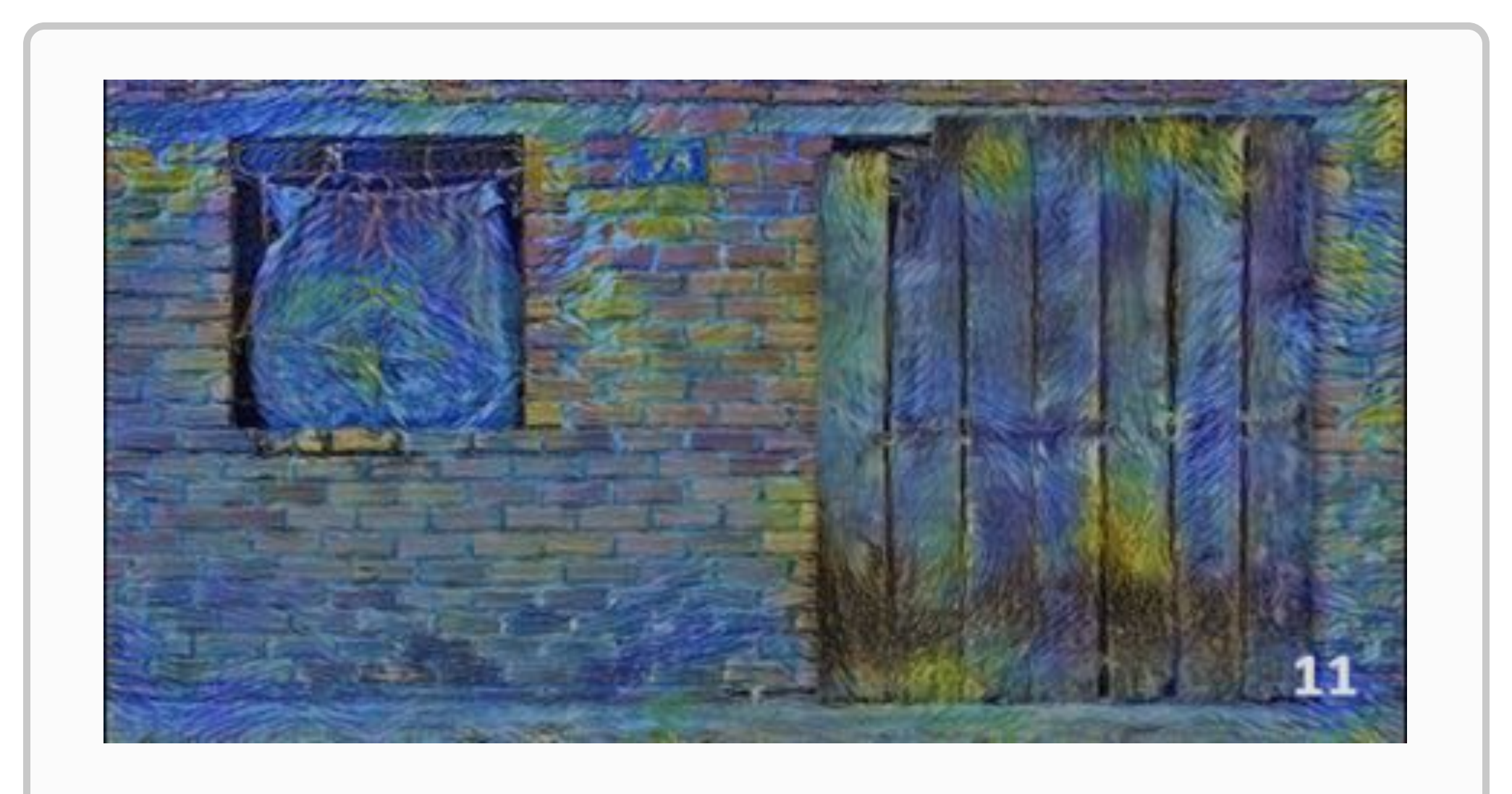

#### **Style Transfer Inside (VGG19 Layer 4\_2)**

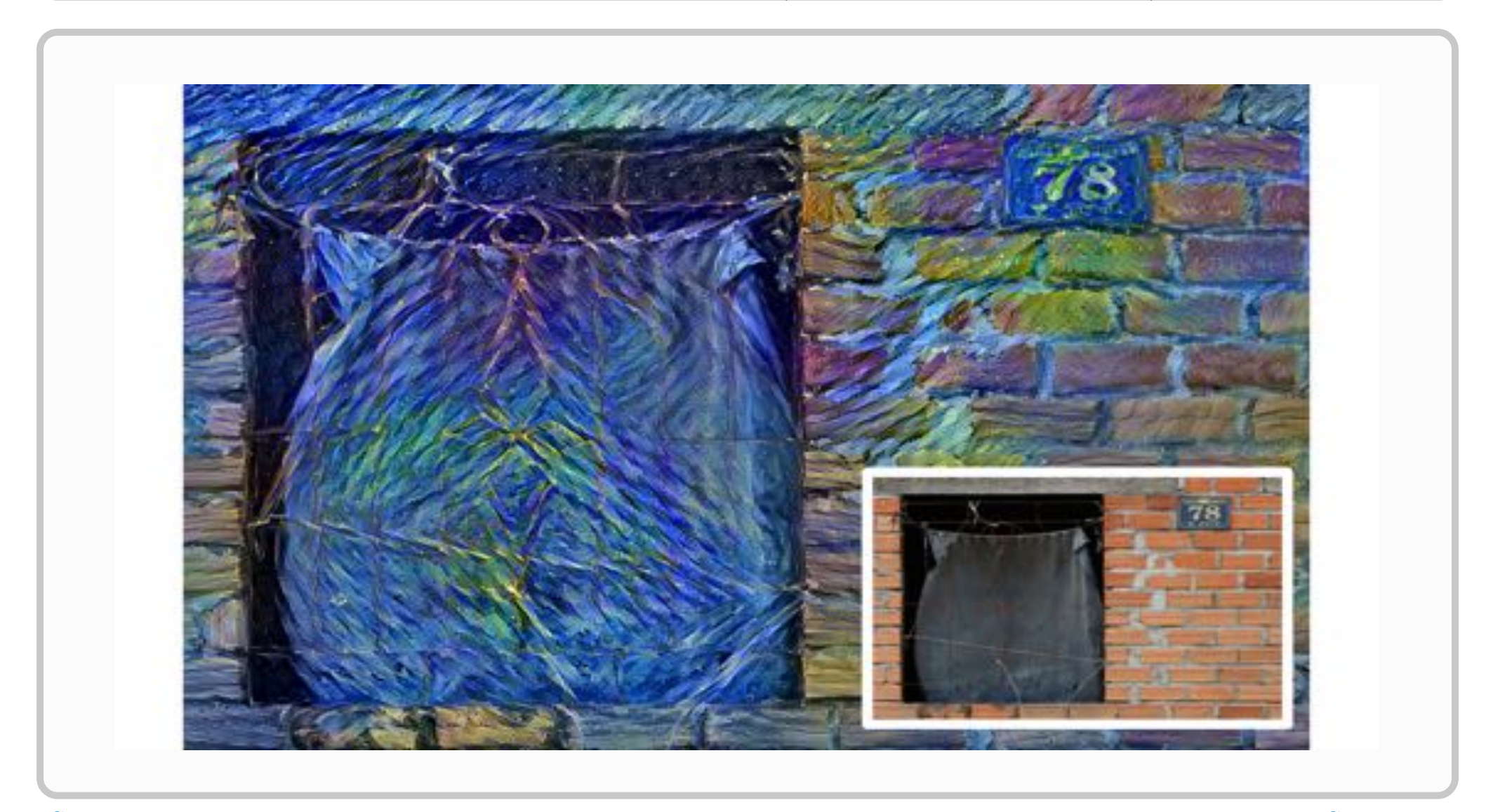

#### **Style Transfer Inside (VGG19 Layer 5\_2)**

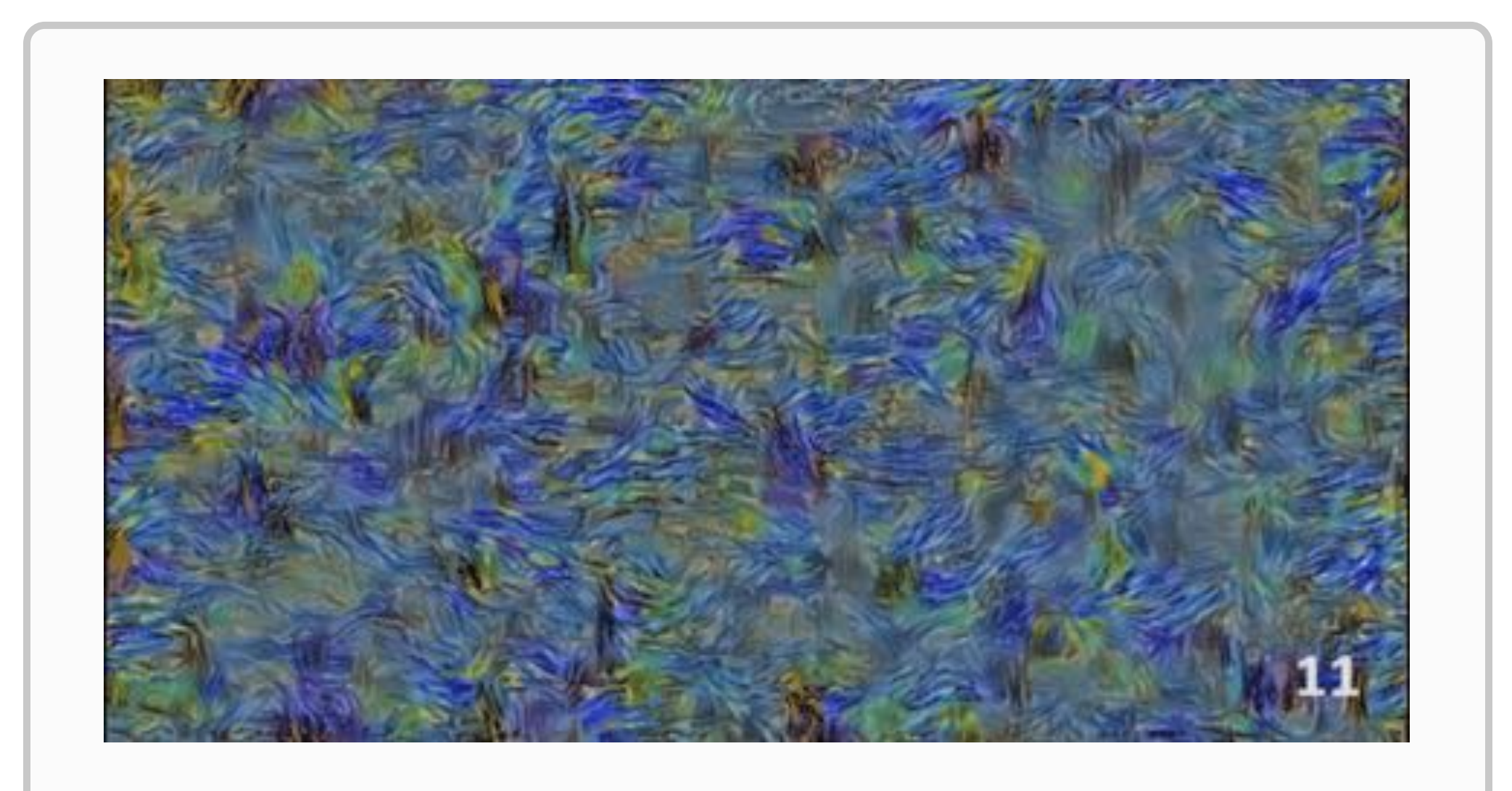

#### **Problems are Time Consumption and Nondeterminism**

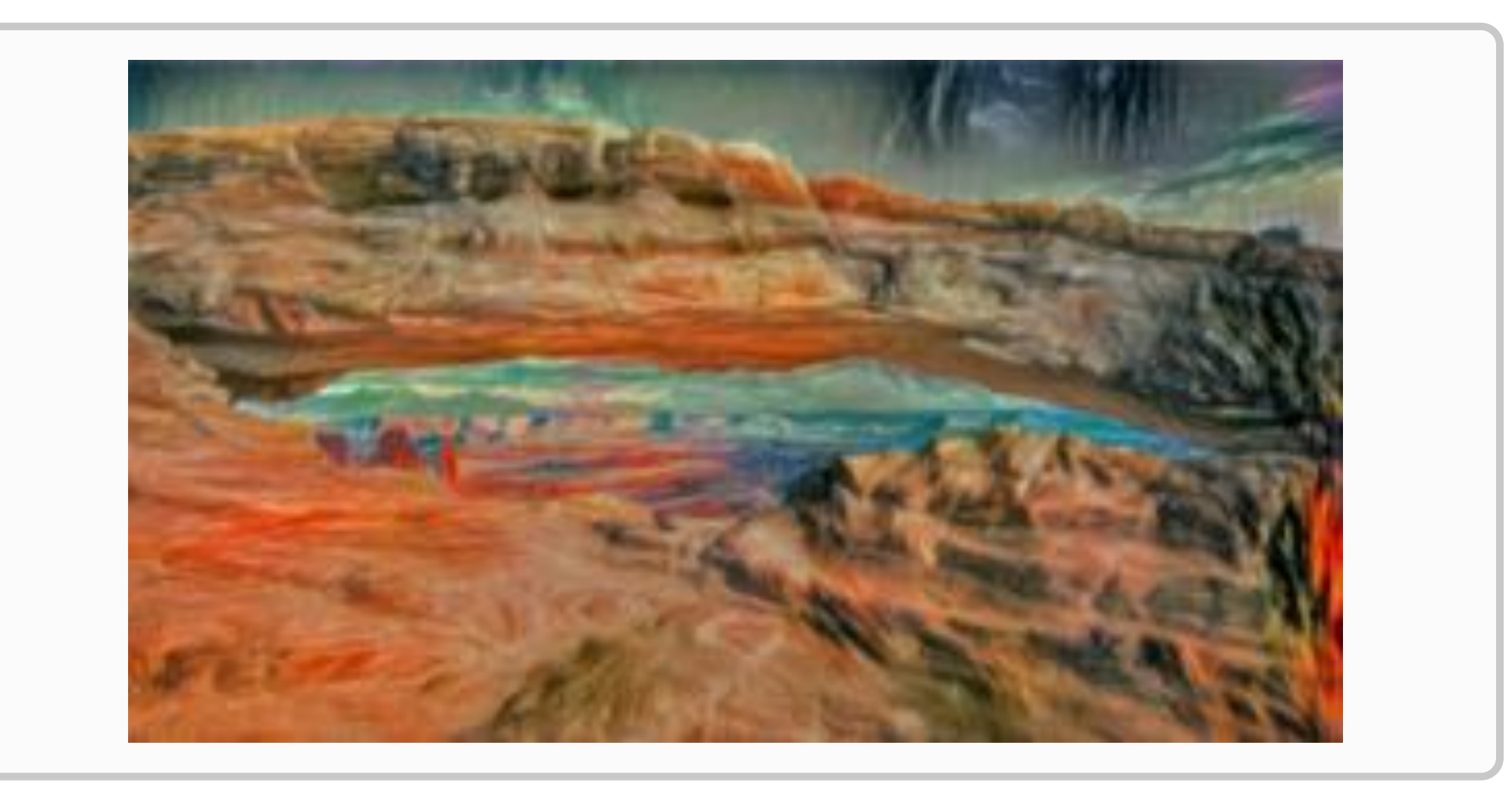

#### **Fast Style Transfer Workflow by Ulyanov et al. (2016)**

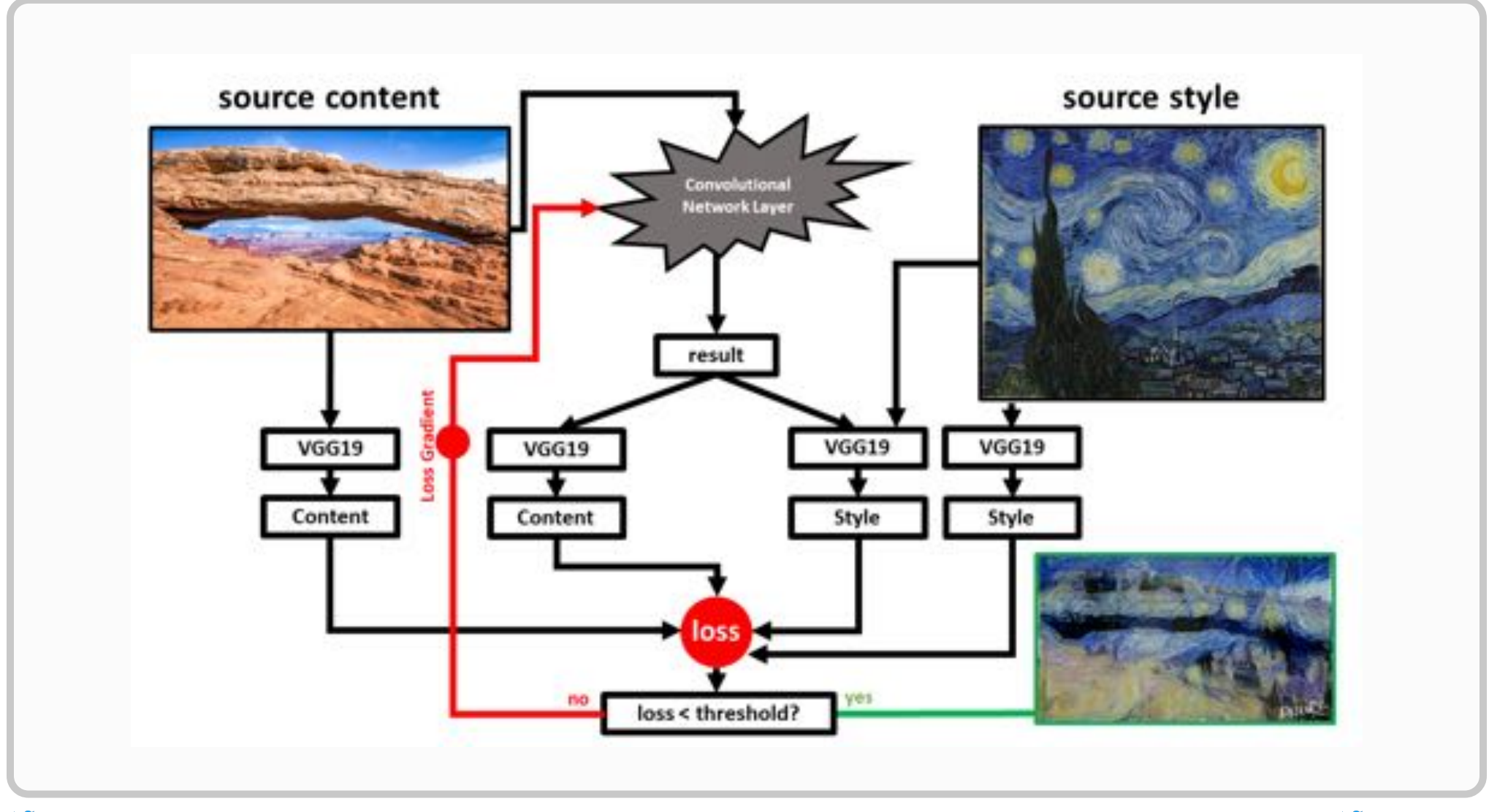

#### **Architecture of the CNN**

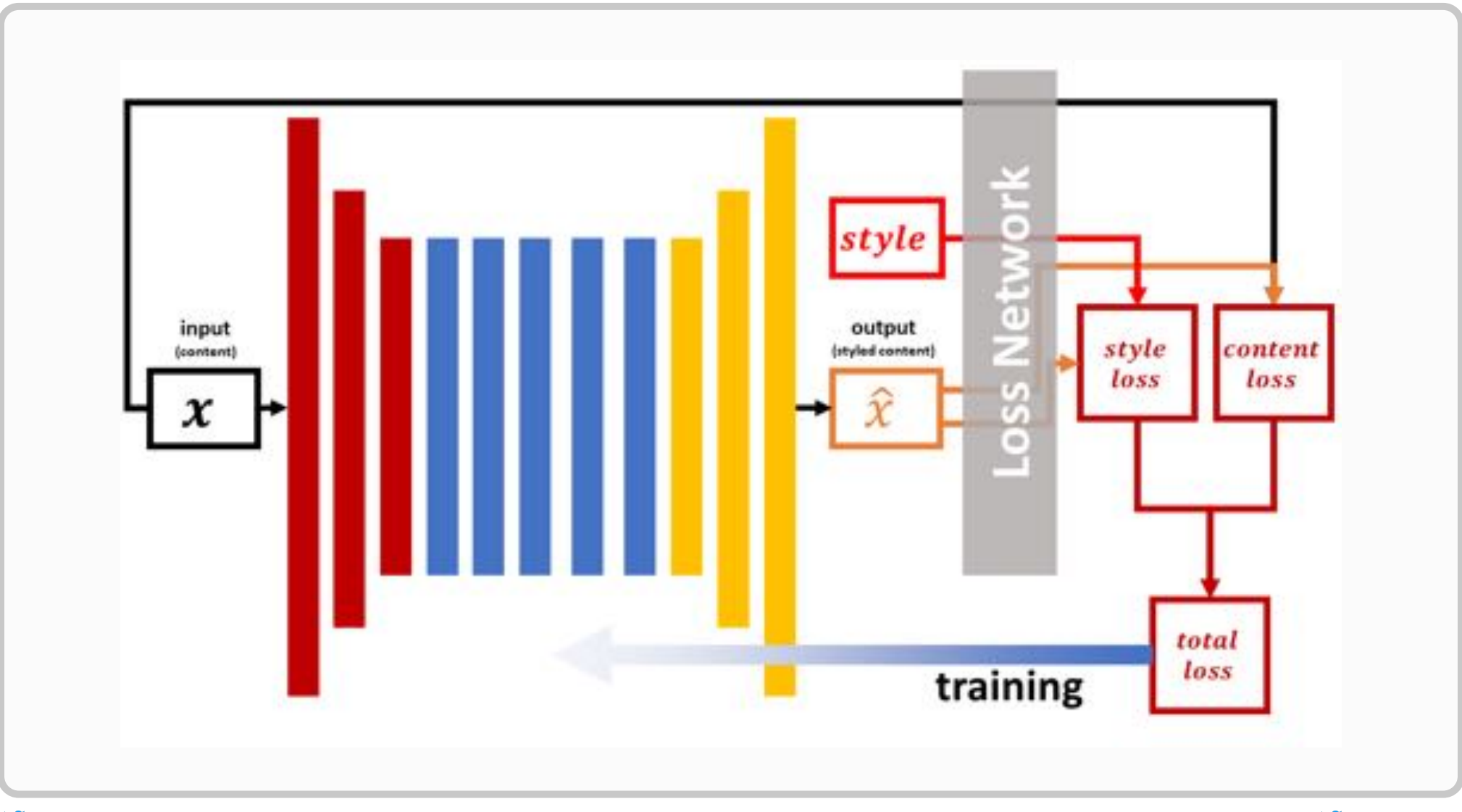

### **Training Datasets**

#### **MNIST**

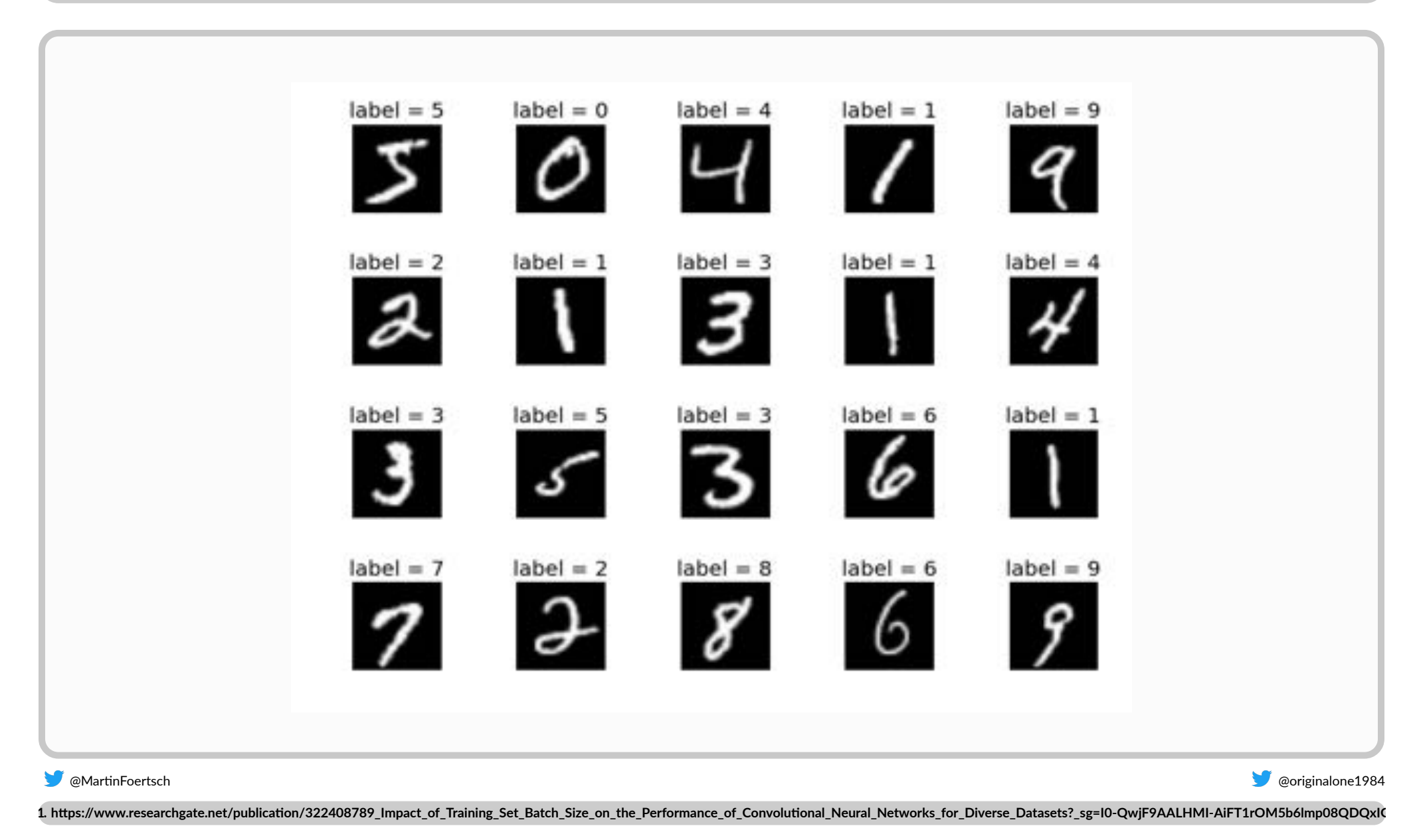

### **Training Datasets**

#### **COCO Common Objects in Context**

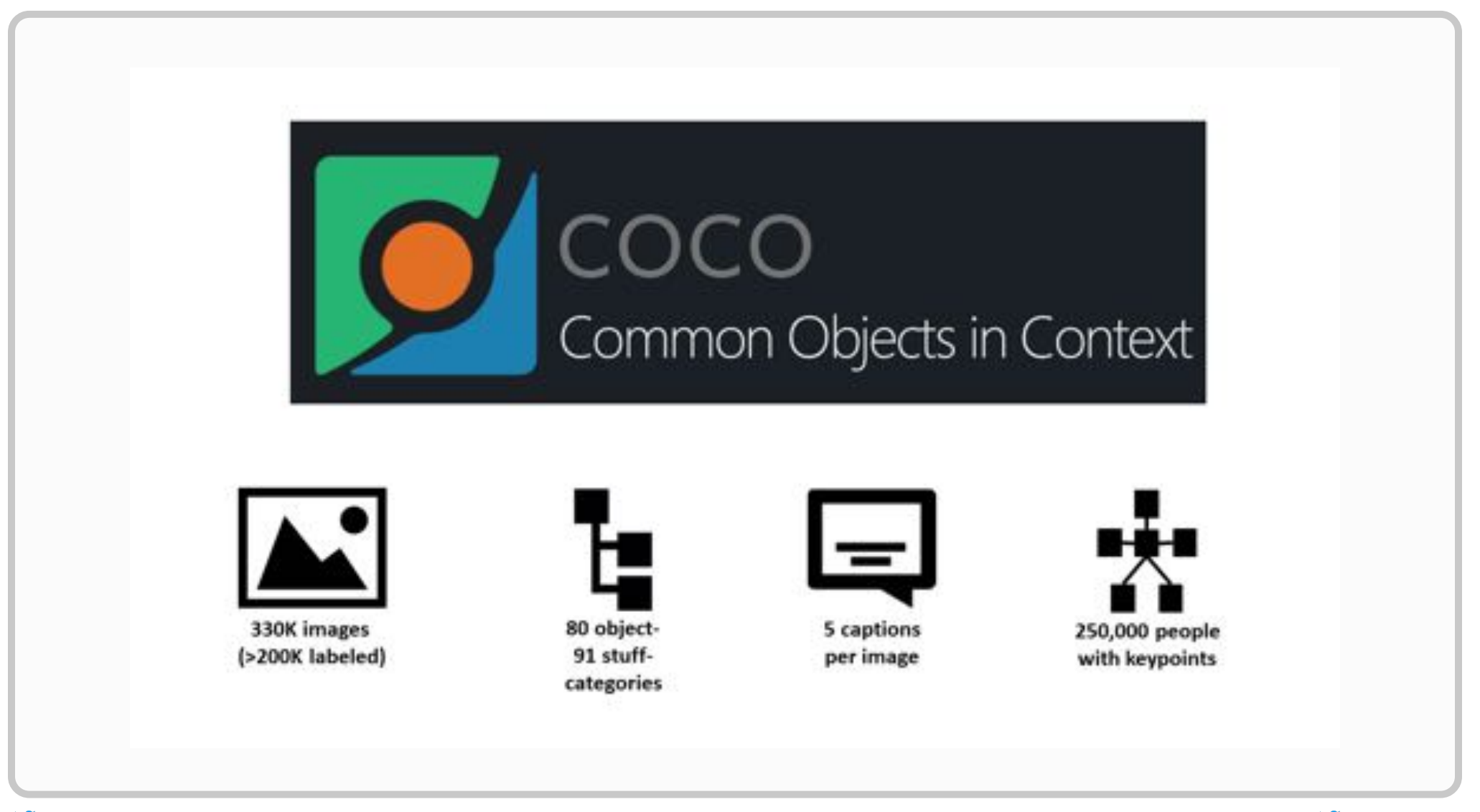

### **Demonstration Time**

#### **Realtime Style Transfer**

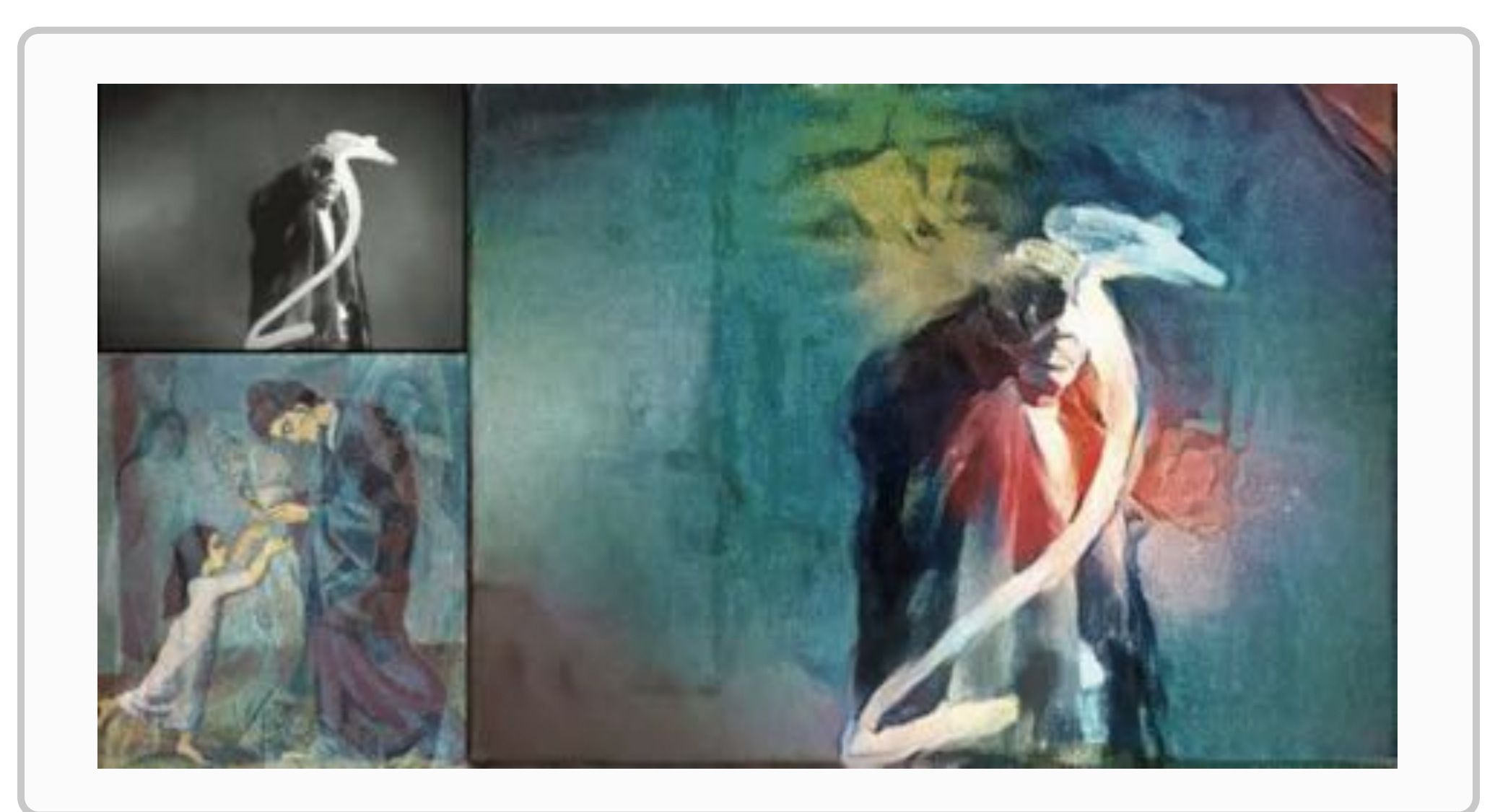

1. https://medium.com/data-science-group-iitr/artistic-style-transfer-with-convolutional-neural-network-7ce2476039fd

#### **Dell Visor**

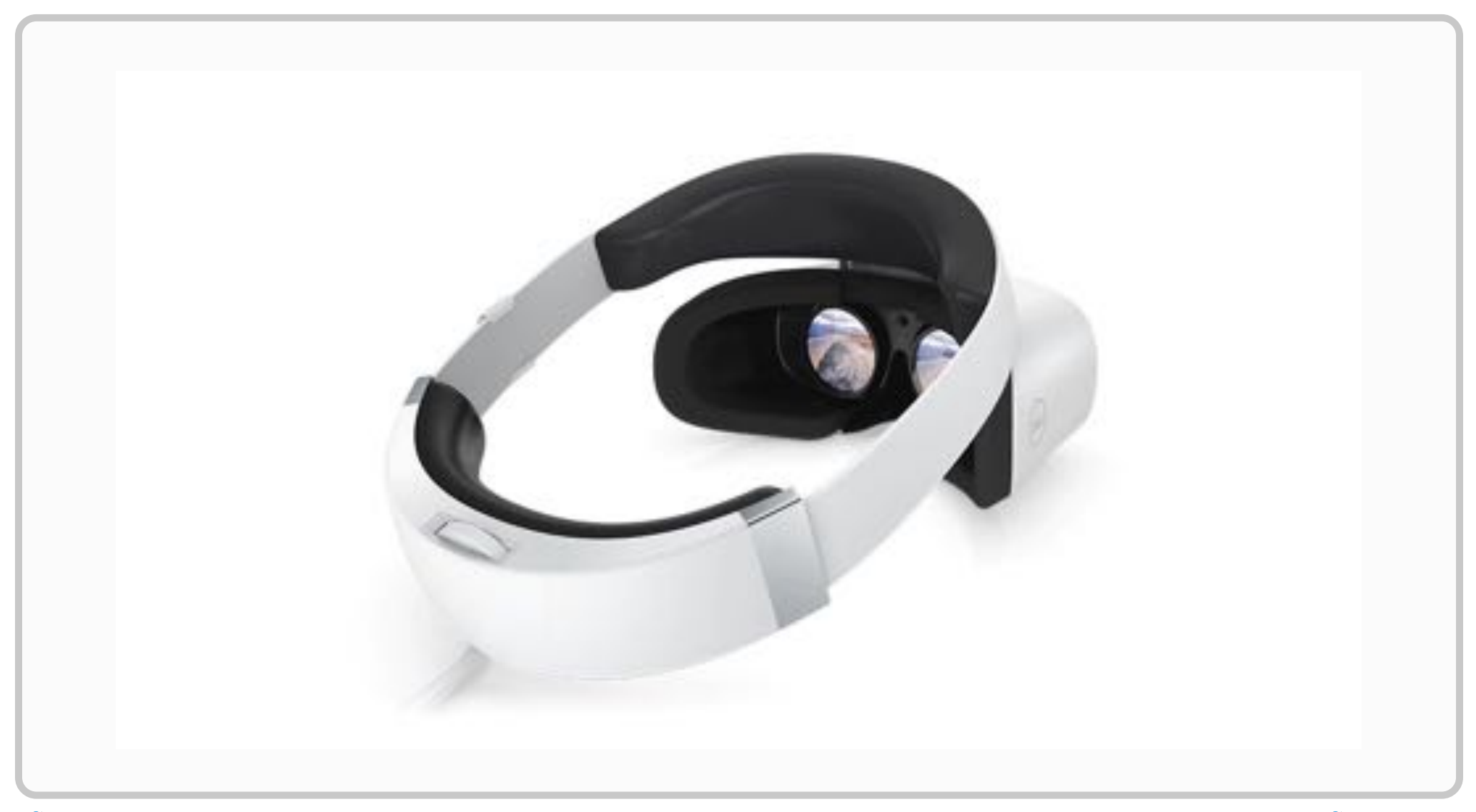

#### **Architecture Overview**

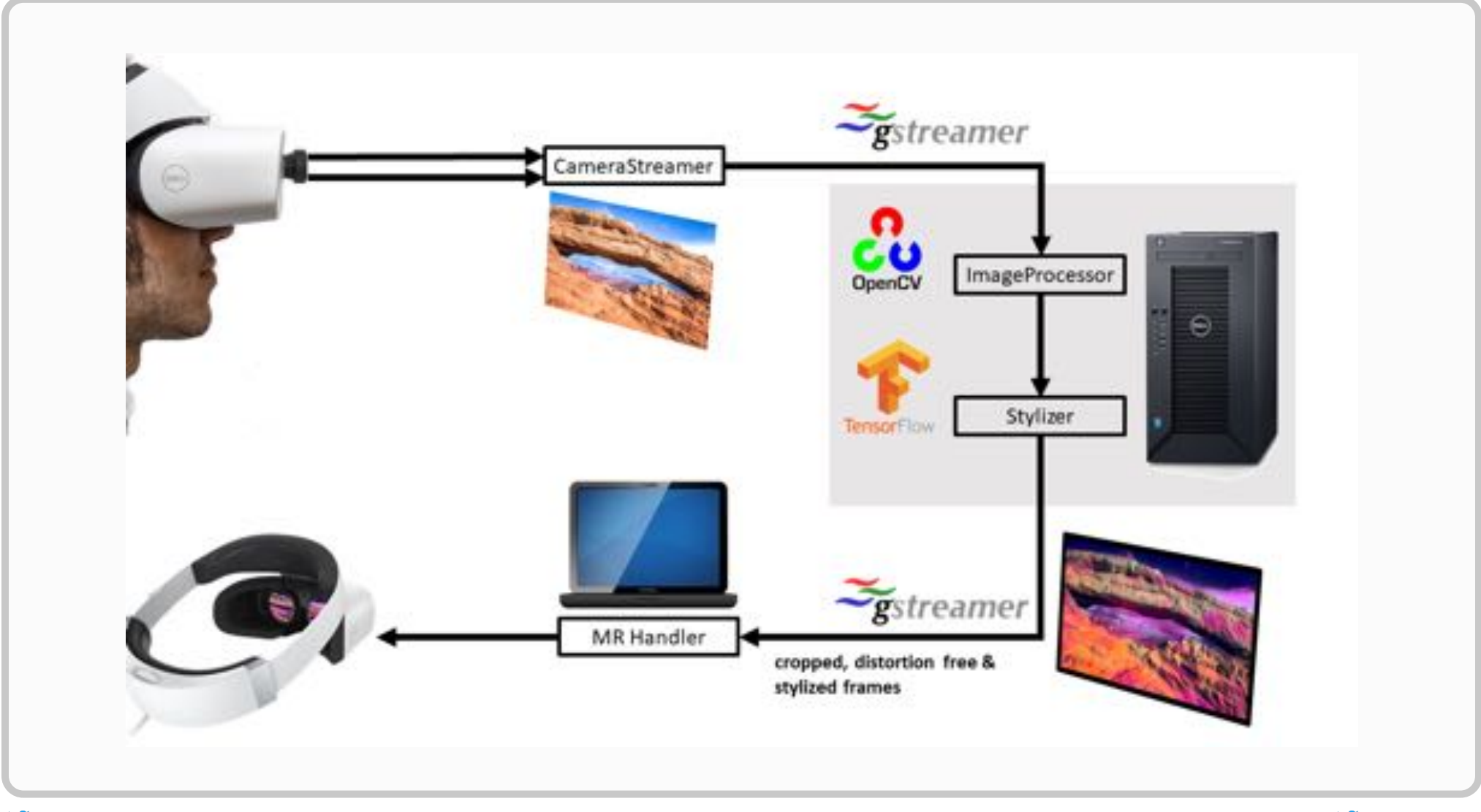

**Training**

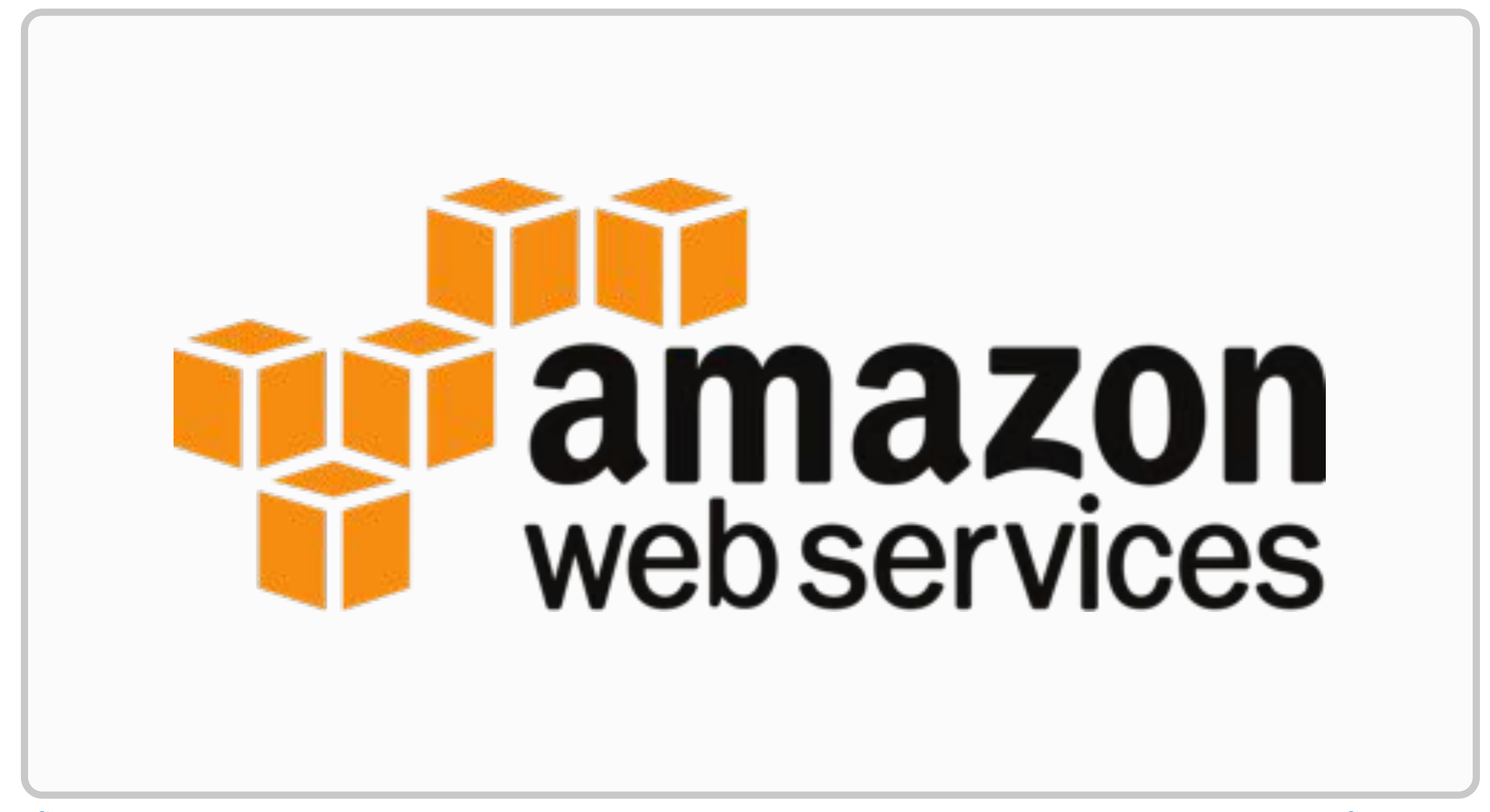

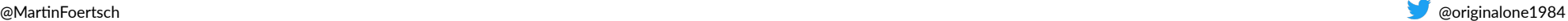

#### **Limitations**

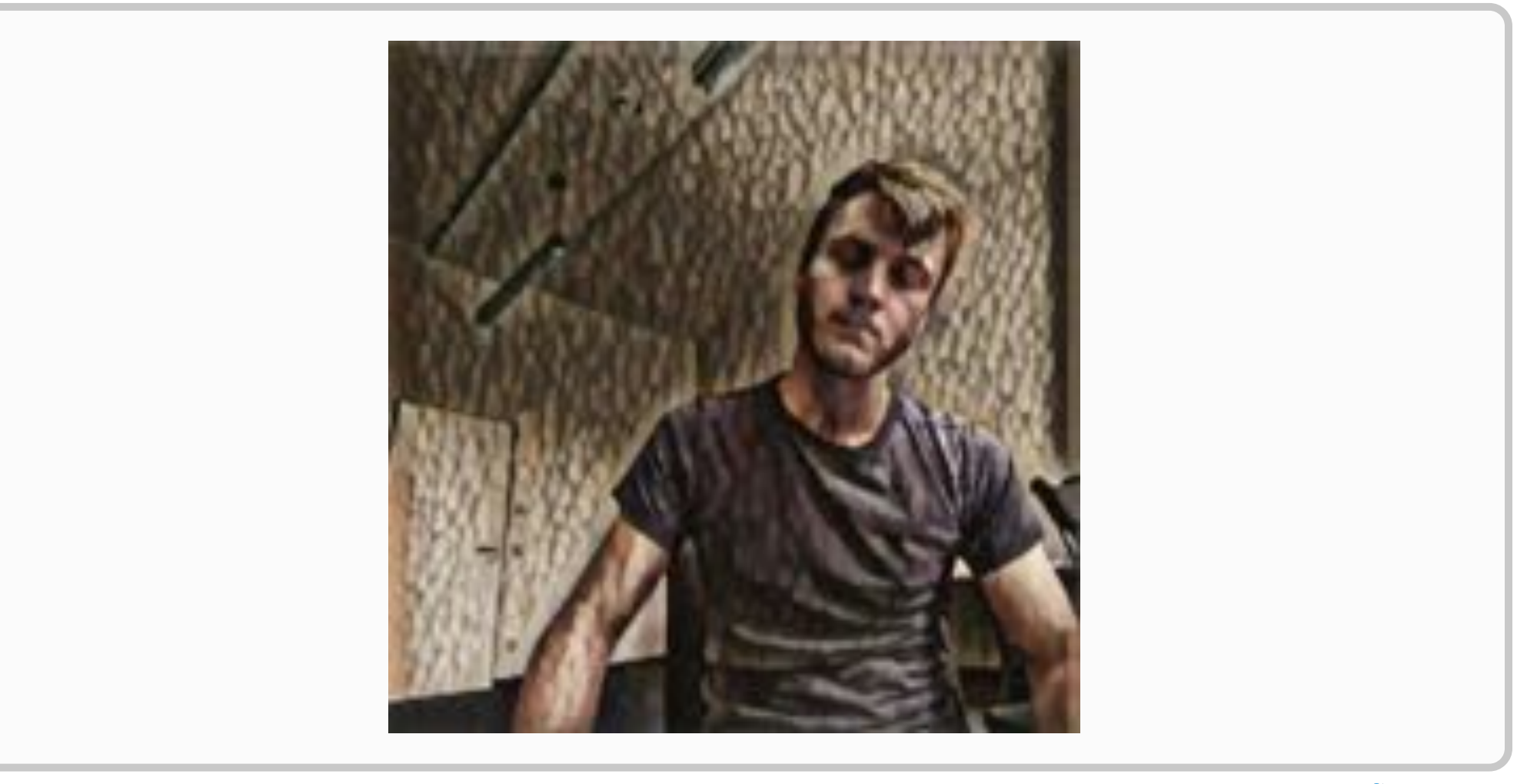

### **State of the Art**

#### **Temporal Style Transfer for Videos**

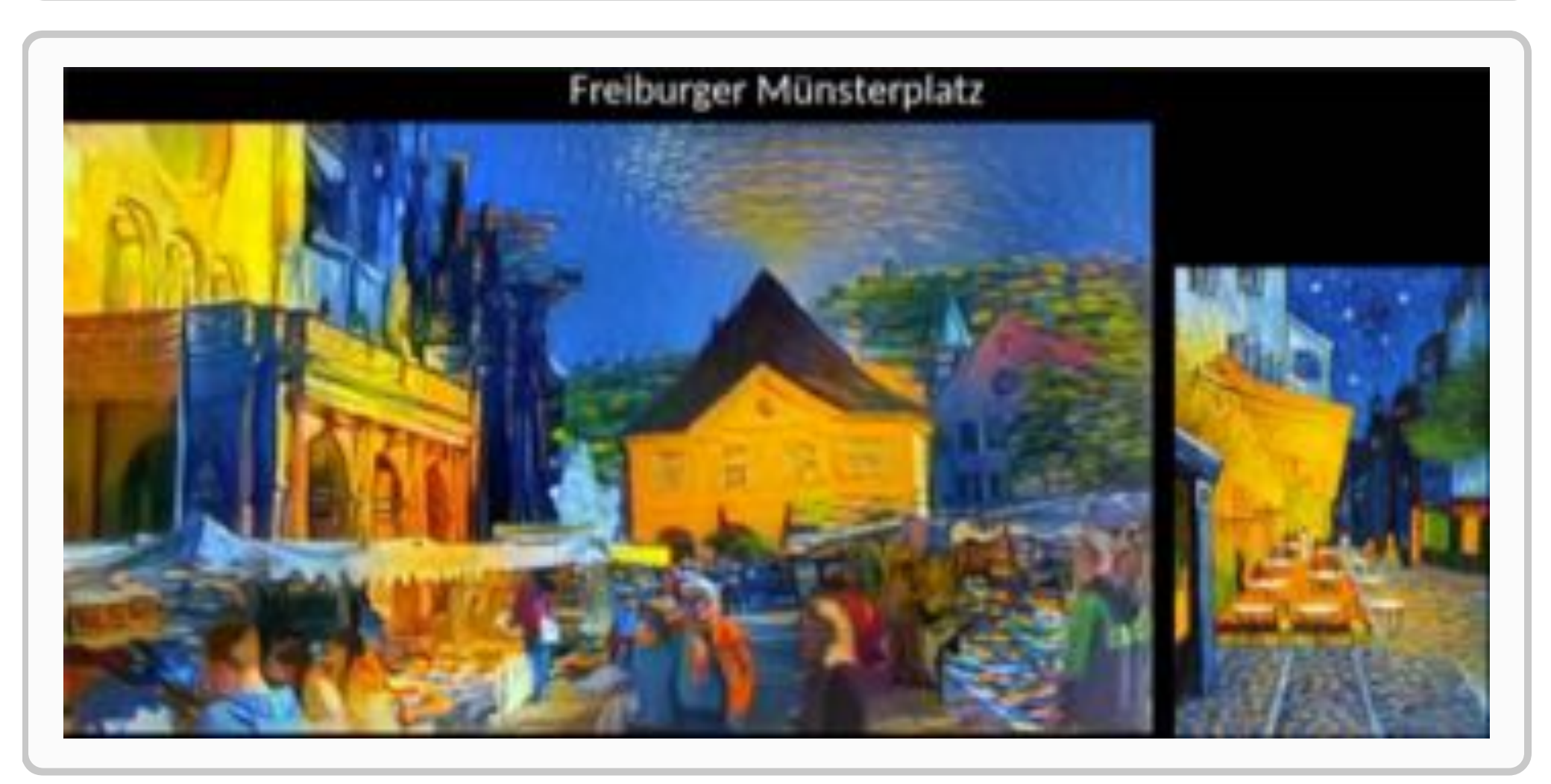

**O** @MartinFoertsch @originalone1984

**1. [hps://www.youtube.com/watch?v=pW6nZXeWlGM](https://www.youtube.com/watch?v=pW6nZXeWlGM)**

### **State of the Art**

#### **Realtime Human Pose Estimation**

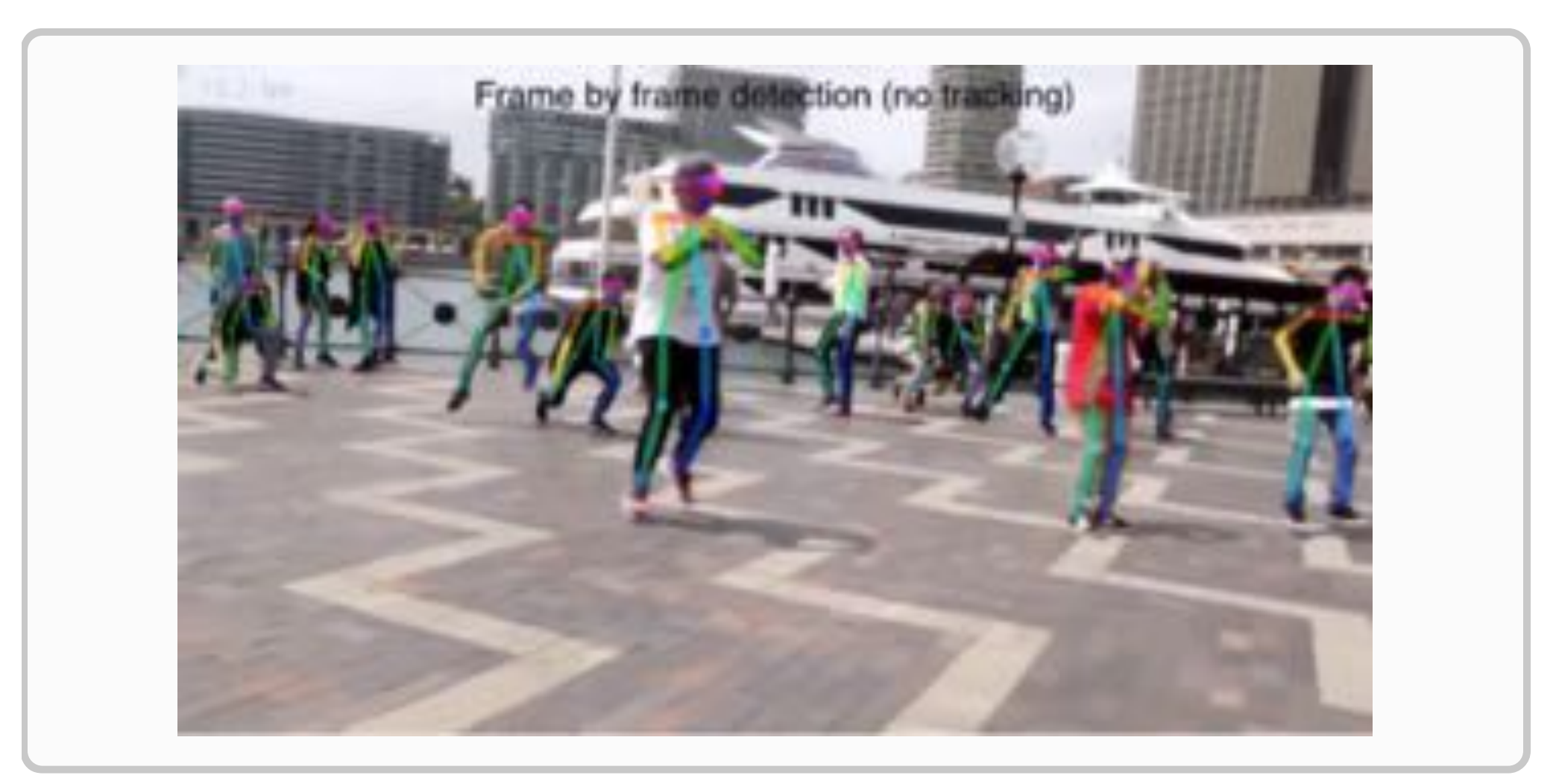

@MarnFoertsch @originalone1984

**1. [hps://www.youtube.com/watch?v=pW6nZXeWlGM](https://www.youtube.com/watch?v=pW6nZXeWlGM)**

#### **Let's do something crazy!**

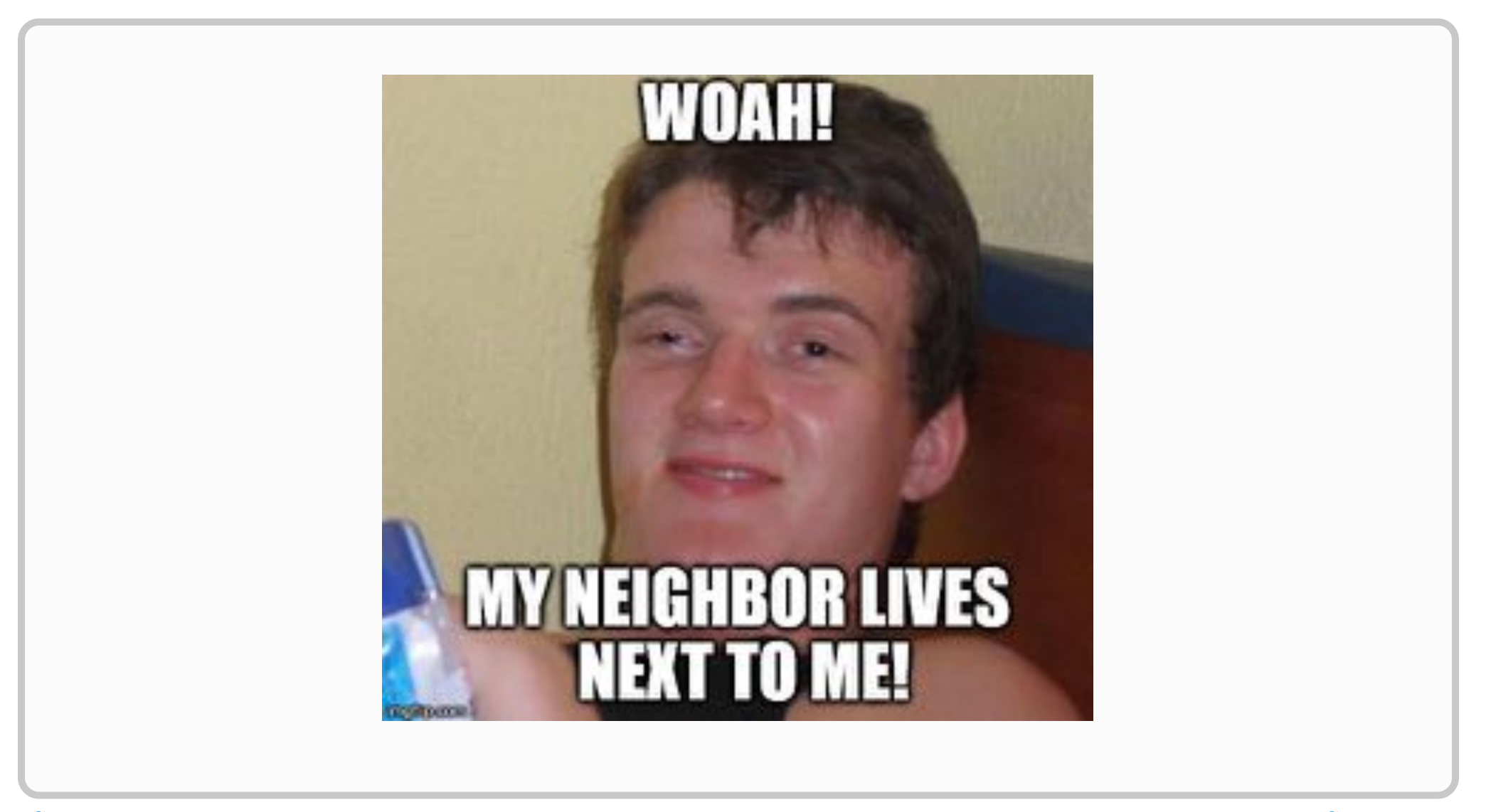

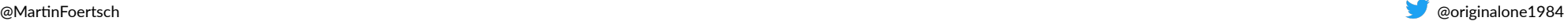

#### **Let's do something crazy!**

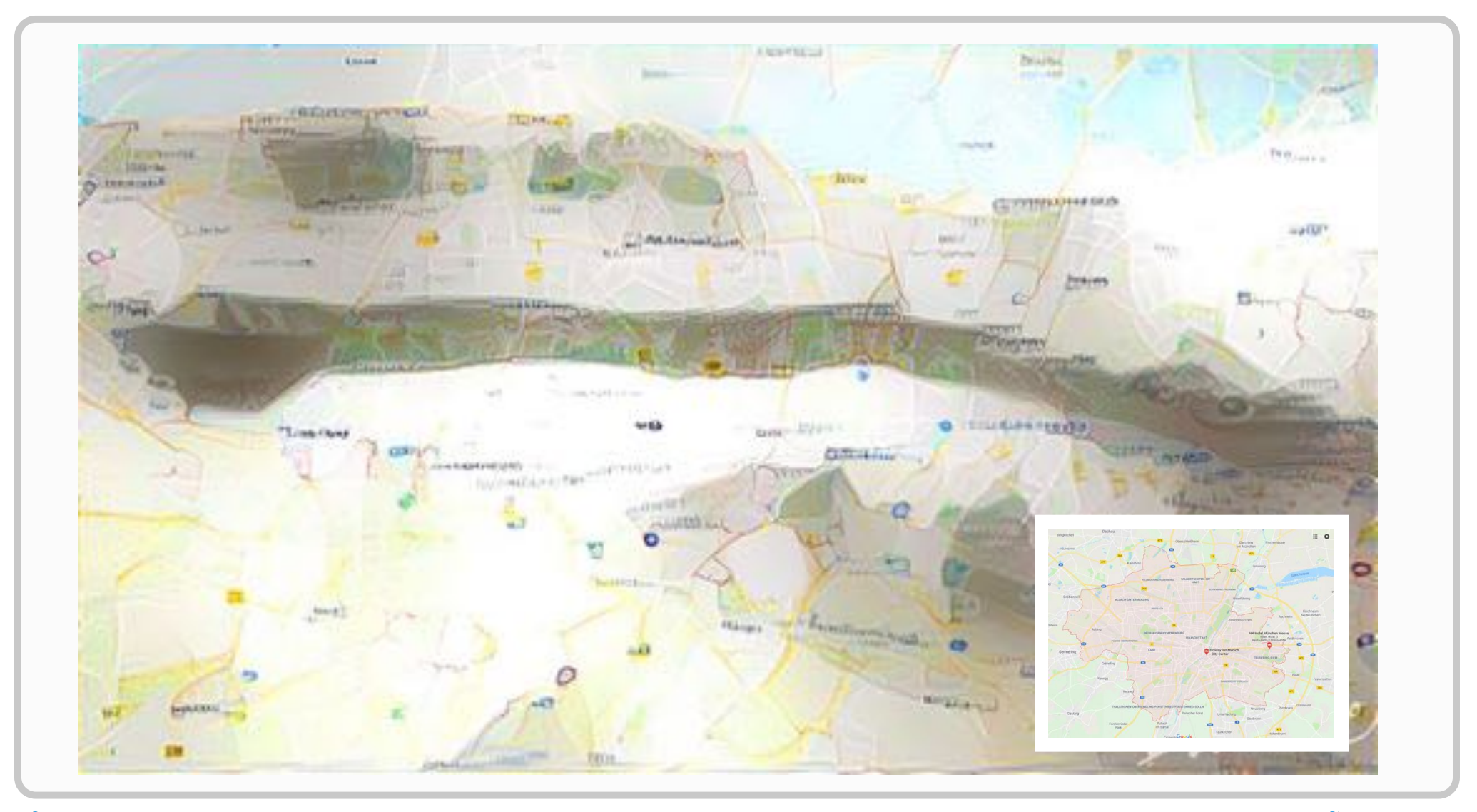

#### **Let's do something crazy!**

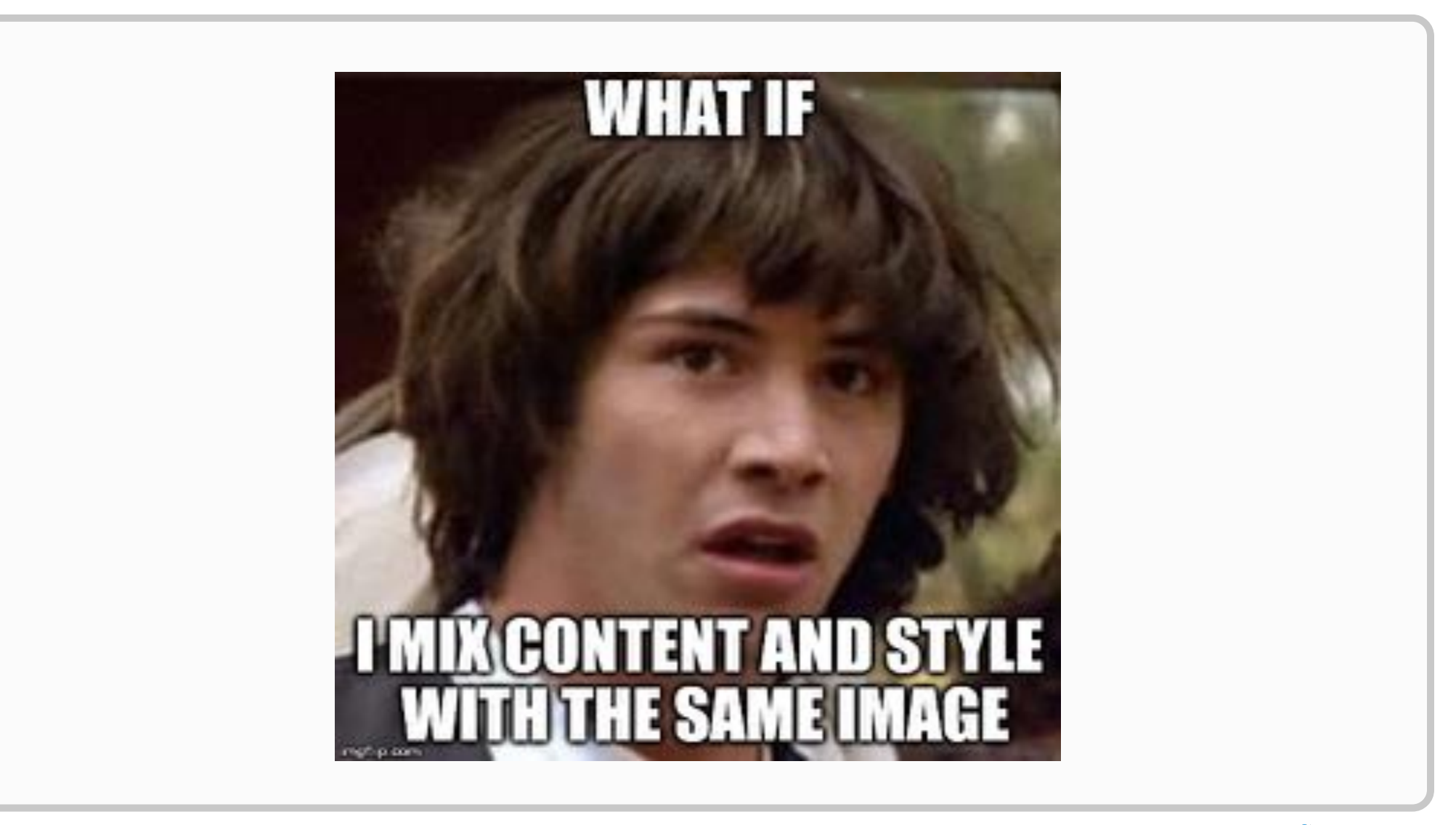

#### **Let's do something crazy!**

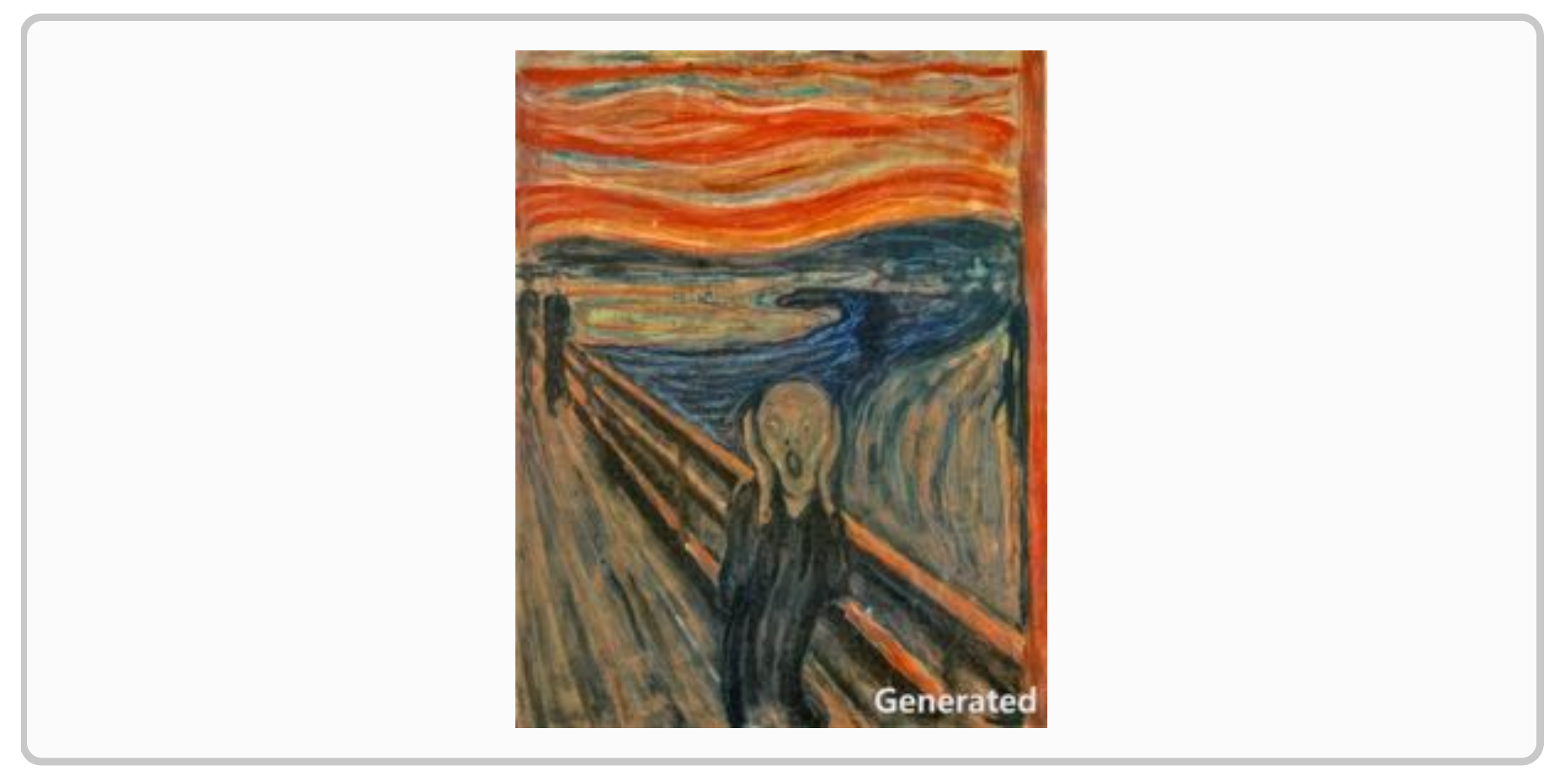

#### **Let's do something crazy!**

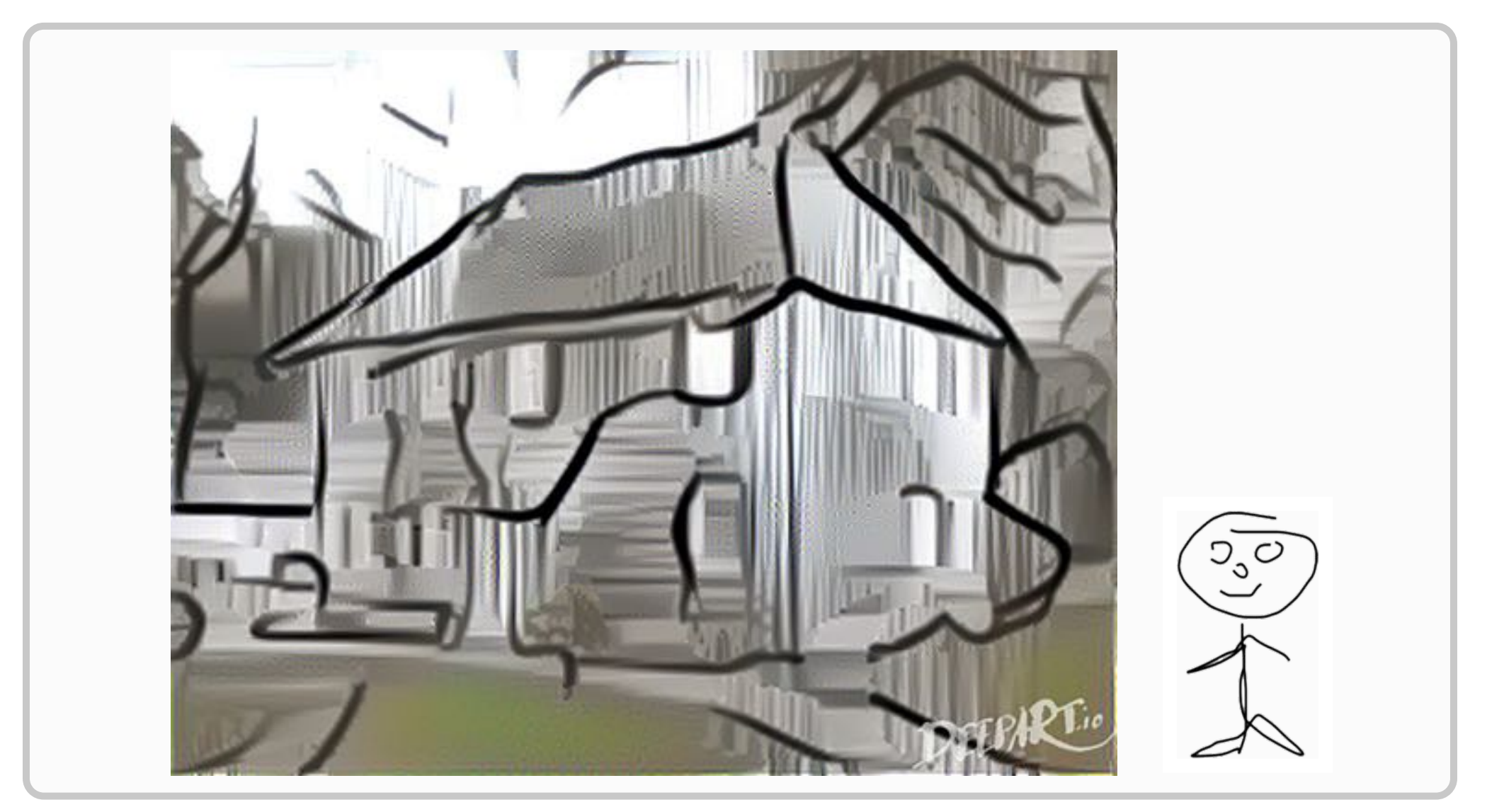

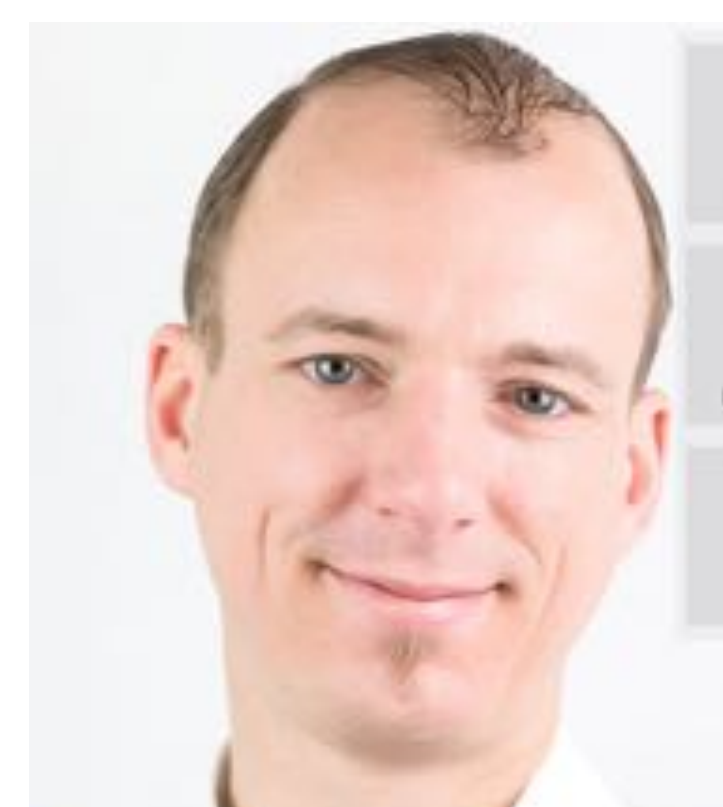

Martin Förtsch

**MartinFoertsch** 

۴

Intel® Black Belt Software Developer

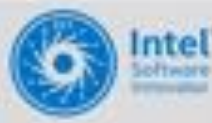

Intel® Top Software Innovator 2014, 2015, 2016, 2017

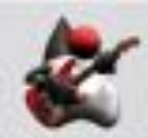

Oracle® JavaOne Rockstar Award

tngtech.com

parrotsonjava.com

### **Thomas Endres** coriginalone1984